# **NeoFS Technical Specification**

Architecture and Implementation details

Neo Saint Petersburg Competence Center

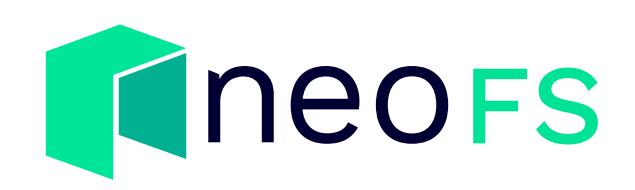

Date: November 14, 2023 Revision: c57acefc

# **Contents**

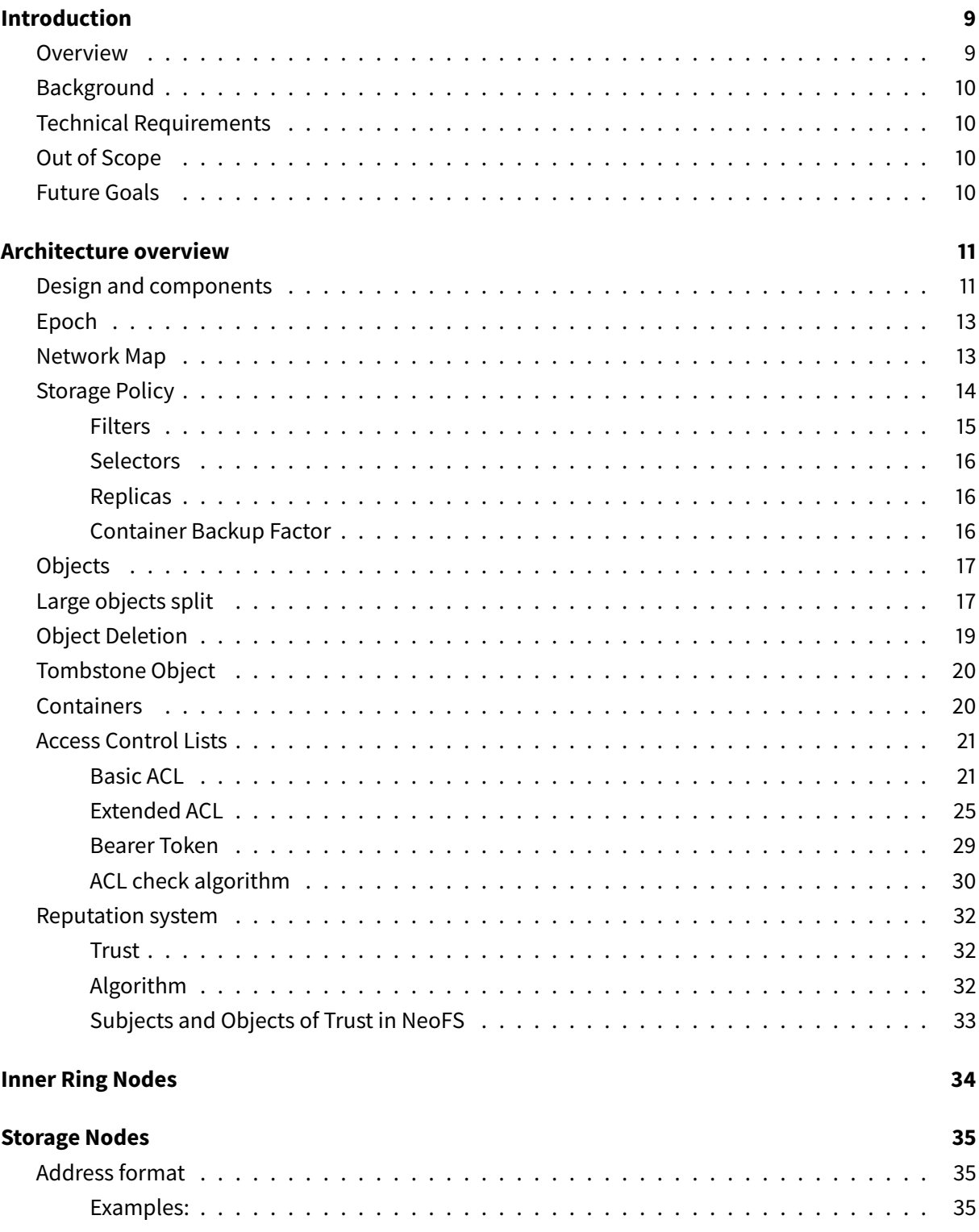

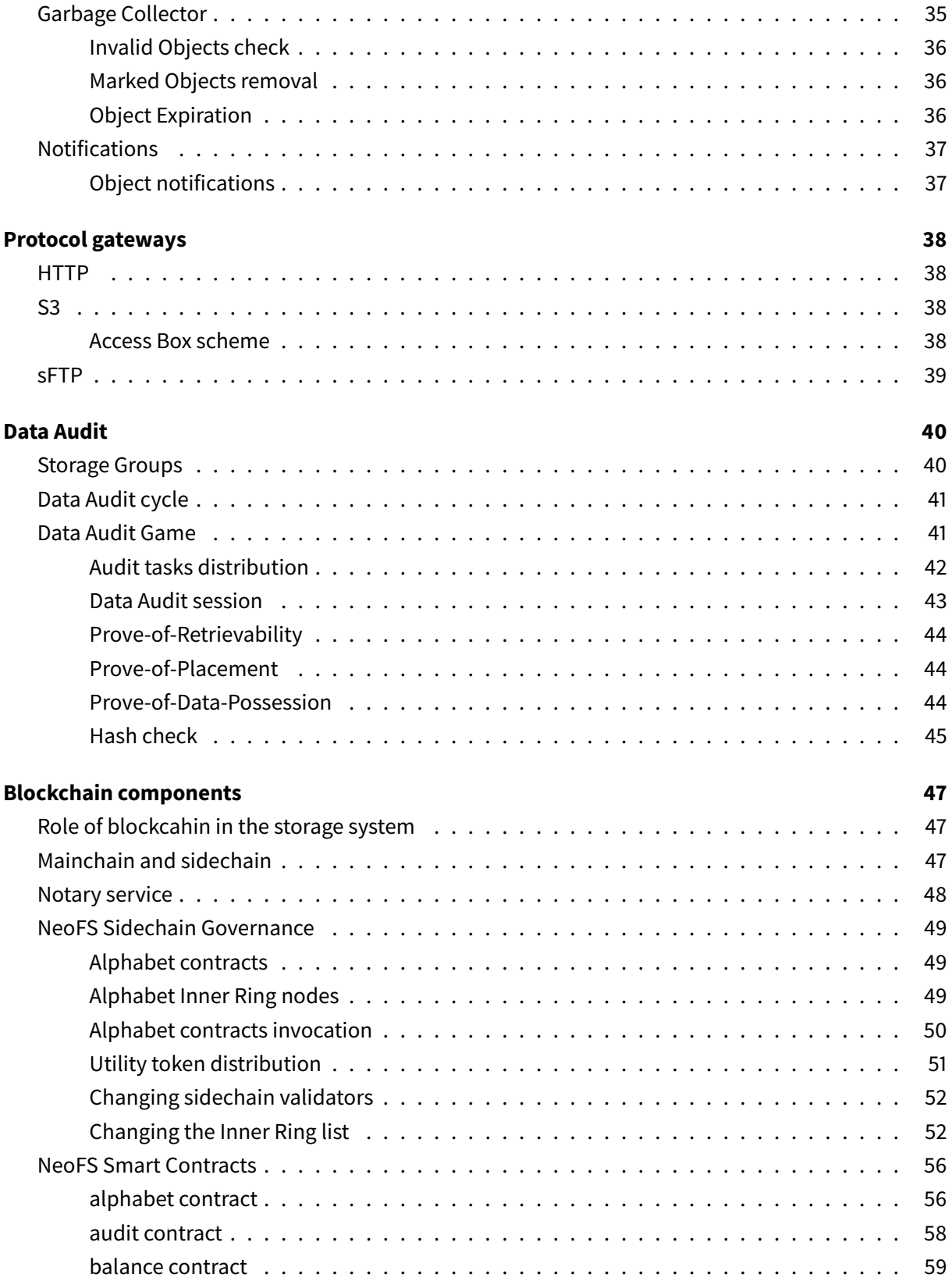

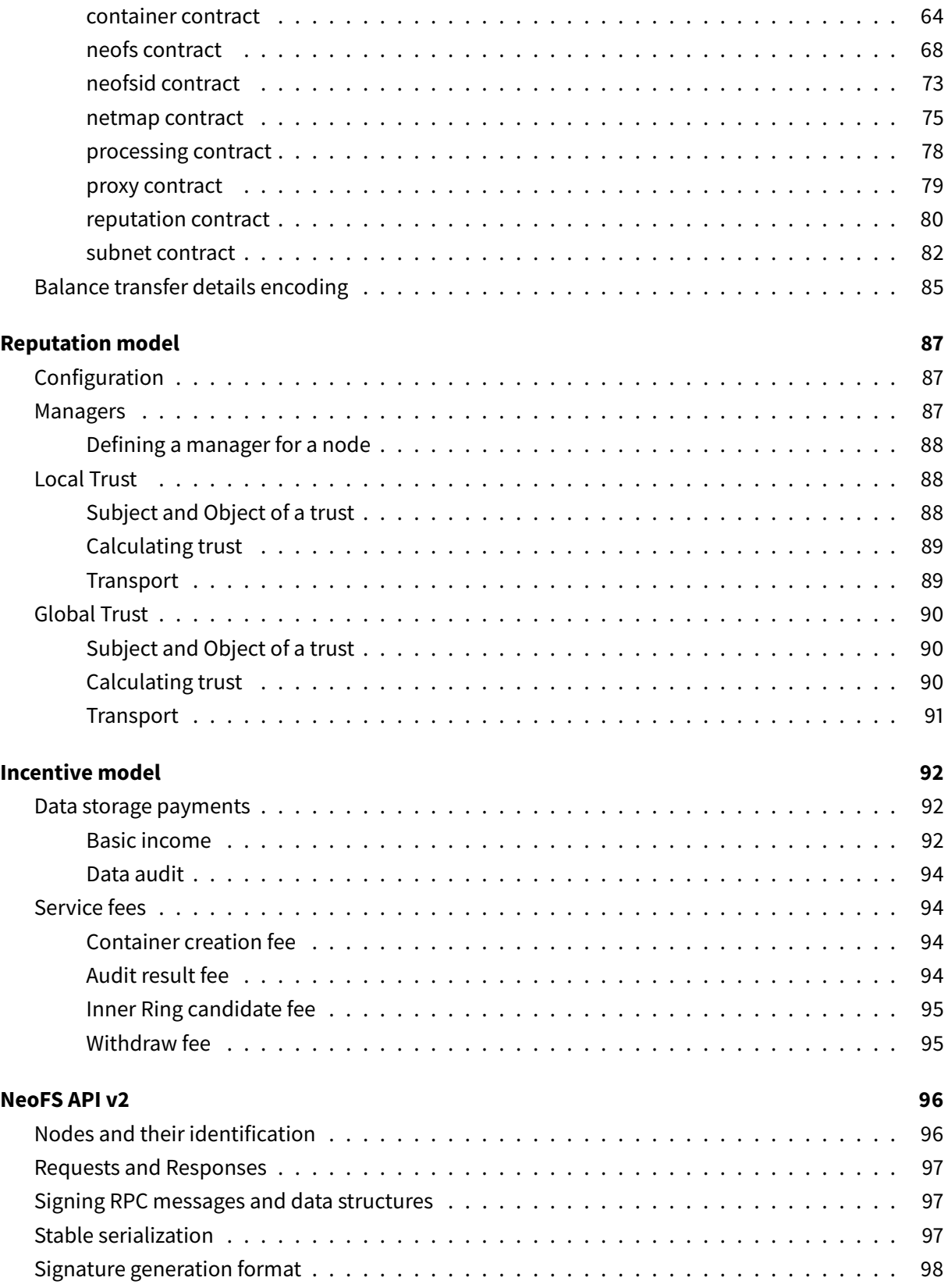

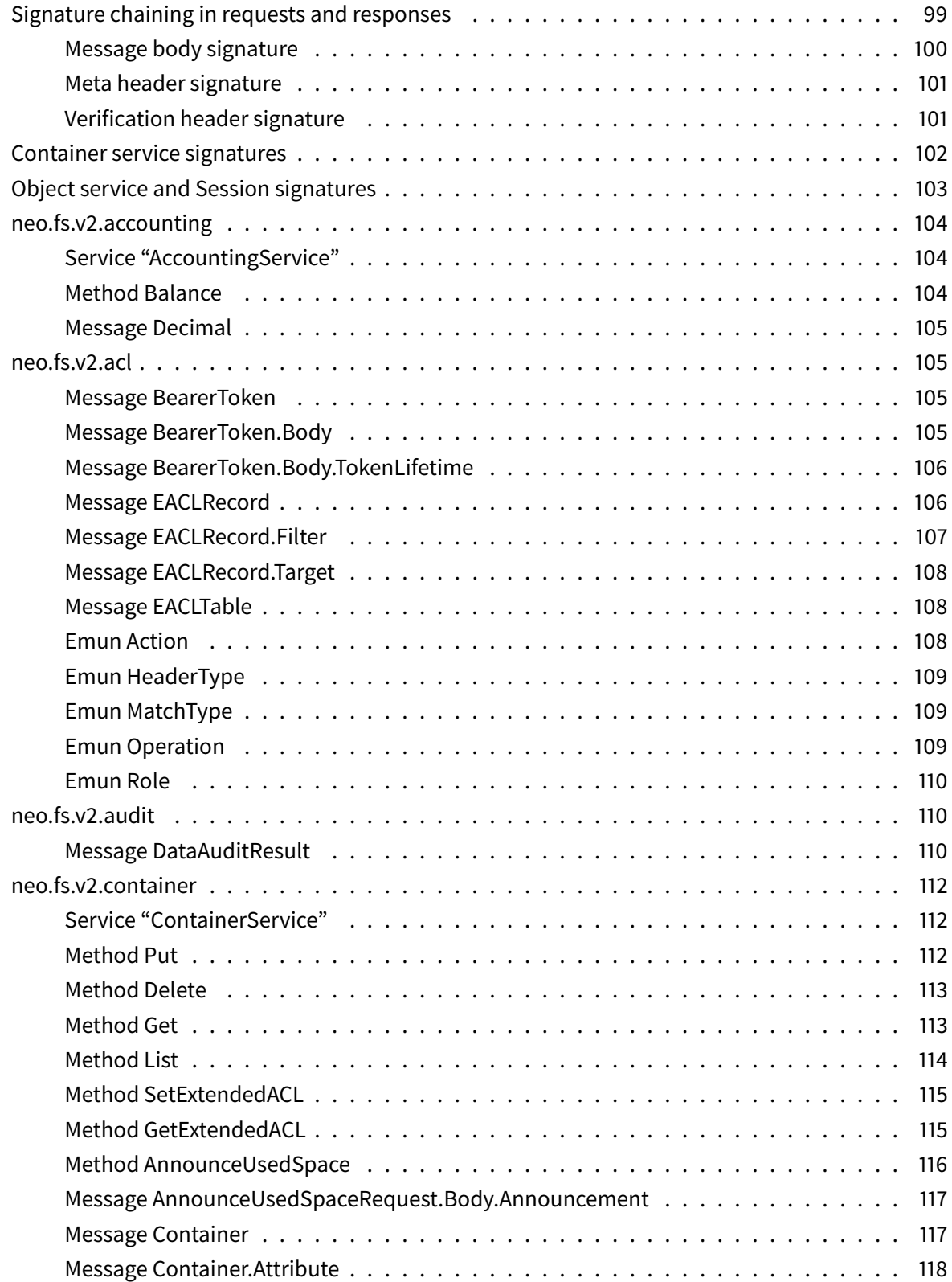

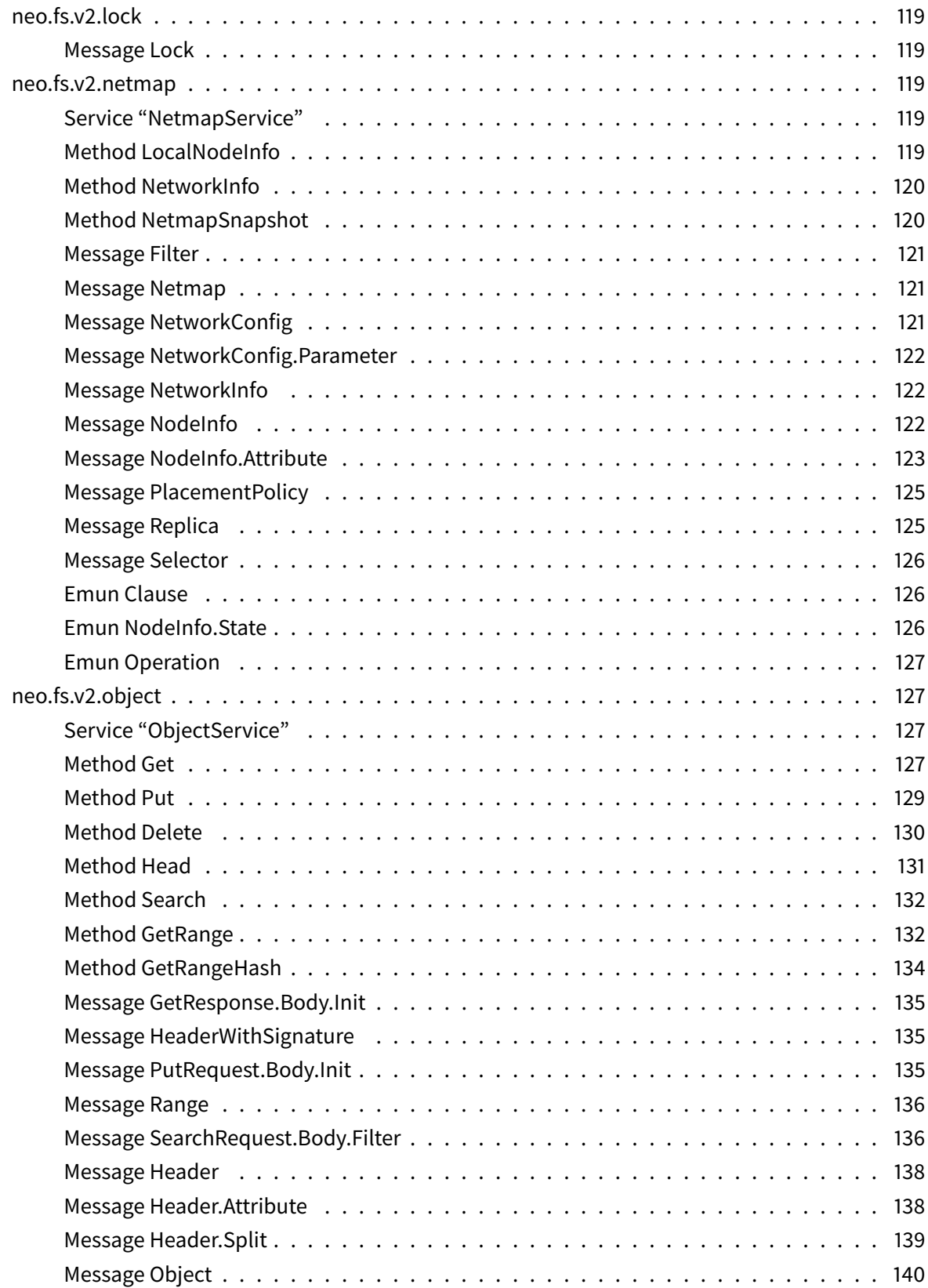

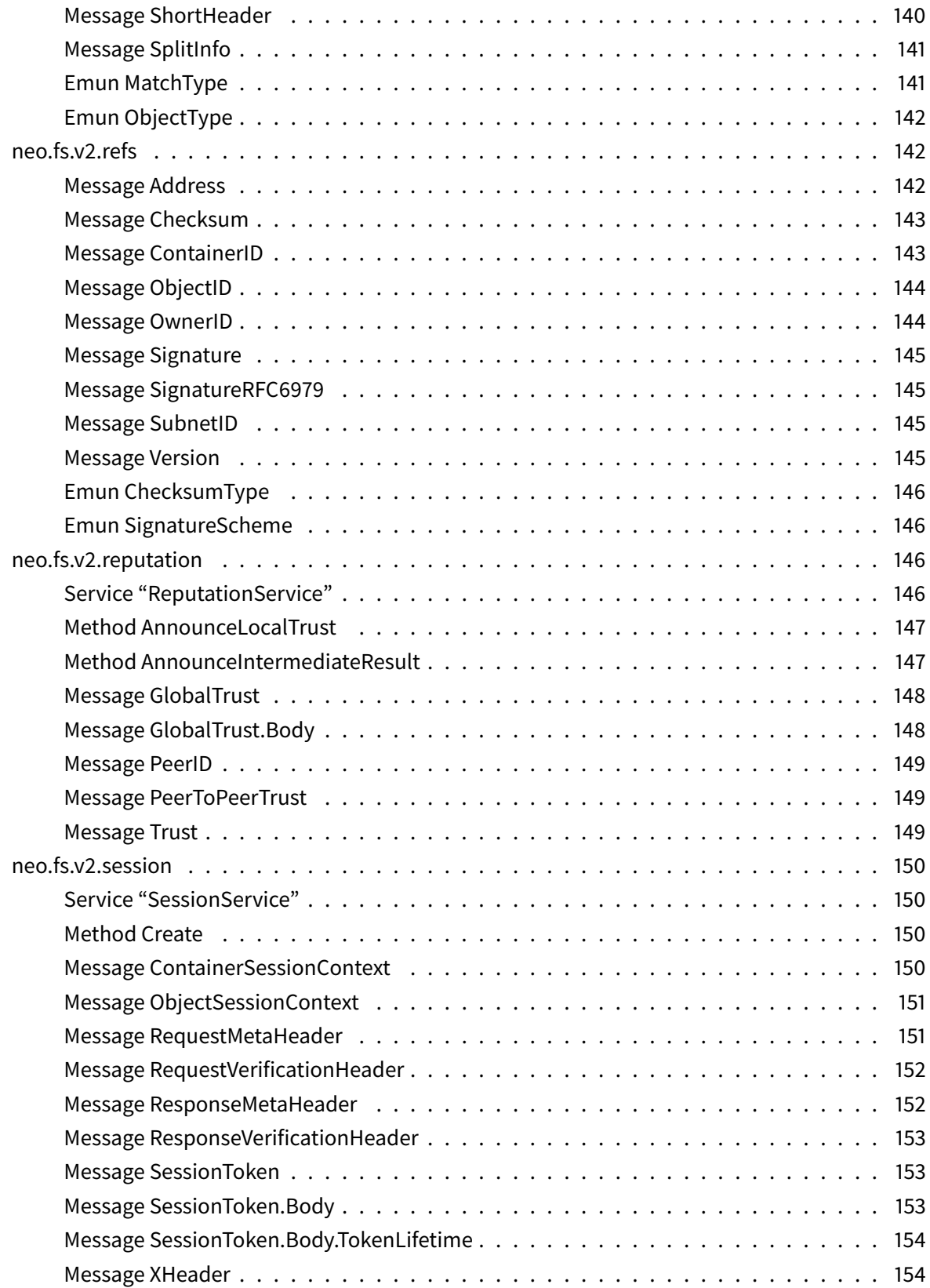

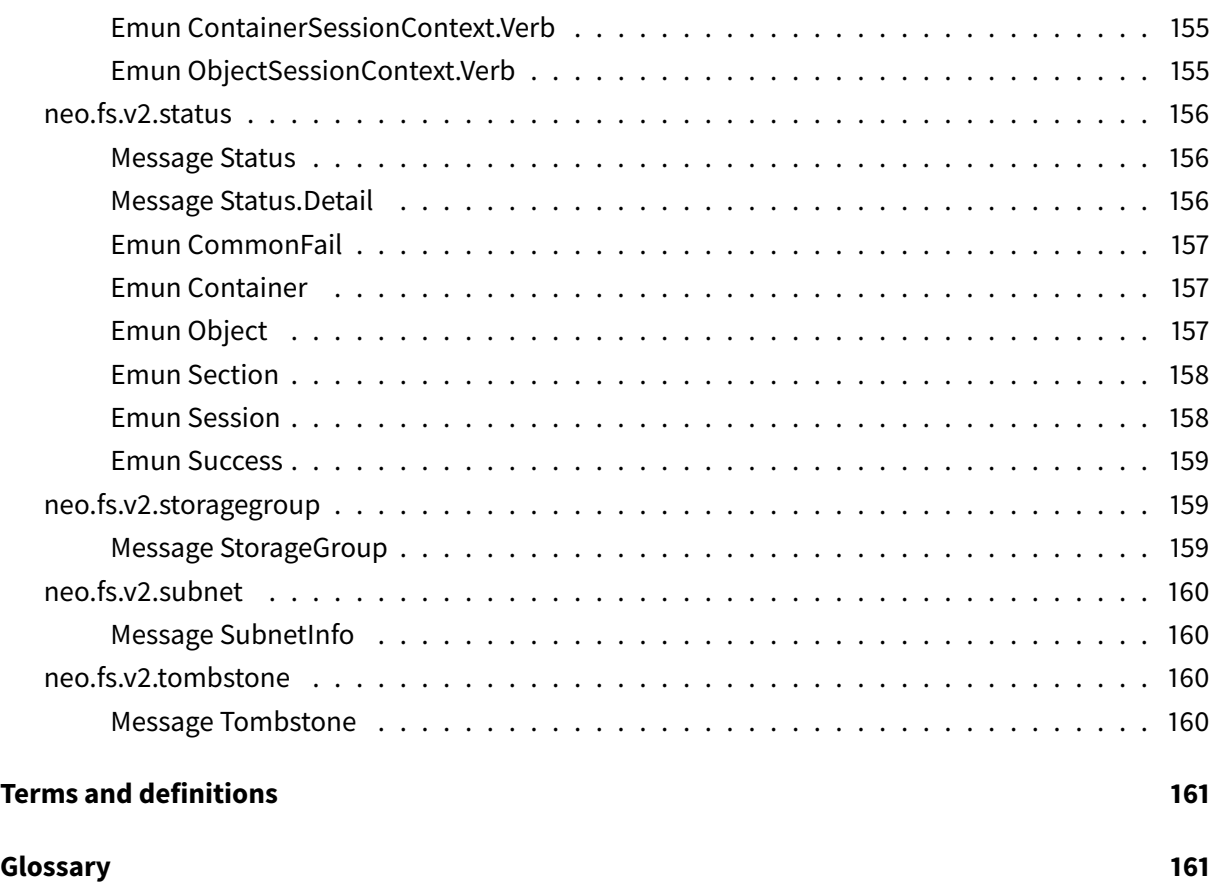

# **Introduction**

### <span id="page-8-0"></span>**Overview**

NeoFS is a decentralized distributed object storage system integrated with the Neo Blockchain<sup>1</sup>.

<span id="page-8-1"></span>We store and distribute users' data across a peer-to-peer network of NeoFS Nodes. Whether a business or an individual, any Neo user may join the network and get paid for providing storage resou[rc](#page-8-2)es to [others,](#page-161-0) or pay a competitive price to employ NeoFS as a storage solution.

The decentralized architecture and flexible storage policies allow [users to reliab](#page-161-1)ly store object data in the NeoFS network. Each NeoFS Node is responsible for executing the specific storage policies selected by the user, including the geographical location, redundancy level, number of nodes, type of disk, capacity, etc. Thus, NeoFS enables a transparent data placement process which gives full control over data to the users.

Deep Neo Blockchain<sup>2</sup> integration allows NeoFS to be used by Decentralized Applications (dApps) directly from NeoVM<sup>3</sup> on the Smart Contract<sup>4</sup> code level. As a result, dApps are not limited to on-chain storage and one can manipulate large amounts of data without paying a prohibitive price.

NeoFS provides n[at](#page-8-4)iv[e](#page-8-3) gRPC<sup>5</sup> Application [Pr](#page-8-5)ogramming Interface (API) [and supports popular protoc](#page-160-0)ol gateways such as AWS S3 $^6$ , HTTP $^7$ , FUSE $^8$ , and sFTP $^9$ , which allows developers to easily integrate their existing applications without rewriting code.

Together, this set of feat[u](#page-8-7)re[s](#page-8-6) [makes it possible to utilize a dApp's Sm](#page-160-1)art Contract to manage monetary assets and obtain data access permissions on NeoFS through a regular Web Browser or a mobile application.

<sup>1</sup>https://neo.org

<sup>2</sup>https://neo.org

<sup>3</sup>https://docs.neo.org/docs/en-us/basic/technology/neovm.html

<sup>4</sup>https://docs.neo.org/docs/en-us/basic/technology/neocontract.html <sup>5</sup>[https://grpc.io](https://neo.org)

<span id="page-8-3"></span><span id="page-8-2"></span><sup>6</sup>[https://docs.aw](https://neo.org)s.amazon.com/AmazonS3/latest/API/Welcome.html

<span id="page-8-4"></span><sup>7</sup>[https://wikipedia.org/wiki/Hypertext\\_Transfer\\_Protocol](https://docs.neo.org/docs/en-us/basic/technology/neovm.html)

<span id="page-8-5"></span><sup>8</sup>https://wikipedia.org/wiki/Filesystem\_in\_Userspace

<span id="page-8-10"></span><span id="page-8-9"></span><span id="page-8-8"></span><span id="page-8-7"></span><span id="page-8-6"></span><sup>9</sup>[https://en.wik](https://grpc.io)[ipedia.org/wiki/SSH\\_File\\_Transfer\\_Protocol](https://docs.neo.org/docs/en-us/basic/technology/neocontract.html)

# <span id="page-9-0"></span>**Background**

# <span id="page-9-1"></span>**Technical Requirements**

<span id="page-9-2"></span>**Out of Scope**

<span id="page-9-3"></span>**Future Goals**

# **Architecture overview**

#### <span id="page-10-0"></span>**Design and components**

<span id="page-10-1"></span>NeoFS heavily relies on the Neo Blockchain and its features. This allows NeoFS nodes to focus on their primary tasks — data storage and processing, while asset management and distributed system coordination are left to Neo and a set of Smart Contracts. Under this approach, the Blockchain is mainly used as a trusted source of truth and coordination data.

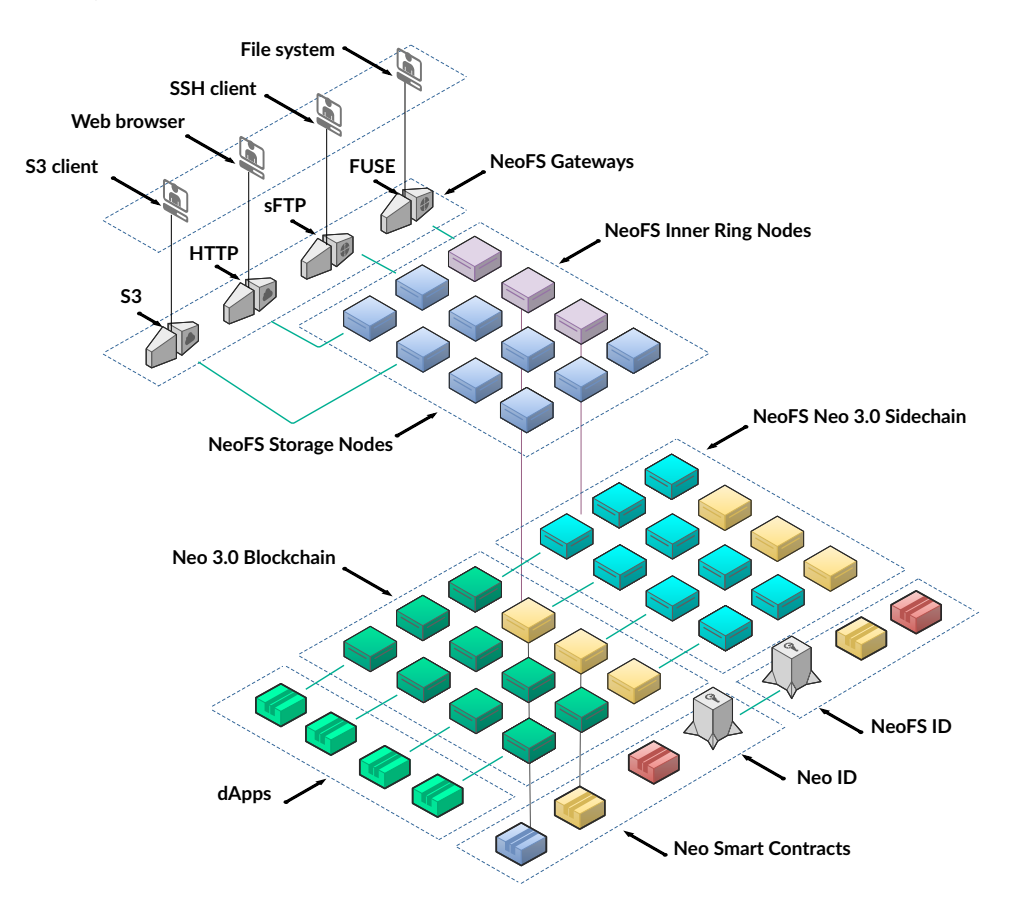

#### **Figure 1: Architecture overview**

The N3 Main Net hosts a NeoFS Native Contract<sup>10</sup> concerned with user deposits and withdrawals, network settings, and other maintenance operations such as listing the keys of trusted nodes.

<span id="page-10-2"></span><sup>10</sup>ht[tps://medium.c](#page-161-2)om/neo-smart-economy/native-con[tra](#page-10-2)cts-in-neo-3-0-e786100abf6e

To simplify accounting operations, lessen Main Net burden, and reduce the overall network maintenance costs, NeoFS utilizes an N3-based sidechain<sup>11</sup>. The NeoFS Sidechain runs Smart Contracts which control the NeoFS network structure, user settlements, balances, and other frequently changing data.

There are two types of NeoFS nodes. They are Storag[e](#page-11-0) nodes and Inner Ring nodes.

The first type is responsible for receiving data from a user, reliably storing it as required by the storage policy, and providing access to the data according to the applicable Access Control Lists (ACLs). Such storage nodes are coordinated with Smart Contracts from the Sidechain.

The second type does not store user data. Inner Ring nodes monitor the NeoFS network health, aggregate Storage Nodes reputation ratings, and perform data auditin[g, issuing penalties and bo](#page-160-2)unties depending on the audit results. Inner Ring nodes listen for both Main Net and Sidechain, providing a trusted and reliable way of data synchronization between the two Blockchains.

Each Storage node in the system has a set of key-value attributes describing node properties such as it's geographical location, reputation rating, number of replicas, number of nodes, presence of SSD drives, etc. Inner Ring nodes generate a Network Map — amulti-graph structure which enables Storage nodes to be selected and grouped based on those attributes.

In NeoFS, a user puts files in a container. This container is similar to a folder in a file system or a bucket in AWS S3, but with a storage policy attached. The Storage Policy is defined by the user in an SQL-like language (NetmapQL), specifying how and where objects in the container have to be stored by selecting nodes based on their attributes. Storage nodes keep data in accordance with the policy, otherwise they do not get paid for their service.

All storage nodes service fees are paid in GAS Utility Token. After receiving GAS, a node operator may spend them to pay for their own data backups on other NeoFS nodes, or simply withdraw it for use with other services provided by the Neo Blockchain ecosystem.

An innovative feature of NeoFS is that it [can be accessed d](#page-160-3)irectly from NeoVM on the smart contract code level. Thanks to the N3 Oracle protocol and the integration between NeoFS and Neo Blockchain, dApps are not limited to on-chain storage and can manipulate large amounts of data without paying a prohibitive price for it.

NeoFS provides native gRPC API and supports the most popular protocol gateways, allowing easy integration with other systems and applications without requiring code rewrites.

Such an architecture makes it possible to implement a dApp's smart contract to manage digital assets and data access permissions on NeoFS and lets users access that data via regular Web Browsers or mobile applications. In the long term, we plan to add more ecosystem components that will facilitate

<span id="page-11-0"></span><sup>11</sup>https://en.wikipedia.org/wiki/Blockchain#Types

the development of truly decentralized applications, solving almost any problems that are nowadays only possible in a centralized manner.

# **Epoch**

<span id="page-12-0"></span>For the NeoFS network to work properly, all nodes should have the same view of the network. This snapshot view must be tied to some timestamp, but in the distributed environment for NeoFS there is no reliable common source of time other then a monotonically increasing number of blocks in the Blockchain. It means we can only use discrete time model<sup>12</sup> and define some time period in blocks to snapshot the common view of the network. This period has to be small enough to keep the snapshot information fresh and big enough to let the information be distributed fast enough between network nodes. This regular time period is called Epoch.

During an Epoch all common information snapshots are immutable. New nodes can be registered, misbehaving nodes can be removed, some nodes can go offline, but those changes will be reflected only in the next version of the netmap issued for the next Epoch. All these changes signed by Inner Ring are propagated to the network only when the new Epoch starts.

# **Network Map**

<span id="page-12-1"></span>NeoFS Network Map, or just "netmap", is a structured representation of all active storage nodes available in NeoFS network for the current Epoch.

Storage nodes in the netmap are identified by public key. Netmap also has additional information about each node, like network addresses and a list of attributes.

Attributes are key-value pairs with string values. Depending on the Attribute, the string value can be interpreted as a number or Hex or something else. For detailed information please see the API reference.

Here is how node information in netmap may look like:

```
key: 03e9c4847fb2f4d58161a808ff74363139c4e617cb233a2e96cc6c4c7f219dd9bf
address: /dns4/st1.storage.fs.neo.org/tcp/8080
state: ONLINE
attribute: Capacity=10000
attribute: Continent=Europe
attribute: Country=Germany
attribute: CountryCode=DE
```

```
12https://en.wikipedia.org/wiki/Discrete_time_and_continuous_time
```

```
attribute: Deployed=NSPCC
attribute: Location=Falkenstein
attribute: Price=0.00000042
attribute: SubDiv=Sachsen
attribute: SubDivCode=SN
attribute: UN-LOCODE=DE FKS
```
Some node attributes can be grouped (e.g. geographical ones), creating a graph representation for the network map. Strictly speaking it is a forest of rooted trees where leaves (single nodes) are shared. Every tree represents a single attribute group. For example, geographical attributes can be naturally ordered: Continent, Country, SubDiv, Location, DC (data center) or any other location identifier.

User attributes can have any name and value. They are used primarily for storage policy rules. For example, one may want to designate their own nodes with some specific attribute to be sure (with the help of storage policy) that at least one copy is always stored locally on the nodes one controls.

#### **Storage Policy**

<span id="page-13-0"></span>In NeoFS, storage policy is a flexible way to specify rules for storing objects. The result of storage policy rules application to the network maps is a set of storage nodes, able to store data according to the requested policy. This result maybe called "placement", hence sometimes you may find the term "placement policy" used to denote the same thing as the "storage policy".

Because Storage Policy is attached to the container structure there is a compact definition for system's internal use and some higher level language definitions for humans to use, that are translated to internal representation. For example, there is an SQL-like language to be used by humans, JSON notation to be used in software and there may be many others, like a graphical language using Blockly<sup>13</sup>. In our examples we will use SQL-like notation.

Storage Policy internal definition consists of four parts:

- 1. Filters
- 2. Selectors
- 3. Replicas
- 4. Container Backup Factor

The result of applying a storage policy to the netmap is a set of nodes structured by Replicas and used to select candidates to put objects on. The selection algorithm is deterministic, hence on dif-

<sup>13</sup>https://developers.google.com/blockly

ferent nodes or clients the same Storage Policy applied to the same version of netmap will give the identical result.

#### <span id="page-14-0"></span>**Filters**

Filter is a mechanism to specify which nodes are allowed to store an object. This is done by querying node's attributes and checking if they satisfy certain condition. For example, it allows to precisely specify "Store objects in nodes from Europe, but not from Italy, which have SSD and have a good reputation".

Simple filter can compare a single node attribute with some value.

It has 3 fields:

- 1. Key name of node attribute
- 2. Value value to compare attribute with
- 3. Op operation to be used for comparison

For better understanding, simple filters will be specified as Key Op Value.

For example:

- 1. Country = Argentina means use nodes for which Country attribute is equal to Argentina, i.e. nodes located in USA.
- 2. Rating  $> 4.5$  means use nodes with rating better then 4.5

Currently only eight operations are supported, two of which are used for creating compound filters from the other ones.

- 1. EQ/NE check if attribute is equal/not equal to the filter's value.
- 2. GT/GE/LT/LE check if numerical attribute is greater-than/greater-or-equal/less-than/less-orequal than the filter's value.
- 3. OR checks if node satisfies at least one of the filters provided as arguments.
- 4. AND checks if node satisfies all filters provided as arguments.

Compound filter can combine simple filters to specify arbitrarily complex conditions. Consider example from the previous section: we may write Country = Argentina AND Rating > 4.5 to filter nodes which are located in Argentina and have a good rating at the same time.

If filters are used in selectors or other filters, they should have name. Consider filter Country = Finland OR Country = Iceland AS ColdCountry. If we need nodes from these countries but want to vary maximum price depending on the storage type they have, we may write this filter:

```
ColdCountry AND StorageType = SSD AND Price < 100
OR
ColdCountry AND StorageType = HDD AND Price < 10
```
#### <span id="page-15-0"></span>**Selectors**

Selector is a mechanism to specify which of the previously filtered nodes will be included in the container. It has 5 fields:

- 1. Name name that can be referred to
- 2. Attribute name of the attribute for grouping nodes. When it is set, nodes are grouped in buckets based on Attribute value. It can be omitted to create buckets "randomly".
- 3. Count number of nodes to be included in a bucket or number of buckets, depending on Clause.
- 4. Clause specifies how Count is interpreted:
	- SAME choose nodes from the same bucket
	- DISTINCT choose nodes from distinct buckets
- 5. Filter name of the filter to choose nodes from. If it is omitted or is  $\star$ , all nodes from the netmap are used.

Selector can return different set of nodes for every epoch; however, they are always the same on each storage node having the same netmap. The degree to which this set of nodes is changed also depends on how strict the filter is. For example, if we select a few nodes based on a very specific attribute, this set will always be the same. However, if all these nodes go down, data can be lost.

#### <span id="page-15-1"></span>**Replicas**

Replica is an independent set of nodes where single object copy is stored. It can refer to selector (by default all nodes are considered) and can specify a number of copies to store.

#### <span id="page-15-2"></span>**Container Backup Factor**

Container backup factor (CBF) controls maximum number of nodes to be included in a container's node set. It doesn't set strict boundaries, though. Consider placement policy which selects X nodes in 2 different countries with CBF 2. In this case, we can expect container's node set to have from X to  $X \times 2$  nodes in every selected country. Having less than  $X \times 2$  nodes is not considered as fail.

# **Objects**

<span id="page-16-0"></span>NeoFS stores all data in the form of objects, thus providing an object-based storage to the clients. These objects are placed in a flat environment (no hierarchy or directories). To access the required data, the identifying details (ID and metadata) are needed.

ObjectID is a hash that equals Headers hashes plus Payload hashes. Any object includes a system header, extended headers, and a payload. A system header is an obligatory field, while extended headers may be omitted. However, any extended header should follow a particular structure (e.g. IntegrityHeader is a must). A user can add any extended header in the form of a key-value pair, though keeping in mind that it cannot be duplicated with several values. One attribute – one value. Please note that any object initially has FileName, so that you cannot create an extended header with it as a key.

The maximum size for an object is fixed and can be changed only for the whole network in the main contract. It means that if a file is too heavy, it will be automatically divided into smaller objects. This smaller parts are put in a container and placed to a Storage Node. Later, they can be assembled to the initial object. Such assembling is performed in the storage nodes upon a corresponding request for a linking object. Once your file is converted into an object (or several objects), this object cannot be changed.

One can define the format of the object in an API Specification. For more information, see API Specification<sup>14</sup>.

# **Large [ob](#page-16-2)jects split**

<span id="page-16-1"></span>NeoFS has a limit on the maximal physically stored single object size. If there is a large object exceeding that MaxObjectSize, it will be split into a series of smaller objects that are logically linked together.

For each part of the original object's payload, a separate object with own ObjectID will be created. The large object will not be physically present in the system, but it will be reconstructed from the object parts when requested.

<span id="page-16-2"></span><sup>14</sup>https://github.com/nspcc-dev/neofs-api/tree/master/proto-docs

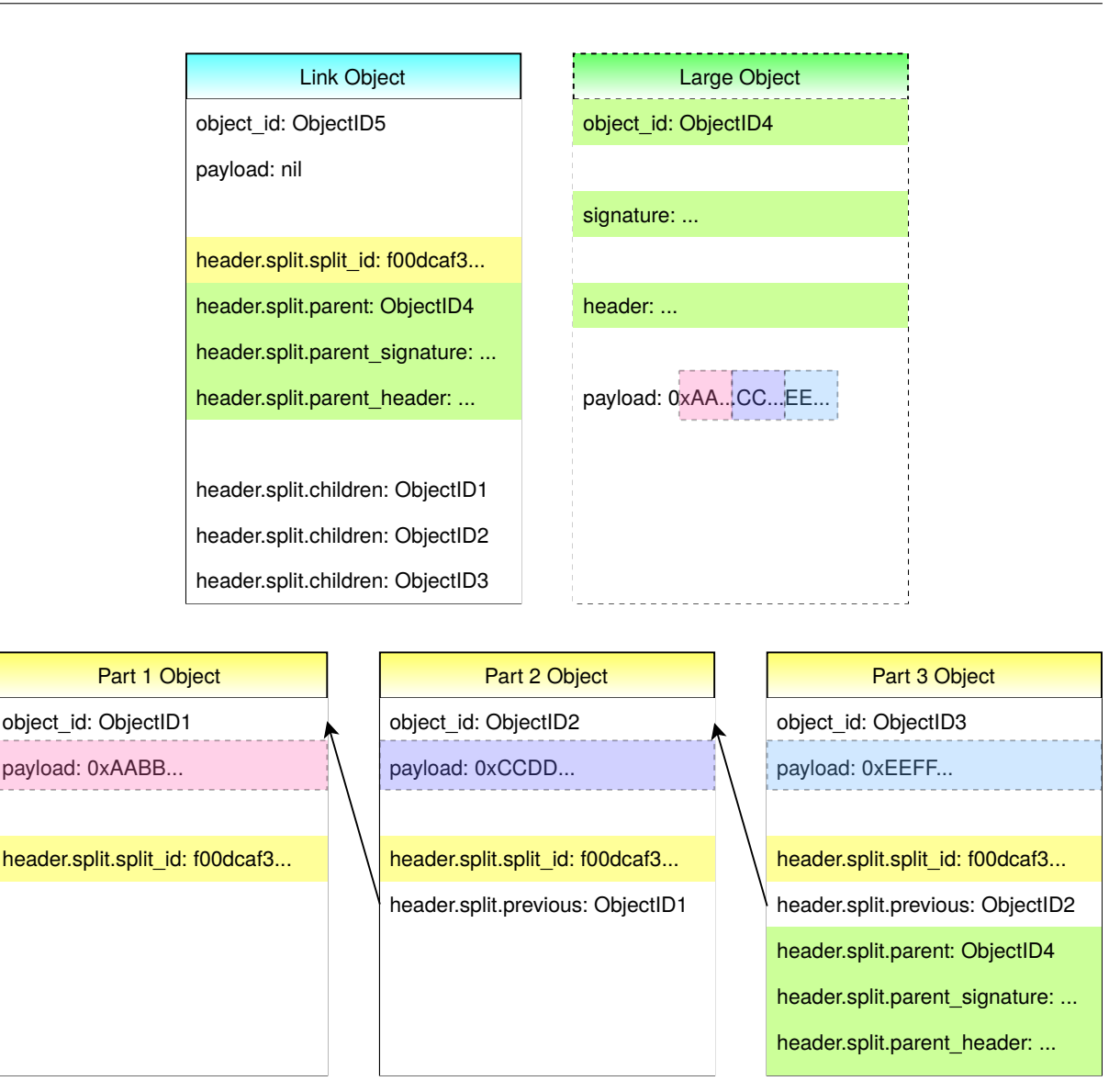

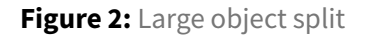

All objects participating in the split have the Split headers set. Depending on the place in the split hierarchy it has different field combinations. There are four possible cases:

• First part

First part object only has the split\_id field set, as there is no more information known at this point

• Middle parts

Middle parts have information about the previous part in previous field in addition to the split\_id

# • Last part

At this point all the information about the object under split is known. Hence the last part contains not only the split\_id and previous fields, but also the ObjectID of the original large object in its parent field, signed ObjectID in parent\_signature and original object's Header in parent header.

• Link object

There are special "Link objects" that have the same common split\_id, do not have any payload, but contain original object's ObjectID in parent field, it's signature in parent\_signature, original object's Header in parent\_header and the list of all object parts with payload in repeated children field. Link objects help to speed up the large object reconstruction and HEAD requests processing. If Link object is lost, the original large object still will be reconstructed from its parts, but it will require more actions from NeoFS nodes.

All of the split hierarchy objects may be physically stored on different nodes. During reconstruction, at first the link object or the last part object will be found. If it's a HEAD request, the link object or the last part object will have all the information required to return the original large object's HEAD response. For a GET request, the payload will be taken from part objects listed in the split.children header. As they are ordered, it will be possible to begin streaming the payload as soon as the first part object becomes available. If Link object is lost, some additional time will be spent on reconstructing the list from split.previous header fields.

If the whole payload is available, a large object may be split on the client side using local tools like neofs-cli. In this case the resulting object set will be signed with user's key. Such a split type can be called a "Static split".

When the large object's payload is notfully available right away, or it is too big to be split locally, the object upload can be started in a Session with another NeoFS node and be streamed in a PUT operation, part by part. Object parts will be automatically created as soon as the payload hits the MaxObjectSize limit. In this case, the resulting object set will be signed with a session key signed by user's key. This split type can be called a "Dynamic split".

# <span id="page-18-0"></span>**Object Deletion**

It's hard to guarantee complete and immediate object removal in a distributed system with eventual consistency. If some nodes are offline at the time of DELETE request processing, the object may still be available there and would be replicated to other nodes.

To address this issue, NeoFS Storage nodes don't remove objects immediately, but place a removal mark in a form of a Tombstone object. In order to avoid wasting storage space on the information about data that has been already put into trash, tombstones are to be removed later by Garbage Collector.

# <span id="page-19-0"></span>**Tombstone Object**

Along with a Regular Object and a Storage Group, there is a Tombstone object type. It is like a regular object, but the payload contains a tombstone data structure. This entity is intended to synchronize object removal in a distributed system working in an unreliable environment. When one removes an Object, NeoFS Storage node actually creates a Tombstone alongside it and replicates the Tombstone among the Container nodes.

A Tombstone indicates that the given ObjectID does not exist any more and all requests to it must fail. Storage nodes may keep the data for a while until the Garbage Collector reaps it; though, it's up to the node's settings and implementation.

After several Epochs, we assume that deletion event has been properly spread among all Storage Nodes serving the Container, including those which haven't received it "in time" because of outage or lack of network connectivity.

The time to keep the tombstone may be varying. It is set in \_\_NEOFS\_\_EXPIRATION\_EPOCH object attribute and expiration\_epoch field in Tombstone structure. It may be set by a user directly or by an intermediate NeoFS Storage node using the default value. While the  $\rho_{\text{max}}$ OFS EXPIRATION EPOCH attribute is optional for a Regular Objects, it is obligatory for a Tombstone Object type.

# <span id="page-19-1"></span>**Containers**

In NeoFS, objects are put into containers and stored therein.

From the user's point of view, there are six verbs applicable for a Container: PUT, GET, DELETE, LIST, SetEACL and GetEACL. Also, there is an AnnounceUsedSpace operation which is intended for internal NeoFS synchronization. On an existing Container, any user is allowed to make GET, LIST and GetEACL. DELETE and SetEACL are allowed only for a Container owner, disregarding of a Container basic or extended ACL.

Any container has attributes, which are actually Key-Value pairs containing metadata. There is a certain number of attributes set authomatically, but users can add attributes themselves. Note that attributes must be unique and have non-empty value. It means that it's not allowed to set - two or more attributes with the same key name (eg. Size=small, Size=big); - empty-value attributes (eg. Size=''). Containers with duplicated attribute names or empty values will be considered invalid.

# **Access Control Lists**

<span id="page-20-0"></span>Access control in a decentralized untrusted environment is a complicated problem. It must be verifiable by every network participant and still be open for changes to revoke unwanted access permissions or adjust to infrastructure changes.

NeoFS solves this by using ACL rules from the combination of sources:

- Basic ACL in the container structure,
- BearerToken ACL rul[es in](#page-160-2) the request,
- Extended ACL rules in the SideChain smart contract.

ACLs specifies a set of actions that a particular user or a group of users can do with objects in the container. Each request coming through a storage node gets verified against those rules and rejected if the requests's action is not allowed.

#### **Basic ACL**

<span id="page-20-1"></span>Basic ACL is a part of the container structure, and it is always created simultaneously with the container. Therefore, it is never subject to any changes. It is a 32-bit integer with a bit field in the following format:

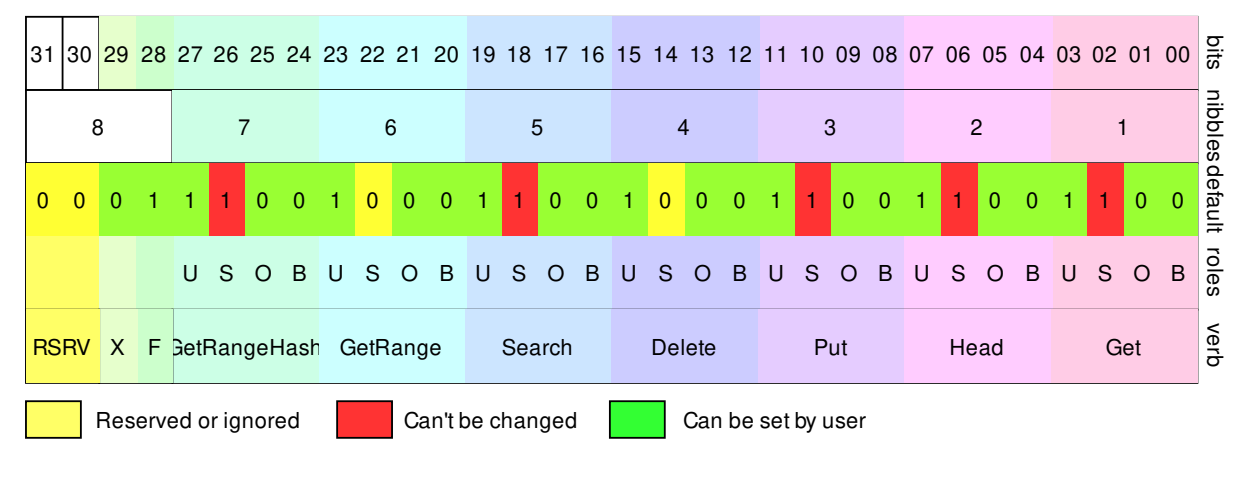

**Figure 3:** BasicACL bit field

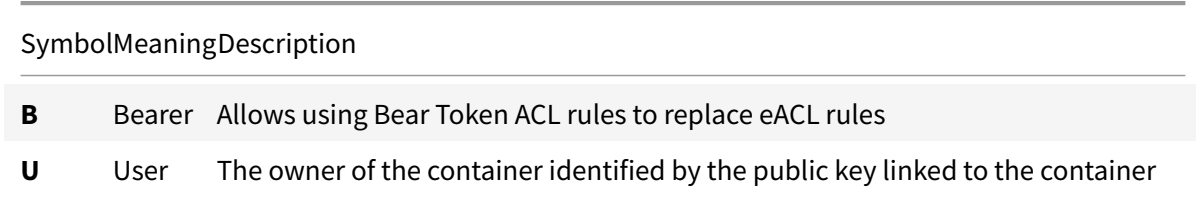

#### SymbolMeaningDescription

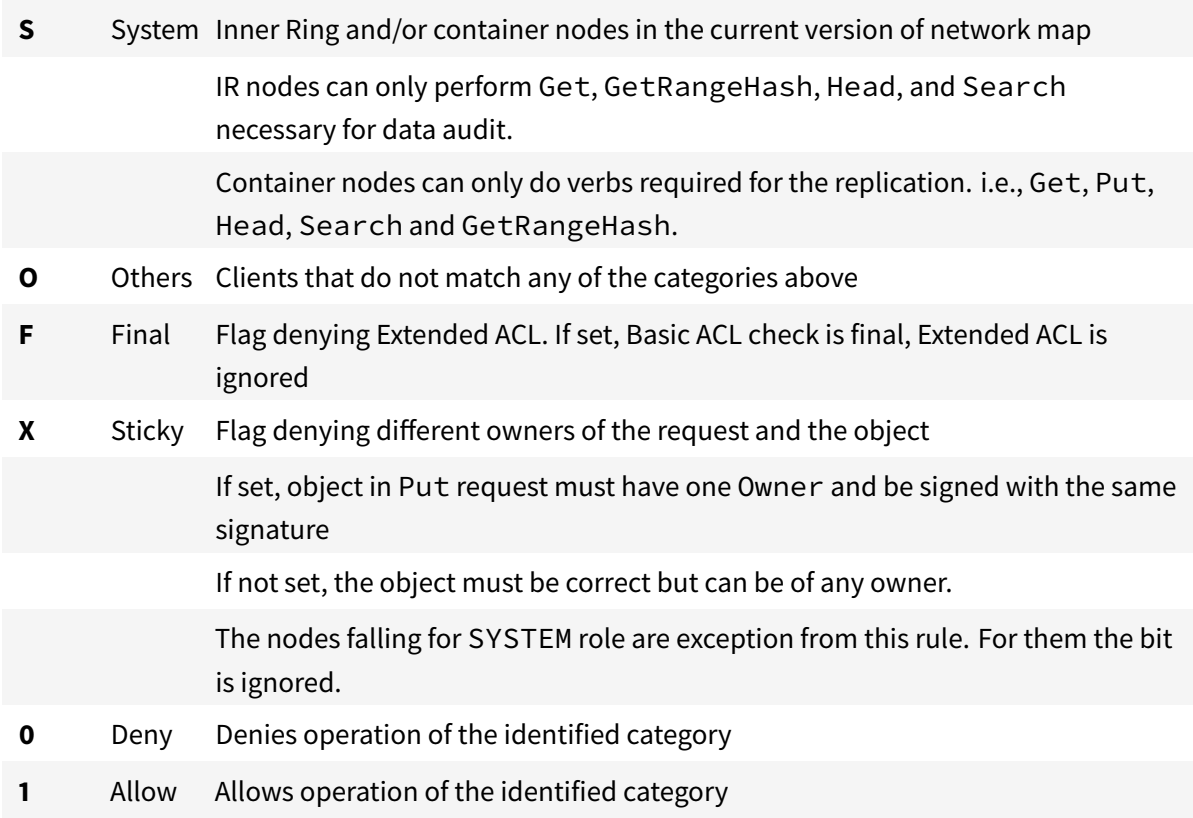

Basic ACL was designed to be processed and verified really fast. It's simple enough, but covers the majority of access restriction use cases, especially when combined with a carefully tailored Storage Policy.

There are well-known Basic ACLs:

Final – with a flag denying Extended ACL:

private: 0x1C8C8CCC

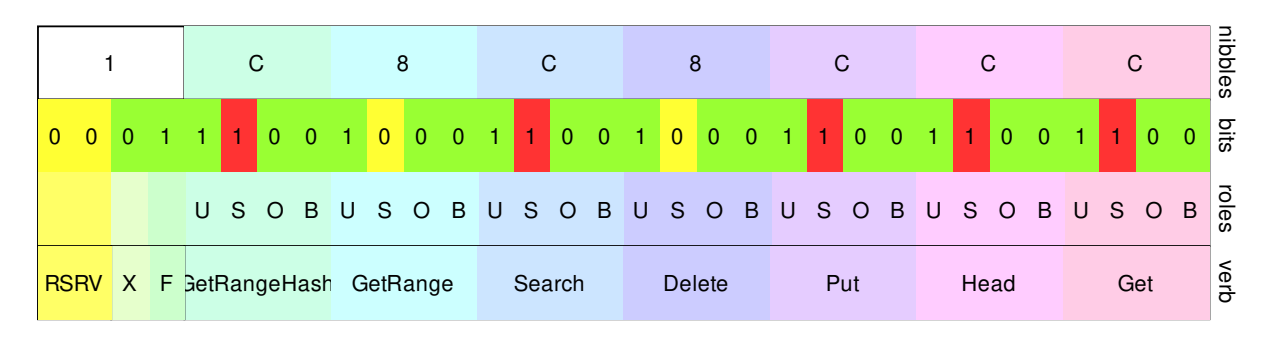

**Figure 4:** Basic ACL private

public-read: 0x1FBF8CFF

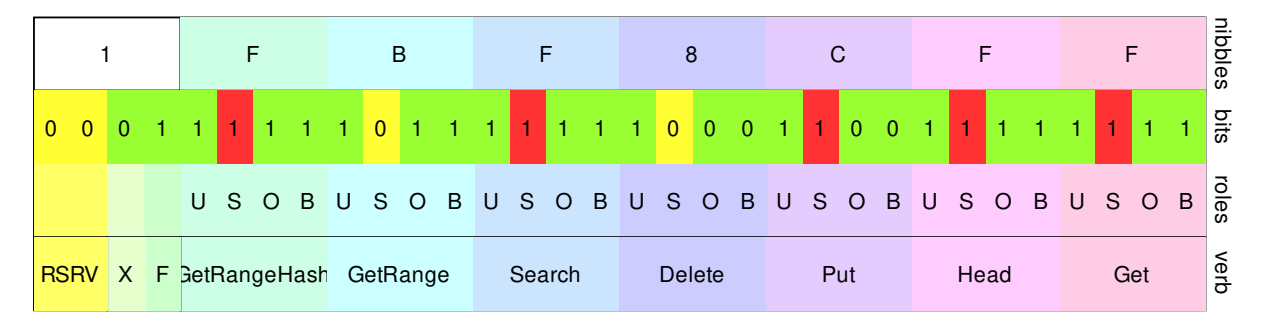

**Figure 5:** Basic ACL public-read

#### public-read-write: 0x1FBFBFFF

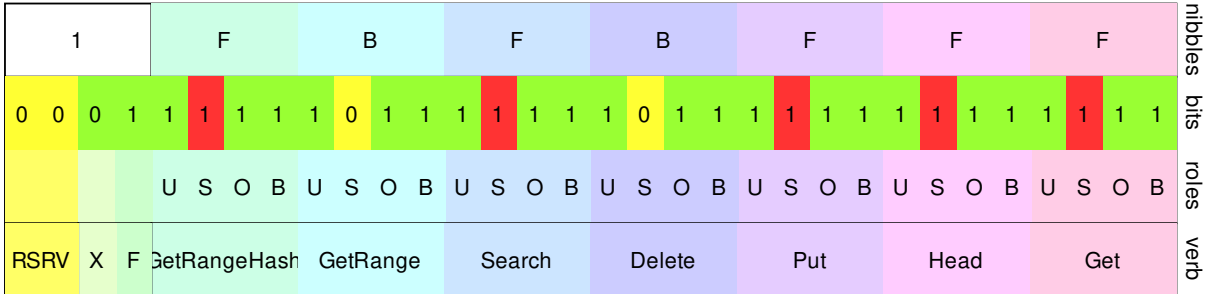

**Figure 6:** Basic ACL public-read-write

public-append: 0x1FBF9FFF

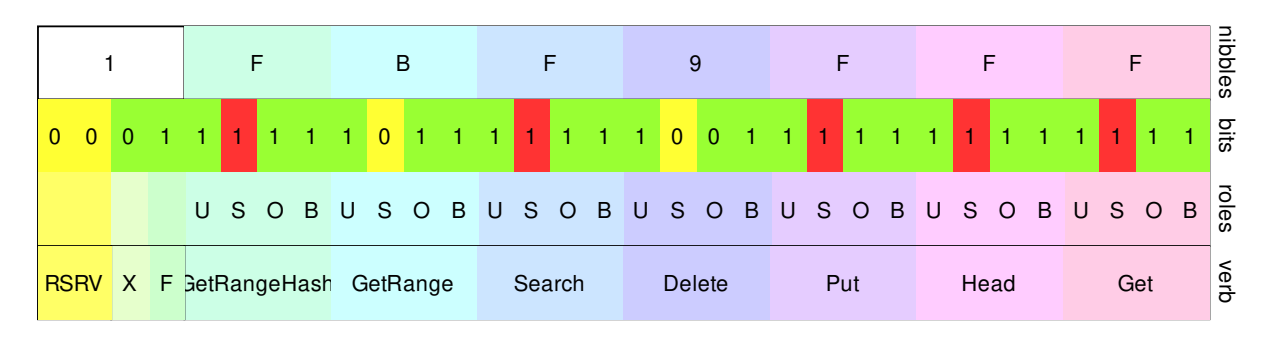

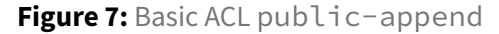

#### Non-final – Extended ACL can be set:

eacl-private: 0x0C8C8CCC

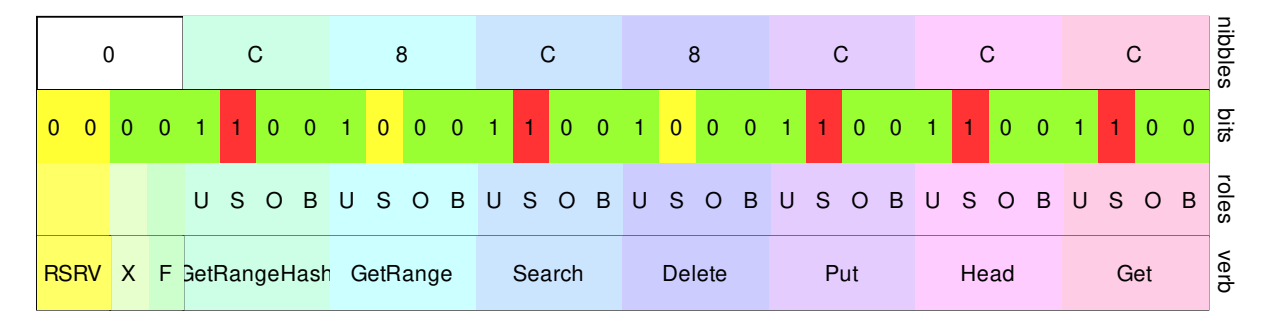

#### **Figure 8:** Basic ACL eacl-private

#### eacl-public-read: 0x0FBF8CFF

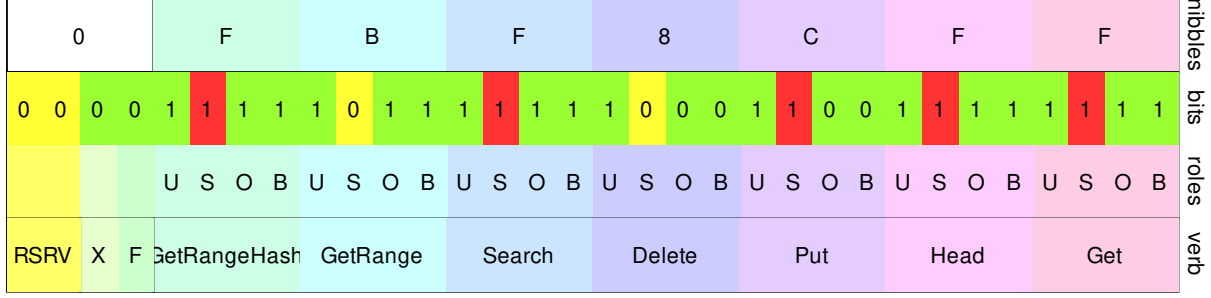

**Figure 9:** Basic ACL eacl-public-read

eacl-public-read-write: 0x0FBFBFFF

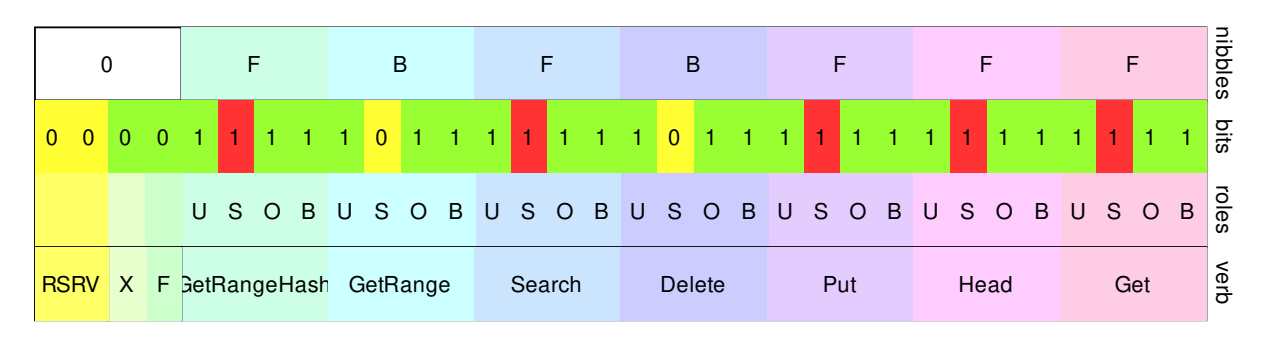

**Figure 10:** Basic ACL eacl-public-read-write

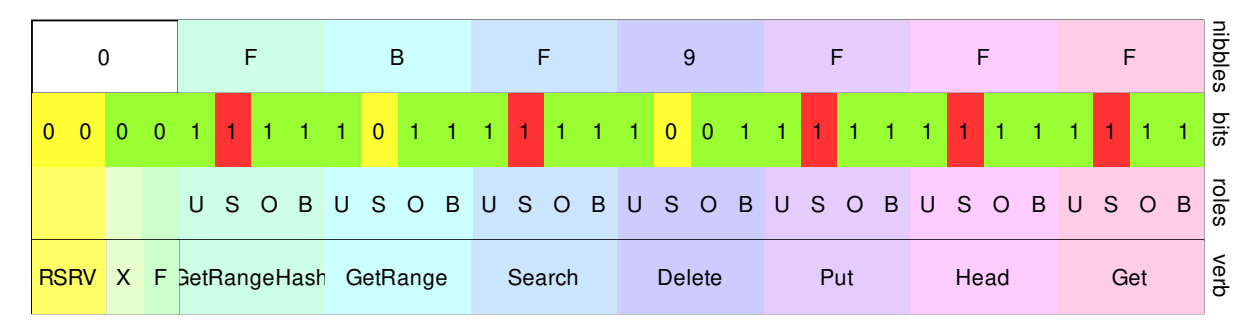

#### eacl-public-append: 0x0FBF9FFF

**Figure 11:** Basic ACL eacl-public-append

#### <span id="page-24-0"></span>**Extended ACL**

Extended ACL is stored in the container smart contract in NeoFS Sidechain. This means it can be changed during container lifetime and there will be only one latest version of it in use. Only the container owner, or the bearer of a SessionToken with a Container context signed by the container owner, can change the Extended ACL rules. Since it is stored in a form of a stable serialized protobuf structure, eACL table can be only replaced with a new version, not altered or changed in-place in any way.

Extended ACL can only specify Basic ACL rules and make them more restitutive, but it can never ease them. Extended ACL rules can never conflict with Basic ACL rules or cancel them. If something is denied at Basic ACL level, it can never be allowed again by eACL. If Basic ACL contains Allow, eACL may specify the rule to a finite list of allowed keys and Deny all others. If Basic ACL already contains Deny, eACL can do nothing. Deny in Basic ACL cannot be changed to Allow in eACL. Therefore, the records with denied GET, GETRANGE, PUT, SEARCH, HEAD for System target must be ignored. This reduces to ignoring any System target rules.

When a user creates a container with the F-bit of Basic ACL set to 0, they do not need to settle the rules immediately. For a non-existing Extended ACL request, Container contract will return a null byte array. It will be interpreted as a table with no rules.

To get the latest eACL version, a Storage Node needs to request it via RPC from the SideChain node. If an eACL can't be retrieved, the access permissions check fails.

Extended ACL rules get processed on-by-one, from the beginning of the table, based on the request operation, until matching the rule found. It means that there is no separate rule for setting denying or allowing policy. Final fallback rules must be provided by the user, if needed.

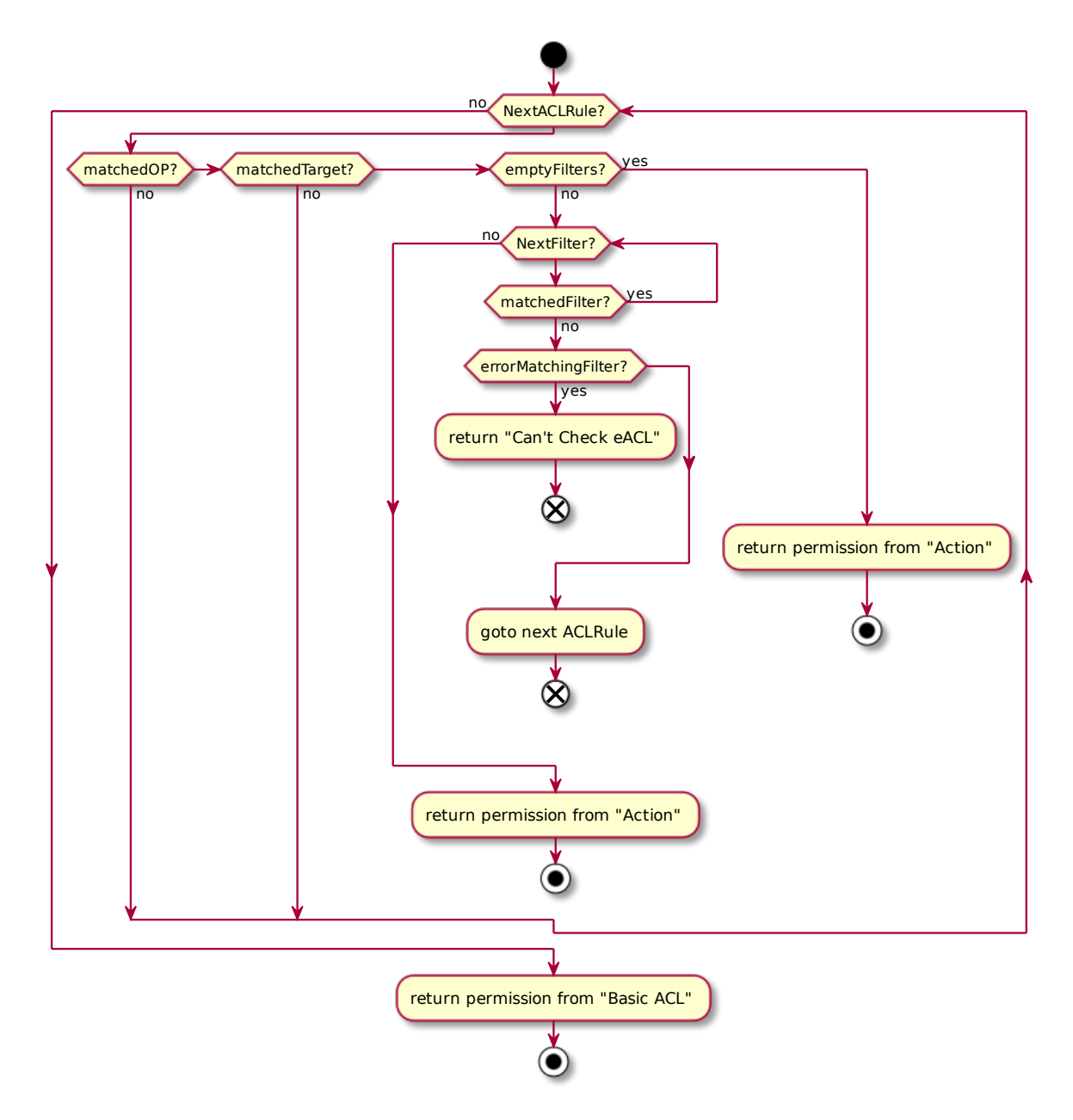

**Figure 12:** Extended ACL rules check

Extended ACL rules and table format may change depending on the version of NeoFS API used. Please see the corresponding API specification section for details.'

Each eACL rule record has four fields:

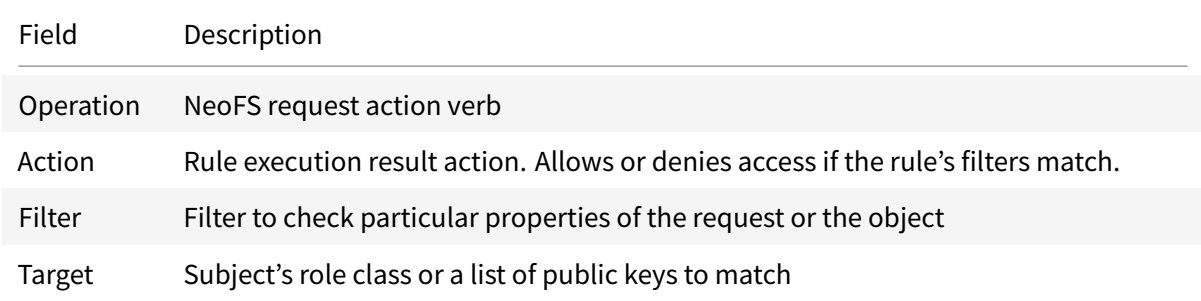

and can be presented in different intermediate formats, like JSON, for the users' convenience.

```
{
  "records": [
   {
      "operation": "GET",
      "action": "DENY",
      "filters": [
        {
          "headerType": "OBJECT",
          "matchType": "STRING_NOT_EQUAL",
          "key": "Classification",
          "value": "Public"
        }
      ],
      "targets": [
        {
          "role": "OTHERS"
        }
      ]
    }
 ]
}
```
Note that some filters with \$Object prefix are not suitable for making denying rules on certain operations. There may be an undefined behavior on some combinations of NeoFS verbs and object attributes when eACL is set. In the table below,  $+$  means allowed to be used and  $-$  means undefined behavior, hence not allowed.

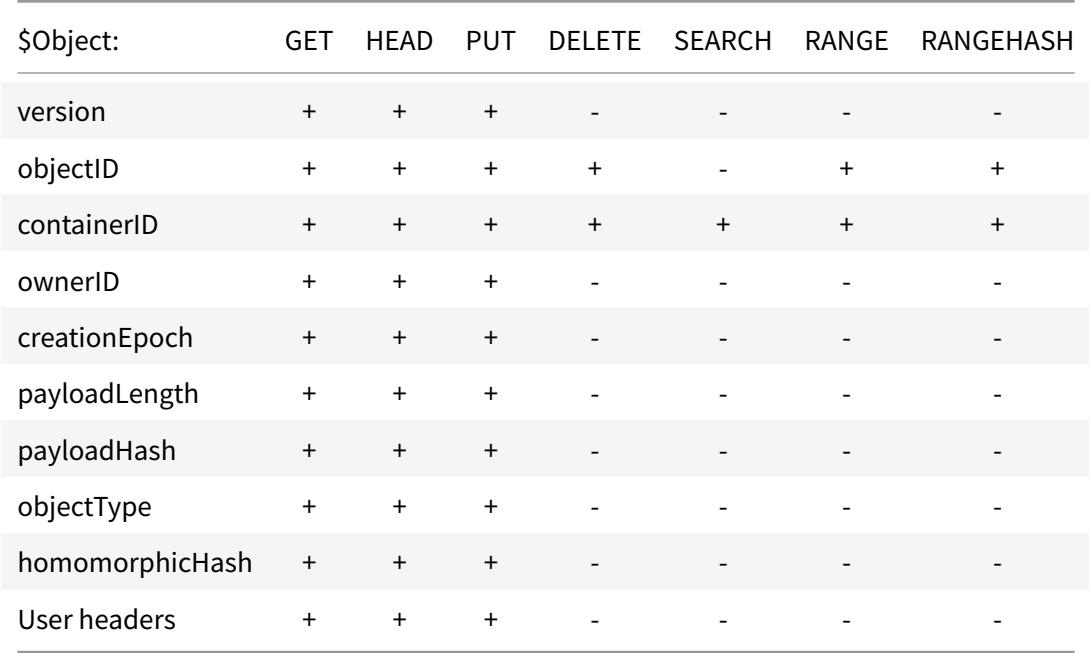

Let us make an example. Delete and Range operations are likely to show undefined behavior if Head has been denied for objects with particular payloadLength. They fail because they need to produce HEAD requests upon execution. If a user cannot Head, those operations cannot work properly. The full table of spawning object requests is given below.

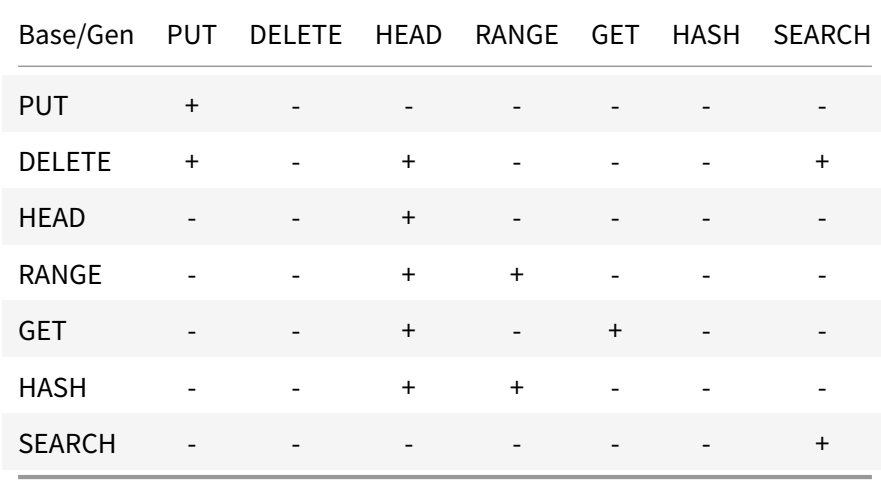

Also, note that user attributes cannot be used as filters in an eACL rule as it provokes an undefined behaviour. By design, when user attributes are set for a Complex Object, they are not inherited in the Part Objects and are only stored in the Link Object header. We cannot control the access for an Object of size more than maxObjectSize. To keep the system consistent we do not support eACL filters by user attributes for small Objects as well.

#### **Bearer Token**

<span id="page-28-0"></span>BearerToken allows to use the Extended ACL rules table from the token attached to the request, instead of the Extended ACL table from the Container smart contract.

Just like JWT<sup>15</sup>, it has a limited lifetime and scope, hence can be used in the similar use cases, like providing authorization to externally authenticated party.

BearerToken [ca](#page-28-1)n be issued only by the container owner and must be signed using the key associated with the container's OwnerID.

In the gRPC request, BearerToken is encoded in a protobuf format, but can be also presented in different intermediate formats, like JSON, for the users' convenience.

```
{
 "body": {
    "eaclTable": {
      "version": {
        "major": 2,
       "minor": 6
      },
      "containerID": {
       "value": "DIFWB4CFTayb9IAqeGwLGJdJfW6i5wWllPsF50EmazQ="
      },
      "records": [
       {
          "operation": "GET",
          "action": "ALLOW",
          "filters": [
            {
              "headerType": "OBJECT",
              "matchType": "STRING_EQUAL",
              "key": "Classification",
              "value": "Public"
            }
          ],
          "targets": [
            {
              "role": "OTHERS",
              "keys": []
```
<span id="page-28-1"></span><sup>15</sup>https://jwt.io

```
}
          ]
        },
      ]
    },
    "ownerID": null,
    "lifetime": {
      "exp": "100500",
      "nbf": "1",
      "iat": "0"
    }
 },
  "signature": {
    "key": "AiGljnj41qh9o9uVqP9b9CArihHvXfGmljhAZNo4DceG",
    "signature": "BAwfdE1ZVL0LfREGkuXRKT2....GA="
  }
}
```
BearerToken format may change depending on the version of NeoFS API used. Please see the corresponding API specification section for details.

# <span id="page-29-0"></span>**ACL check algorithm**

NeoFS tries to start with local Basic ACL checks that are fast and cheap in terms of resource consumption. This should cover the vast majority of cases. Then, if present in the request, the ACL records from BearerToken, again locally. For the rest of complex cases, the Storage Node retrieves the Extended ACL table from the Container smart contract. Thereafter, the NeoFS ACL system may slow down the request processing only in complex cases when it's inevitable.

The resulting ACL check algorithm is the following:

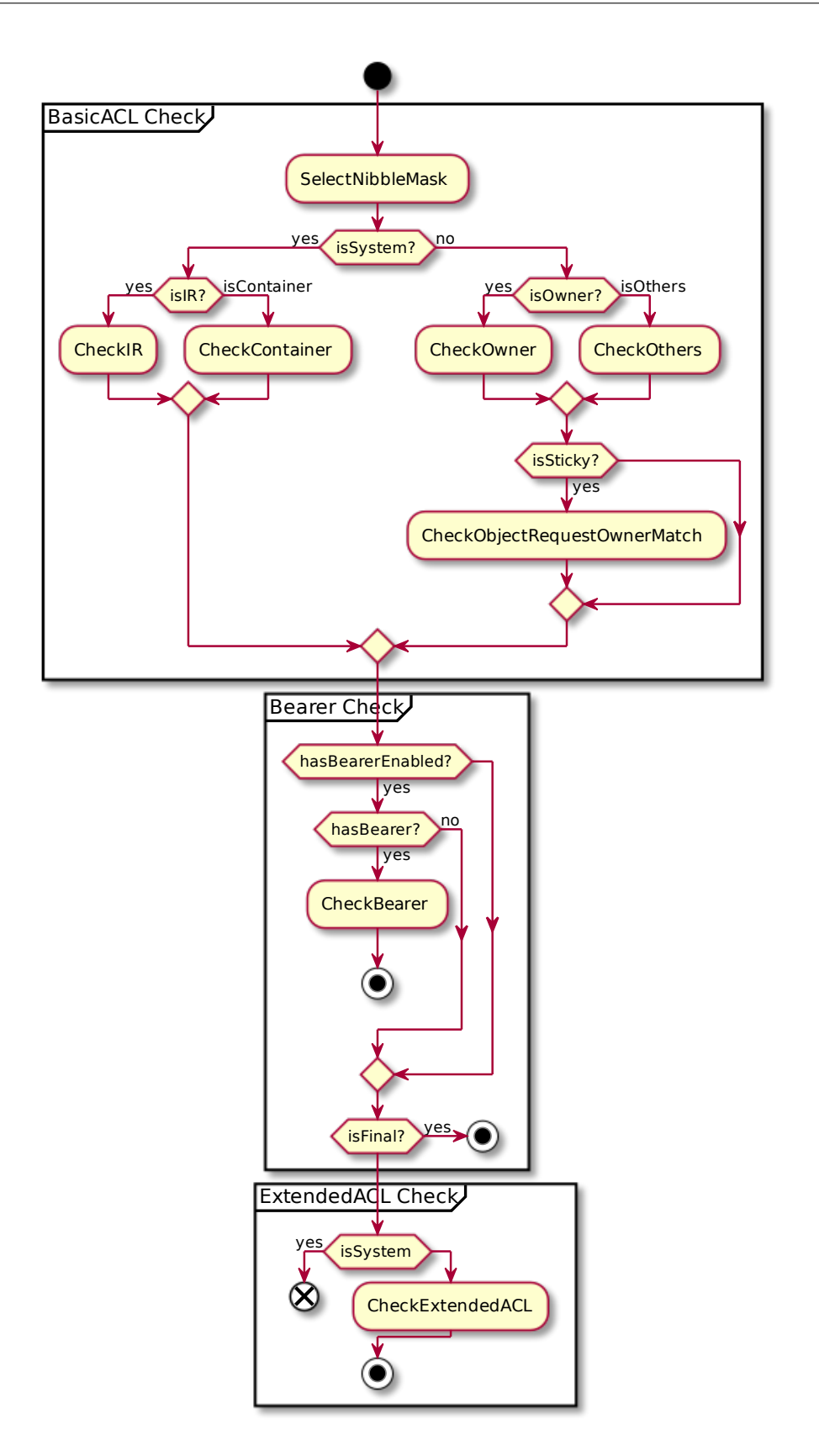

**Figure 13:** ACL check order

### **Reputation system**

<span id="page-31-0"></span>NeoFS reputation system is a subsystem for calculating trust in a node. It is based on a reputation model for assessing trust, which is, in turn, based on the EigenTrust algorithm designed for peer-topeer reputation management. The algorithm ensures that there is a uniquely defined manager (parent node) for each network participant at each specified time (epoch). Based on the information received from its child node and other managers, it iterativ[ely puts a co](#page-160-4)mplex general (Global) Trust of the entire network into the applicable child node.

The reputation system allows introducing nodes performance quality metric (trust). In a situation when most of the nodes make an honest assessment of the actions of other nodes, the system lets you calculate this metric quite accurately. This metric can be used for:

- 1. Filtering the list of nodes where the user intends to store information. For example, one can use only those nodes whose scores are higher than the minimum acceptable for the user.
- 2. Making a decision to exclude untrusted hosts from the network. For example, one can suspend a node in case it comes to the minimum level of quality in the network.

#### **Trust**

<span id="page-31-1"></span>Trust in a NeoFS node is its quantitative (numerical) assessment based on the experience of interacting with that node. The higher the score is, the higher is the trust in the node and vice versa. Since the system uses a reputation-based trust model, the terms "trust" and "reputation" are considered synonymous in this document.

*The Subject of trust assessment* is the one who calculates trust. *The Object of trust assessment* is the one whose trust is being calculated.

Reputation models are based on the nature of social media reputation. Thus, trust in a node is built up both by the estimates of the behavior of the node by another node and by the reputation of the node evaluating its behavior.

Trust in a NeoFS in a node is formed based on its interactions with the Subjects of trust assessment. Therefore, the reputation of a node changes during the NeoFS network working cycle when both the behavior of the node itself, and the behavior of other nodes change.

# **Algorithm**

<span id="page-31-2"></span>*General problem statement:* the Subject of assessment needs to calculate the reputation of the Object of trust assessment at a specific point of time (specific epoch).

EigenTrust is based on the notion of transitive trust: peer i will have a high opinion of those peers who have provided it with authentic information. Moreover, peer i is likely to trust the opinions of those peers, since peers who are honest about the information they provide are also likely to be honest in [reporting t](#page-160-4)heir Local Trust values.

Global Trust is calculated in 3 main stages:

- 1. Each net[work memb](#page-161-3)er collects local statistics of network interactions with other peers, acting [as the](#page-160-5) Subject of reputation assessment.
- 2. At the end of an epoch, each node announces its local statistics to its manager.
- 3. Managers exchange received information iteratively and, based on the updated data, make adjustments to the trust obtained in the previous iteration.

The algorithm uses configuration parameters that affect the result of the Global Trust calculation. To synchronize all network participants in terms of the values of these parameters, the nodes "read" these parameters from the Netmap contract.

# **Subjects and Objects of Trust in NeoFS**

<span id="page-32-0"></span>In NeoFS, the reputation system is used to calculate the trust in Storage Node. Thus, the Object of trust is always a Storage Node (and it is also the Subject in the local case). The Subject of Global Trust is the entire ring of Storage Nodes.

# <span id="page-33-0"></span>**Inner Ring Nodes**

# **Storage Nodes**

# **Address format**

NeoFS uses Multiaddress format in a human-readable string version as a Node address in netmap. Any new node must provide correct Multiaddress on bootstrap stage. After bootstrap, addresses are verified by IR before new Node is a part of netmap.

Correct address *[composit](#page-161-4)ion* and *or[der](#page-161-4)*:

- 1. Network layer(dns4, ip4 or ip6);
- 2. Transport layer(tcp);
- 3. Presentation layer(tls) optional, may be absent.

# **Examples:**

# **Correct**

- /dns4/somehost/tcp/80/tls;
- /ip4/1.2.3.4/tcp/80.

# **Incorrect**

- /tcp/80/ip4/1.2.3.4;
- /tls/ip4/1.2.3.4/tcp/80;
- /ip4/1.2.3.4/dns4/somehost/tcp/80.

# **Garbage Collector**

Garbage Collector is a part of the Storage Engine. One GC instance runs on one shard.

<span id="page-34-0"></span>GC should remove an object itself from Write Cache and Blobstor and the object's metadata from Metabase.

Upon a delete request, a Tombstone object is initialized. It contains all ObjectIDs which the deleted Object was split into. A Tombstone belongs to the Container where the deleted Object is stored. In spite of the fact that the \_\_NEOFS\_\_EXPIRATION\_EPOCH attribute is assigned to the Tombstone, its value is taken from the internal field that is specific to Tombstone object type. This action makes it easier for Storage Engine data scrubbers to search through the Tombstone indices and select ones for final physical deletion. By design, expiration epoch is strictly more than the current one and never equals to it. Once created, the Tombstone is put into the Container and thus is spread therein.

Since this moment, users cannot GET the object any more. If they try to GET the object, they will get the error.

When a Tombstone is obtained, the Storage Engine produces some meta information about it, which helps it track object removal. The Graveyard entity is responsible for storing that metadata. It is a Metabase table consisting of key-value pairs. The key is the deleted Object's ID and the value depends on how much time this Tombstone has already spent in the Graveyard: - it is a Tombstone Object ID when the Object has just (i.e., on the current epoch) been inhumed; - it is a special GCMark flag evaluated to "True" if Garbage Collector has marked the inhumed Object for total deletion.

Garbage Collector's routine per epoch includes two jobs: invalid Objects check and marked Objects removal.

#### <span id="page-35-0"></span>**Invalid Objects check**

We consider an Object invalid if it is expired (i.e., \_\_NEOFS\_EXPIRATION\_EPOCH well-known attribute value is equal to the current epoch) or the Tombstone associated with this object is expired.

If an expired Object is found, GC leads it through the deletion procedure described above.

If an expired Tombstone is found, the associated Graveyard record is updated: the aforementioned GCMark toggles for the inhumed Object.

#### <span id="page-35-1"></span>**Marked Objects removal**

GC searches through the Graveyard and deletes Objects which have been previously GCMark'ed for deletion. It first removes all metadata associated with this objectID and then removes the Object and the related Tombstone from Blobstor, Write Cache and filesystem.

This procedure is the same for any object type, i.e. a Storage Group removal goes through the mentioned stages as well as a Regular Object.

# <span id="page-35-2"></span>**Object Expiration**

In NeoFS, Objects may have an "expiration date". When an Object expires, it is marked for deletion and isn't available anymore. There is a well-known \_\_NEOFS\_\_EXPIRATION\_EPOCH attribute which specifies the expiration date. Only a Regular Object may expire.

A Tombstone object is created upon Regular Object or Storage Group deletion. Every Tombstone object has the \_\_NEOFS\_\_EXPIRATION\_EPOCH attribute as well. Thereby Storage Engine is able to filter Tombstones and select ones for total cleanup.
This attribute for a Tombstone Object is set automatically upon its creation. In case of a Regular Object, a user sets it manually.

## **Notifications**

Storage nodes can produce notifications about internal events for external listeners. The specification covers only basic concepts of notifications and their triggers and does not define implementation details such as message binary format or transport protocol. Such details may vary in storage nodes depending on external listeners. Notifications do not affect core protocol and can be disabled. Therefore, one can use it only in a controlled environment with access to storage node configuration.

Notification is the entity that consists of **topic** and **message**.

## **Object notifications**

Stored objects can trigger notifications. Object triggers notification if it contains valid well-known object header \_\_NEOFS\_\_TICK\_EPOCH. Read more about well-known headers in the NeoFS API v2 section.

When the storage node processes a new epoch event with an epoch number specified in \_\_NEOFS\_\_TICK\_EPOCH, it should produce a notification related to such objects. If \_\_NE-OFS\_\_TICK\_EPOCH header specifies zero epoch, then the notification should be produced immediately as an object saved in the storage engine.

Notification **message** should contain the address of the object. Notification **topic** is defined by valid well-known object header \_\_NEOFS\_\_TICK\_TOPIC. If the header is omitted, the storage node should use the default topic. Default topic is defined by storage node implementation.

# **Protocol gateways**

**HTTP**

## **S3**

NeoFS S3 gateway<sup>16</sup> provides API compatible with Amazon S3 cloud storage service.

## **Access Box sche[me](#page-37-0)**

S3 gateway has to authenticate user requests regarding AWS spec $17$ . So we have the following scheme:

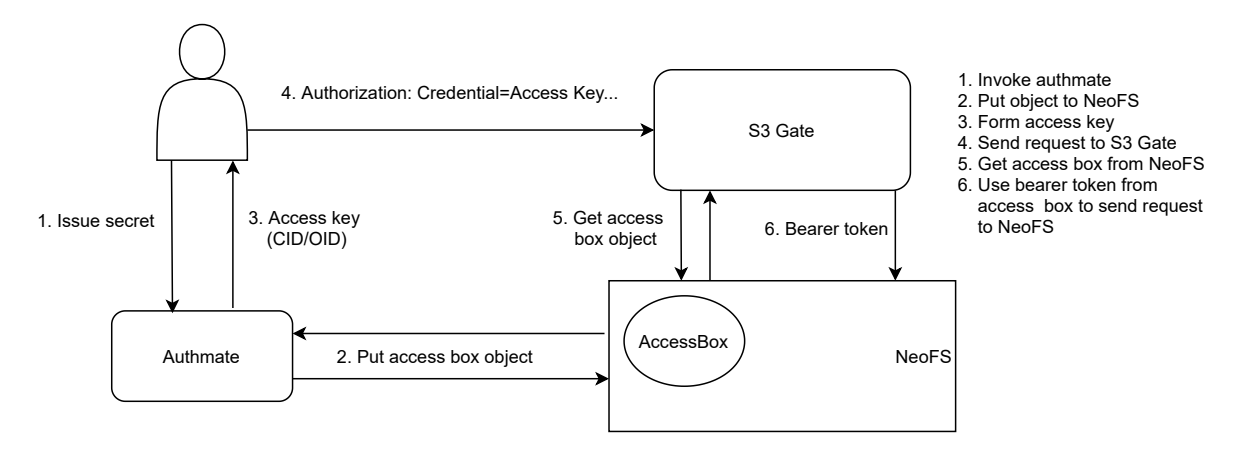

**Figure 14:** Access box scheme

- 1. A user uses the neofs-s3-authmate<sup>18</sup> (Authmate) tool to get credentials (access\_key\_id and secret\_access\_key).
- 2. Authmate forms "AccessBox" object (see the next section) and puts it into NeoFS.
- 3. Authmate output contains crede[nti](#page-37-1)als (access\_key\_id and secret\_access\_key) that can be used with AWS CLI, for example.
- 4. The user sends request to NeoFS S3 Gateway using standard AWS tool.
- 5. S3 Gateway gets "AccessBox" from NeoFS by access\_key\_id and fetches Bearer Token from it.
- 6. S3 Gateway uses fetched Bearer token to send a request to NeoFS on behalf of the user.

<sup>16</sup>https://github.com/nspcc-dev/neofs-s3-gw

<sup>17</sup>https://docs.aws.amazon.com/AmazonS3/latest/API/sig-v4-authenticating-requests.html

<span id="page-37-1"></span><span id="page-37-0"></span><sup>18</sup>https://github.com/nspcc-dev/neofs-s3-gw/blob/master/docs/authmate.md

**Form Access Box object** Actually, AccessBox is a regular object in NeoFS but properly formed. It contains an encrypted Bearer token (BT), Session tokens (STs) and a secret\_access\_key.

The credentials are formed by the following steps:

- 1. User provides Authmate with BT, STs and s3gw\_public\_key\_k(the public keys of the gates that will be able to handle credentials) that will be used when the user sends requests via S3 Gateway.
- 2. Authmate:
	- 1. Generates a secret\_access\_key (it's 32 random bytes) and P256 (secp256r1) key pair (authmate\_private\_key, authmate\_public\_key).
	- 2. Forms a tokens protobuf struct that contains BT, STs, secret\_access\_key
	- 3. For each s3gw\_public\_key\_k derives a symmetric key symmetric\_key\_k using ECDH<sup>19</sup> and encrypts tokens (encrypted\_tokens\_k = encrypt(tokens.to\_bytes(), secret\_key\_k, nonce\_k)).
	- 4. For each encypted\_tokens\_k forms a struct called gate\_k that contains encry[pte](#page-38-0)d\_tokens\_k and s3gw\_public\_key\_k.
	- 5. Forms the final binary object AccessBox that contains authmate\_public\_key, gate\_1, …, gate\_k.
	- 6. Puts the AccessBox object to NeoFS and saves its address CID/OID as access\_key\_id.
	- 7. Returns the pair (access\_key\_id, secret\_access\_key) to the user.

## **Handle S3 request** On getting a request, S3 Gateway:

- 1. Fetches the access\_key\_id from the Authorization header.
- 2. Gets AccessBox from NeoFS by address (recall access\_key\_id is CID/OID)
- 3. Using s3gw\_private\_key\_k and authmate\_public\_key derives symmetric\_key\_k and decryptsencrypted\_token\_kthat has beenfound bymatchings3gw\_public\_key\_k in gate\_k struct.
- 4. Checks the signature of the initial request using secret\_access\_key from tokens struct.
- 5. Uses BT and STs to perform requests to NeoFS.

## **sFTP**

<span id="page-38-0"></span><sup>19</sup>https://en.wikipedia.org/wiki/Elliptic-curve\_Diffie%E2%80%93Hellman

# **Data Audit**

In the case of a large number of objects in a distributed network of untrusted nodes with an everchanging topology, the classical approach is to compare objects' hashes with some sample in a central meta-data storage. This method is not efficient enought. It causes unacceptable overhead and leads to data disclosure.

To solve this problem, NeoFS uses Homomorphic hashing. It is a special type of hashing algorithms that allows computing the hash of a composite block from the hashes of individual blocks. NeoFS has a focus on a probabilistic approach and homomorphic hashing to minimize network load and avoid single points of failure.

NeoFS implements Data Audit as a unique zero-knowledge multi-stage game based on homomorphic hash calculation without data disclosure. Data Audit is independent of object storage procedures (recovery, replication, and migration) and respects ACL rules set by user.

For integrity checks, NeoFS calculates a composite homomorphic hash of all the objects in a group under control and puts it into a structure called Storage Group. During integrity checks, NeoFS nodes can ensure that hashes of stored objects are correct and are a part of that initially created composite hash. This can be done without moving the object's data over the network; and no matter how many objects are in a Storage Group, the hash size is the same.

## **Storage Groups**

The concept of a storage group has been introduced to reduce the dependence of the check complexity on the number of objects stored in the system.

The consistency and availability of multiple objects on the network are achieved by validating the storage group without saving meta information and performing validation on each object.

StorageGroup keeps verification information for Data Audit sessions. Objects that require paid storage guaranties are gathered in StorageGroups with additional information used for proof of storage checks. A StorageGroup can be created only for objects from the same container.

A StorageGroup is a group of objects of a special type with a payload containing the serialized protobuf structure. For more details on the format, please refer to the API specification in the corresponding section.

StorageGroup structure has information about:

- Total size of the payloads of objects in the storage group
- Homomorphic hash from the concatenation of the payloads of the storage group members. The order of concatenation is the same as the order of the members in the members field.
- Last NeoFS epoch number of the storage group lifetime
- Alpha-numerically sorted list of member objects

## **Data Audit cycle**

Data Audit cycle is triggered by Epoch change. InnerRing nodes share the audit work between themselves and do as much audit sessions as they can. On the next round, if InnerRing nodes can't process everything, new nodes can be promoted from the candidate list. On the opposite, if the load is low enough, some InnerRing nodes can be demoted to maintain the balance.

## **Data Audit Game**

Each Epoch, Inner Ring nodes perform a data audit cycle. It is a two-stage game in terms of the game theory. At the first stage, nodes serving the selected container are asked to collectively reconstruct a list of homomorphic hashes that form a composite hash stored in the Storage Group. By doing that, nodes demonstrate that they have all necessary objects and are able to provide hashes of those objects. The provided list of hashes can be validated, but at the current stage it's not known whether some nodes are lying.

At the second stage, it is necessary to make sure nodes are honest and do not fake check results. The Inner Ring nodes calculate a set of node pairs that store the same object and ask each node to provide the homomorphic hashes of that object. Ranges are chosen in a way that the hash of a range asked from one node is the composite hash of ranges asked from another node in that pair. Nodes cannot predict objects or ranges that are chosen for the data audit session. They cannot even predict a pair node for the game. This stage discovers malicious nodes fast because each node is serving multiple containers and Storage Groups and participates in many data audit sessions in parallel during same Epoch. When a node is caught in a lie, it gets a reputation penalty and loses any rewards for the Epoch. So the price of faking checks and risks are too high and it is easier and cheaper for a node to be honest and behave correctly.

Combining the fact of nodes being able to reconstruct the Storage Group's composite hash and the fact of nodes honest behavior, the system can consider that the data is safely stored, not corrupted, and available with a high probability.

In the case of a successful data audit result, the Inner Ring nodes initiate microtransactions between the accounts of the data owner and the owner of the storage node invoking the smart contract in the NeoFS N3 Sidechain.

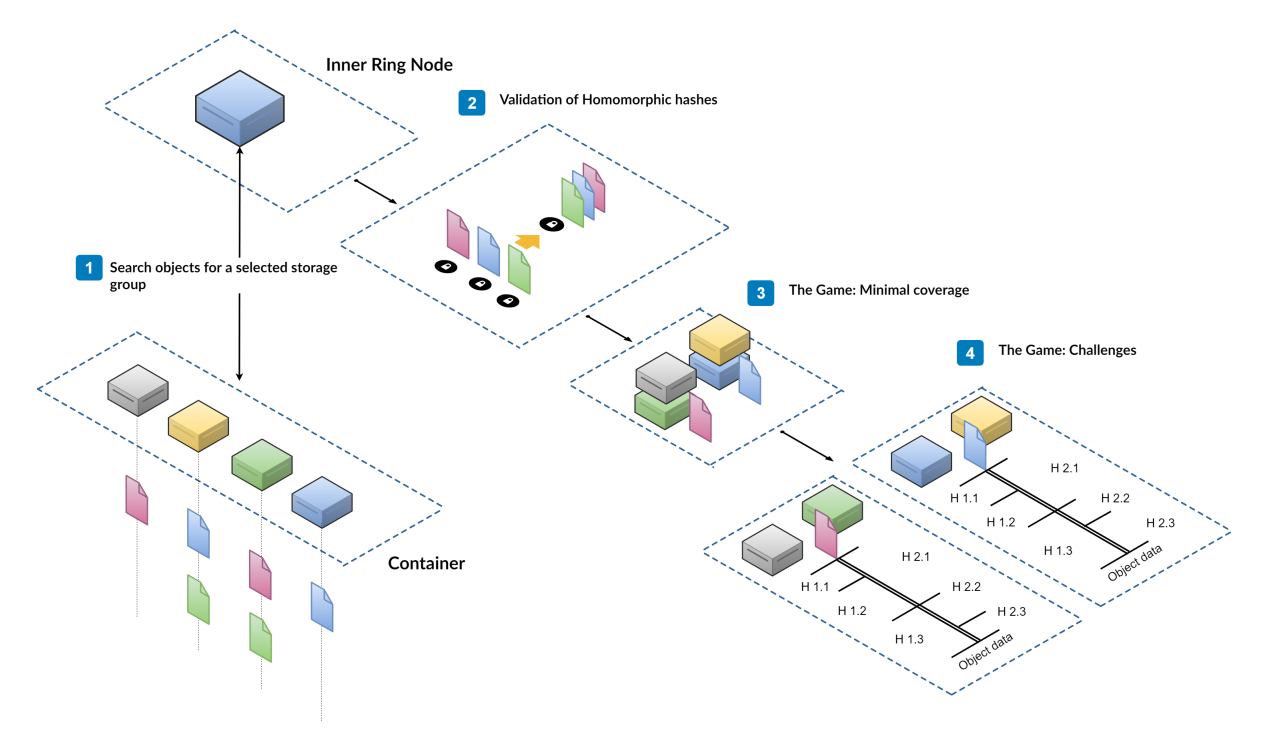

**Figure 15:** Data Audit

## **Audit tasks distribution**

InnerRing nodes select containers to audit from a list of all containers in the network, forming a ring of containers and taking an offset shackle with its number among InnerRing nodes and by audit number.

Each epoch, Inner Ring node performs data audit. One audit task is a one storage group to check. Storage groups from one container get merged into a single audit result structure that will be saved in the Audit smart contract in NeoFS Sidechain.

Upon each new Epoch notification, Inner Ring node must:

- 1. Check amount of unfinished audit tasks from queue, log it and flush it NeoFS uses these values to initiate Inner Ring list growth or shrink.
- 2. Publish all unfinished audit results asynchronously
	- Audit results should be published on step 5 when all tasks for a single container are done. If a new epoch happens, Inner Ring node should wait for all active tasks to finish and then publish incomplete audit results.
- 3. Choose new tasks to process Inner Ring lists all available containers from the container contract. Additionally it can make

extra invoke to find out container complexity, but for now consider all containers are the same. Then, based on index and epoch number, Inner Ring node chooses a slice of the containers to check. For each container it searches storage groups and put them in a task queue.

- 4. Run these tasks in a separate fixed size routine pool Audit checks run simultaneously in a separate pool of routines. This pool has fixed size, e.g. 3 tasks at a time. When a new epoch happens, inner ring uses a new pool of routines. Previous routine pool is alive until running tasks from the previous epoch are finished (we don't discard already started tasks).
- 5. Merge task results in audit result structures and publish them if there are no tasks left in the container

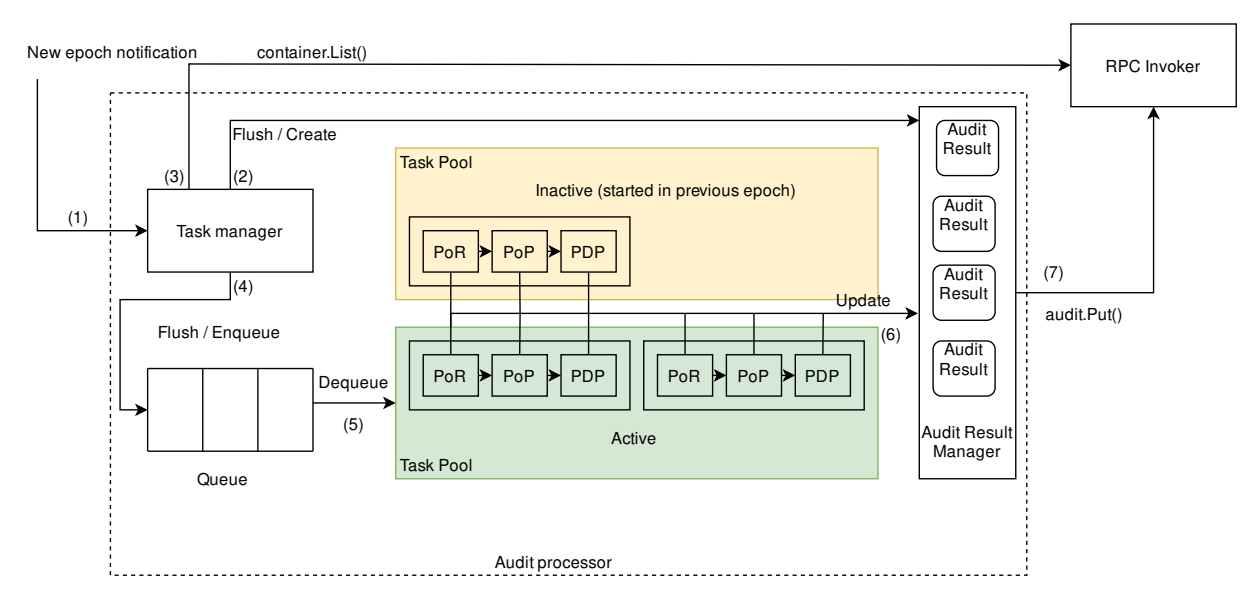

6. Optionally dump task results to a file

**Figure 16:** Audit processor

### **Data Audit session**

For each selected container Inner Ring node will:

- Generate a list of storage groups (object SEARCH + GET);
- Check each group;
- Record the results of all groups

The check of each group has three stages:

- Prove-of-Retrievability (PoR);
- Prove-of-Placement (PoP);

• Prove-of-Data-Possession (PDP).

### **Prove-of-Retrievability**

During PoR check inner ring node should:

- 1. Get storage group object
- 2. For each member of a storage group, Inner Ring node makes HEAD request with main\_only flag
- 3. Compare cumulative object size and homomorphic hash with the values from step 1
- 4. Depending on step 3, save storage group ID in a list of succeeded or failed checks in audit result

### **Prove-of-Placement**

At this stage Inner Ring tries to create pair-coverage for all nodes in container. Later these pairs will play a game based on homomorphic hash properties (PDP check).

To do so Inner Ring:

- 1. Picks random member X from the storage group
- 2. Builds placement vector for X
- 3. Makes HEAD request with TTL=1 RAW=true main\_only=true to these nodes in placement order until there are enough responses or no more container nodes
- 4. Increments HIT counter in audit result if responses from step 3 are without single failure
- 5. Increments MISS counter in audit result if there are enough responses from step 3 but with intermediate failures
- 6. Increments FAIL counter in audit result if there are not enough responses from step 3
- 7. Gets pair of nodes that returned result in step 3 and mark them covered,
- 8. Repeats everything from step 1, but ignore objects with placement in step 2 that does not increase coverage in step 7.

Here, enough responses means a number of copies according to container policy.

#### **Prove-of-Data-Possession**

For all pairs after PoP, a Prove-of-Data-Possession is performed:

- If a node from a pair loses the game, it gets into the "lucky" list,
- If a node from a pair wins the game, it gets into the "unsuccessful" list.

### **Hash check**

For the hash check phase, the Inner Ring node gets the object information using HEAD request with the short flag toggled. With the size of the object known, the entire payload range is divided into four parts of a random length.

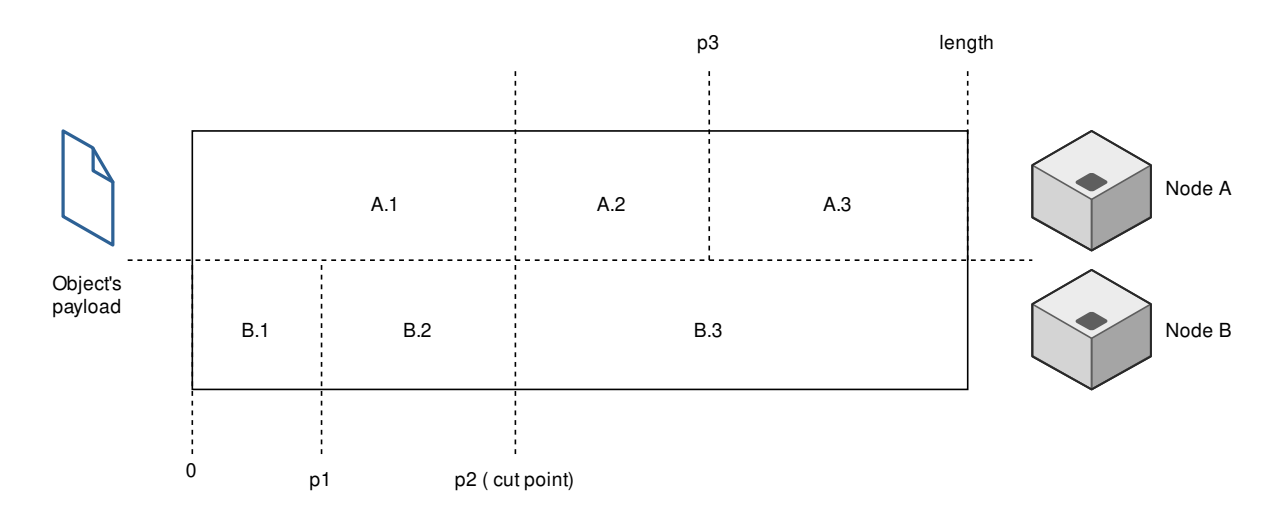

**Figure 17:** Hash checking challenge

Next, hashes of ranges are requested. One request per range, with random delay, from both nodes. Node A:

$$
hash_{A.1} = TZHash(Range(0, p2)),
$$
  

$$
hash_{A.2} = TZHash(Range(p2, p3 - p2)),
$$
  

$$
hash_{A.3} = TZHash(Range(p3, length - p3))
$$

Node B:

$$
hash_{B.1} = TZHash(Range(0, p1)),
$$
  

$$
hash_{B.2} = TZHash(Range(p1, p2 - p1)),
$$
  

$$
hash_{B.3} = TZHash(Range(p2, length - p2))
$$

Once the hashes obtained successfully, the check considered passed if:

$$
hashA.1 = hashB.1 + hashB.2,
$$

$$
hashB.3 = hashA.2 + hashA.3,
$$

 $hashA.1 + hashA.2 + hashA.3 = hashB.1 + hashB.2 + hashB.3 = objecthash$ 

# **Blockchain components**

## **Role of blockcahin in the storage system**

NeoFS stores data off-chain, on Storage Nodes. Clients access it directly in a peer-to-peer fashion. This allows to maintain the quality of service (read\write speed, big data volumes) at the level of traditional storage systems. That said, NeoFS is a global-scale decentralized network and it needs a proven mechanism to serve as a source of truth and global state and remain at that scale. That's what we use the Neo blockchain for.

The Inner Ring nodes take care of the entire network health. They control the network map of Storage Nodes, manage user containers and access control lists, regulate financial operations and data audit. Therefore, Inner Ring should do the following:

- make decisions according to consensus;
- be fault-tolerant;
- have synchronized global state available to Storage Nodes;
- minimize the amount of p2p connections to protect from direct attacks.

All these requirements can be fulfilled by using the blockchain as a distributed database with business logic implemented in smart contracts. Inner Ring operations must be confirmed and audited, which makes it reasonable to use smart contract memory to store the global state of the storage system. It's what makes Inner Ring applications stateless, lightweight, and scalable.

Meanwhile, NeoFS contracts:

- store the state of the current epoch, network map, audit results, reputation estimations, and container-related data;
- manage the economy;
- control the governance of the NeoFS network.

## **Mainchain and sidechain**

Business logic of smart contracts is executed at contract method invocations from Inner Ring nodes. They are either multisigned transactions or regular transactions. However, these invocations are paid and require GAS Utility Token for computation. If data owners are charged for these computations, it will be economically impractical for them to use NeoFS.

To solve thi[s problem, we divi](#page-160-0)de smart contract operations into two types:

• financial transactions and governance,

• storage system associated operations.

The first type of operations should be executed in the mainchain. These operations are quite rare and they require GAS as a payment asset. The mainchain for NeoFS is N3 Main Net. Thus, NeoFS contract is deployed in the mainchain. It allows to make a deposit, update network config, and reregister the Inner Ring candidate node. The mainchain also manages Alphabet nodes of the Inner Ring using the RoleManagement contract.

The second type of operations can be executed on an additional chain that we call the sidechain. Sidechain is the Neo blockchain with a different netw[ork configuration](#page-160-1). Validator nodes of the [sidechain are Alphabet no](#page-161-0)des of the Inner Ring. Sidechain GAS is managed by Alphabet contracts and should be used only for network maintenance and NeoFS contract execution. Sidechain has Alphabet, Audit, Balance, Container, NeoFSID, Netmap, Reputation contracts. No other contracts unrelated to NeoFS can be deployed in the sidechain.

Inner Ring nodes synchronize states of mainchain and sidechain contracts by listening to the notification events and reacting to them.

## **Notary service**

To make decisions according to the consensus, transactions must be multisigned by Alphabet nodes of the Inner Ring. Inner Ring nodes, however, do not have a p2p connection to each other. Therefore, multi-signature check is replaced with on-chain invocation accumulation. NeoFS contracts await for 5 out of 7 method invocations from Alphabet nodes of the Inner Ring. It leads to:

- increased number of transactions in the network;
- inability to calculate the exact price of a transaction, which leads to an increased cost of execution;
- the contract logic complication.

While in the sidechainб GAS is used only for utility purposes and invocation prices can be mostly ignored, Alphabet nodes of the Inner Ring in the mainchain use a real GAS asset to do withdrawal operation. High execution cost of such operation leads to high withdrawal commissions.

To solve this issue, NeoFS supports notary service<sup>20</sup>. The notary service allows to build multisigned transactions natively in the blockchain. Thus, the number of transactions and their costs are reduced, contract source code is simplified. Special proxy (in the sidechain) and processing (in the mainchain) contracts can pay for invocation instead of [Al](#page-47-0)phabet nodes of the Inner Ring. With these contracts, it becomes easier to monitor and control the NeoFS economy.

<span id="page-47-0"></span><sup>20</sup>https://github.com/neo-project/neo/issues/1573#issuecomment-704874472

## **NeoFS Sidechain Governance**

NeoFS uses the sidechain as a database to store meta-information about the network: the network map, audit results, containers, key mappings, network settings, and several supplementary things.

The sidechain operates on the same principles as the mainnet – there are no free transactions, the committee chooses the consensus nodes, etc. This structure provides a number of advantages. For example, one can use the same N3 tool stack to work with NeoFS sidechain information.

To effectively work with the sidechain, we need to solve the following problems:

- How can the mainnet committee control Inner Ring nodes and the consensus nodes of the sidechain?
- How do Storage Nodes and Inner Ring nodes get sidechain GAS Utility Token to send transactions?

NeoFS Governance model solves these problems with seven "Alp[habet" sidechain c](#page-160-0)ontracts and the first seven Inner Ring nodes bound to those contracts, acting as the sidechain committee.

## **Alphabet contracts**

Alphabet contracts are seven smart contracts deployed in the sidechain. They are named after the first seven Glagolitic<sup>21</sup> script letters: Az( $\mathbb{Z}$ ), Buky( $\mathbb{Z}$ ), Vedi( $\mathbb{Z}$ ), Glagoli( $\mathbb{Z}$ ), Dobro( $\mathbb{Z}$ ), Yest( $\mathbb{Z}$ ), Zhivete( $\mathbb{Z}$ ). These contracts hold 100,000,000 sidechain NEO Token on their accounts (approximately 14,285,000 for each). By storing NEO Token on the contract accounts, we protect it from unauthorized use by malicious sidechain [n](#page-48-0)odes. Contracts do not transfer NEO and use it to vote for sidechain Validator nodes and to emit GAS Utility Token.

## **[Alphab](#page-161-1)et Inner Ri[ng nodes](#page-160-0)**

Alphabet Inner Ring nodes are the first seven nodes in the Inner Ring list that are logically bound with one-to-one relation to the Alphabet contracts. They are the voting nodes, tasked with making the decisions in the NeoFS network. All other Inner Ring nodes take care of Data Audit, Storage Node attribute verification, and other technical tasks.

Being an Alphabet node implies running the sidechain Consensus Node using the same key pair as the NeoFS Inner Ring node instance. Hence, an Alphabet node candidate must:

• Setup a NeoFS Inner Ring node instance

<span id="page-48-0"></span><sup>21</sup>https://en.wikipedia.org/wiki/Glagolitic\_script

- Setup a NeoFS sidechain full node using same key pair
- Register the same key in mainnet NeoFS Inner Ring candidates list
- Register the same key in sidechain committee candidates list

### **Alphabet contracts invocation**

Contracts cannot distribute the utility token or vote by themselves. To perform these operations, Inner Ring nodes invoke alphabet contract methods. An Alphabet Inner Ring node can invoke its corresponding contract only. One node invokes one contract.

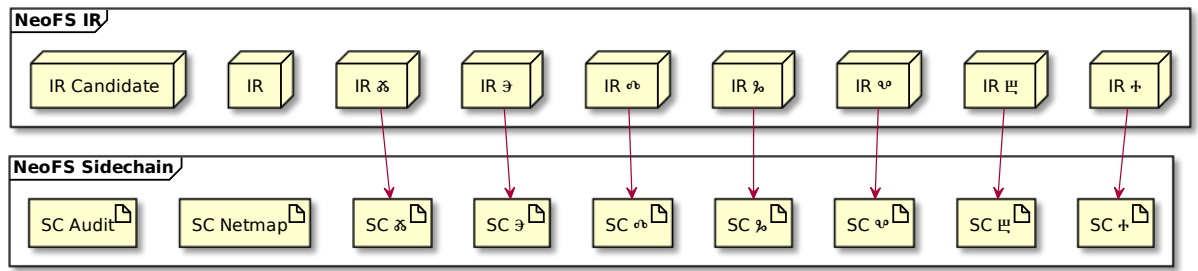

**Figure 18:** Inner Ring to Alphabet SC relation

Alphabetic contracts have hardcoded indexes. Contracts authenticate the method invoker by using the list of Inner Ring node keys from the Netmap Smart Contract. This scheme helps to limit malicious Alphabet Inner Ring node actions and makes network more resiliant to Inner Ring nodes losses.

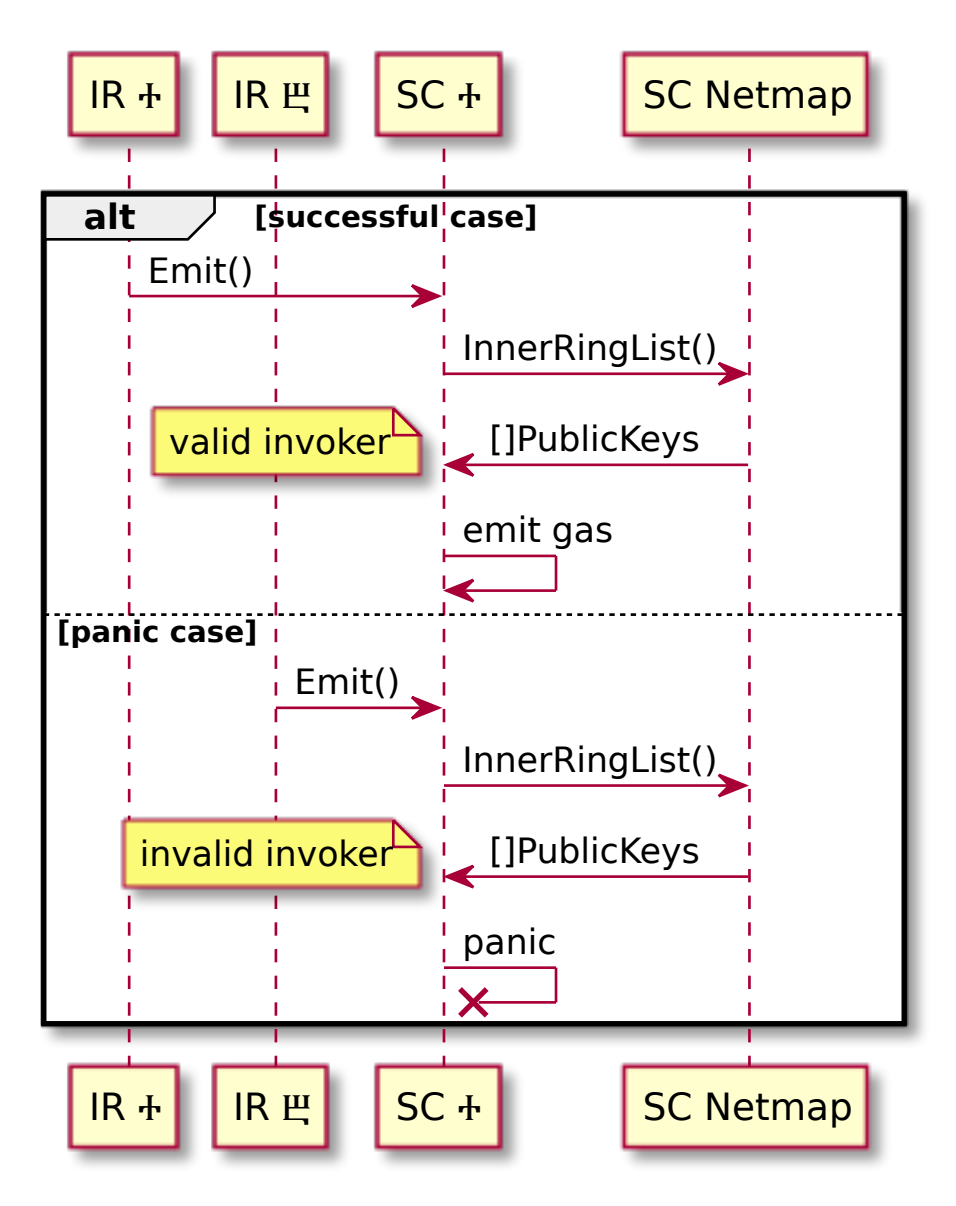

**Figure 19:** Alphabet SC invocation by Inner Ring nodes

## **Utility token distribution**

Inner Ring nodes invoke  $Emit()$  method in corresponding alphabetical contracts. This method transfers all it's NEO Token to it's account, thereby producing utility token emission. Within the same invocation context, the contract transfers a share of the available GAS Utility Token to all Inner Ring wallets. Each contract will keep the  $\frac{1}{8}$ 'th part on its balance as an emergency reserve.

$$
InnerRingNodeEmission = G \cdot \frac{7}{8} \cdot \frac{1}{N}
$$

## $G$  - contract's GAS Utility Token amount

## $N$  - length of Inner Ring list

After receiving GAS Utility Token, the nodes of the Inner Ring can periodically transfer a share to all registered Sto[rage nodes and us](#page-160-0)e the received utility token for sidechain operations: change epochs, register new containers, save data audit results, etc.

Storage nodes [have a limited supp](#page-160-0)ly of GAS Utility Token to prevent malicious actions and DoS attacks. Depending on Storage Node activity and reputation records, it will receive a different utility token amount, normally enough to perform all required operations. Sidechain GAS and mainnet GAS are different tokens, hence Storage Nodes [don't spend rewa](#page-160-0)rds for internal operations and can't convert the sidechain utility token into mainnet GAS Utility Token or vice versa.

## **Changing sidechain validators**

Beforehand, Alphabet Inner Ring node candidates register validator keys in the list of candidates for the sidechain committee. When the sidechain Netmap smart contract sends a notification regarding Inner Ring node list updates, Alphabet Inner Ring nodes invoke the Vote ([]keys) method of all Alphabet smart contracts in order to gather signatures and then make them vote for the sidechain Committee. Each Alphabet contract votes for the keys proposed by sending VotesPerKey votes for each key. Normally, there is just one key per node, hence N equals 1.

$$
VotesPerKey = \frac{A}{N}
$$

 $A$  - contract's NEO amount

 $N$  - length of proposed keys list

## **Changing the Inner Ring list**

Inner Ring nodes follow a self-regulation process, allowing them to vote to substitute dead or malfunctioning nodes with new ones from the candidate list. Only Alphabet nodes prepare new Inner Ring node lists and vote for it, but all nodes listed there must confirm their participation via the same voting mechanism.

The voting procedure uses the sidechain Voting smart contract, but the list of candidates is taken from mainnet NeoFS contract. When Inner Ring nodes agree on the updated list, it's submitted to the mainnet NeoFS smart contract and then mirrored back to Netmap smart contract on sidechain.

By using the Emit() and Vote() methods of Alphabetic smart contracts, Inner Ring nodes take full control of the sidechain. They control validator keys and utility token distribution. Thus, if the

mainnet committee will control list of Inner Ring nodes, then it will control sidechain as well.

The mainnet Committee can set the list of priority candidates for Alphabet Inner Ring nodes in the mainnet DesignationContract. Nodes from that list will be voted for becoming Alphabet Inner Ring nodes and substitute current Alphabet nodes, if they confirm the following requirements:

- Node's key is registered as a candidate in mainnet NeoFS smart contract
- Node's key is registered as a sidechain committee candidate
- Node is not listed as inactive in sidechain Netmap contract

The DesignationContract list may contain any number of valid candidates, and the voting process will make sure as many of them as possible are in the first seven active inner Ring nodes. If there is not enough appropriate candidates, the rest will be taken from the regular candidates list. If there are too many, only the first seven suitable nodes will be used.

The voting algorithm is the same for each Inner Ring node and starts in the following cases:

- New Epoch
- Notification from mainnet DesignationContract on Inner Ring nodes list change
- Notification from sidechain Netmap contract on inactive Inner Ring nodes list change

All Inner Ring nodes listen for notifications from the Voting contract. If they see themselves in the new Inner Ring nodes list, they confirm their participation by sending the same list in the Prepare() method. Only newly added nodes need to confirm their participation with a transaction. If the node is already in the active Inner Ring list, it doesn't need to send a confirmation.

When there are enough Alphabet signatures and all required candidate signatures have been sent with the Prepare() method, the last invocation will update the list and finish voting round.

Active Alphabet Inner Ring nodes will be waiting for the round to end and locally test invoke the EndRound() method. When the voting round timeout occurs and the round has not finished successfully through agreement on a new list, one of the Alphabet nodes will invoke EndRound() and settle the round's results.

If by the end of the voting round some newly added nodes haven't confirmed their participation, they are added to the Netmap smart contract's inactive list. This will trigger a new voting round without those inactive nodes.

If there are not enough candidates, Inner Ring nodes will accept the best list they can gather.

When the new list is agreed, the Voting smart contract sends a notification. All Alphabet nodes react with invocation of UpdateInnerRing() on the mainnet NeoFS smart contract. When the majority of Alphabet nodes send the update and mainnet list is updated, it will be mirrored by Alphabet Inner Ring nodes in the sidechain Netmap smart contract.

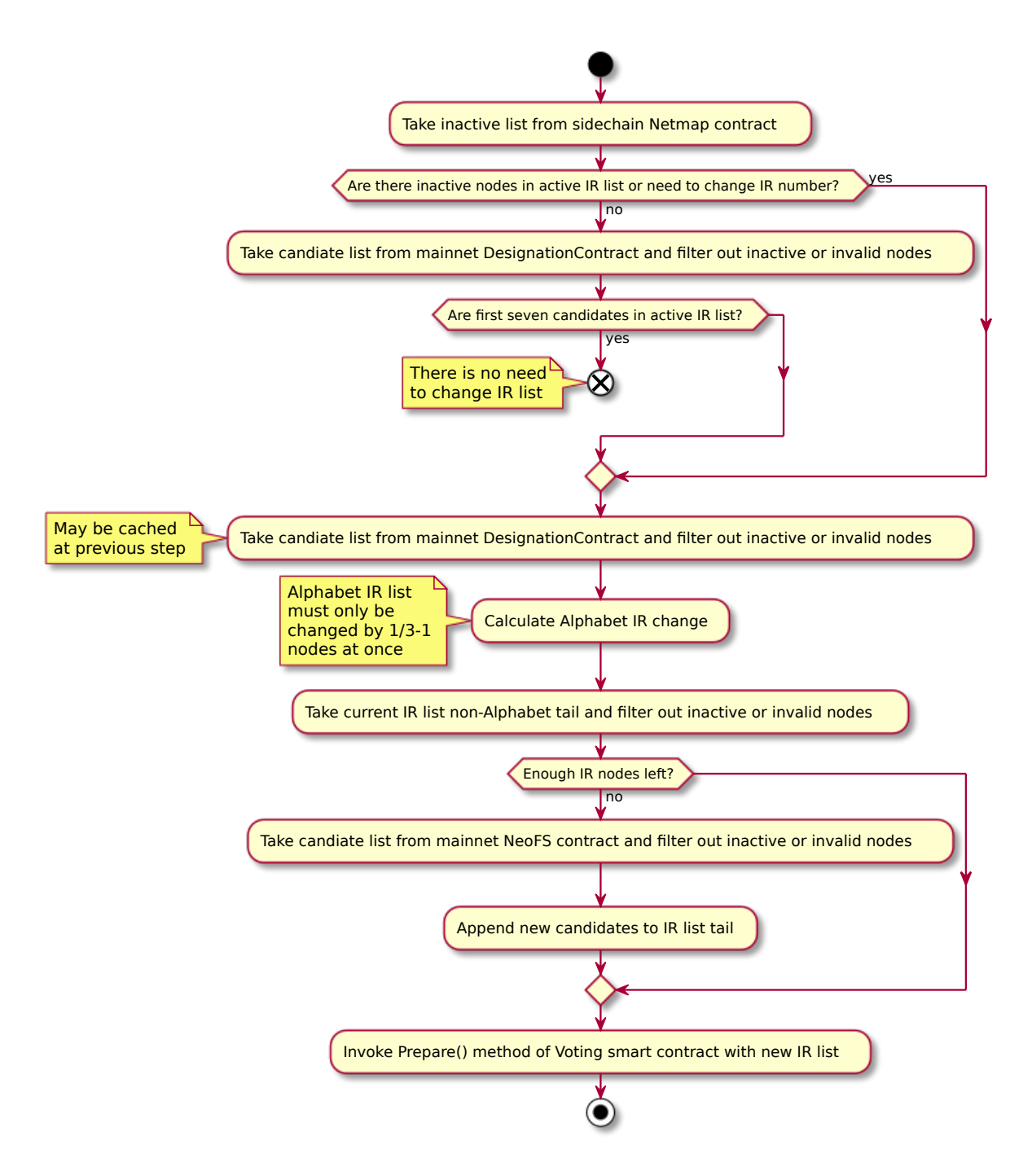

**Figure 20:** Inner Ring Alphabet node voting algorithm

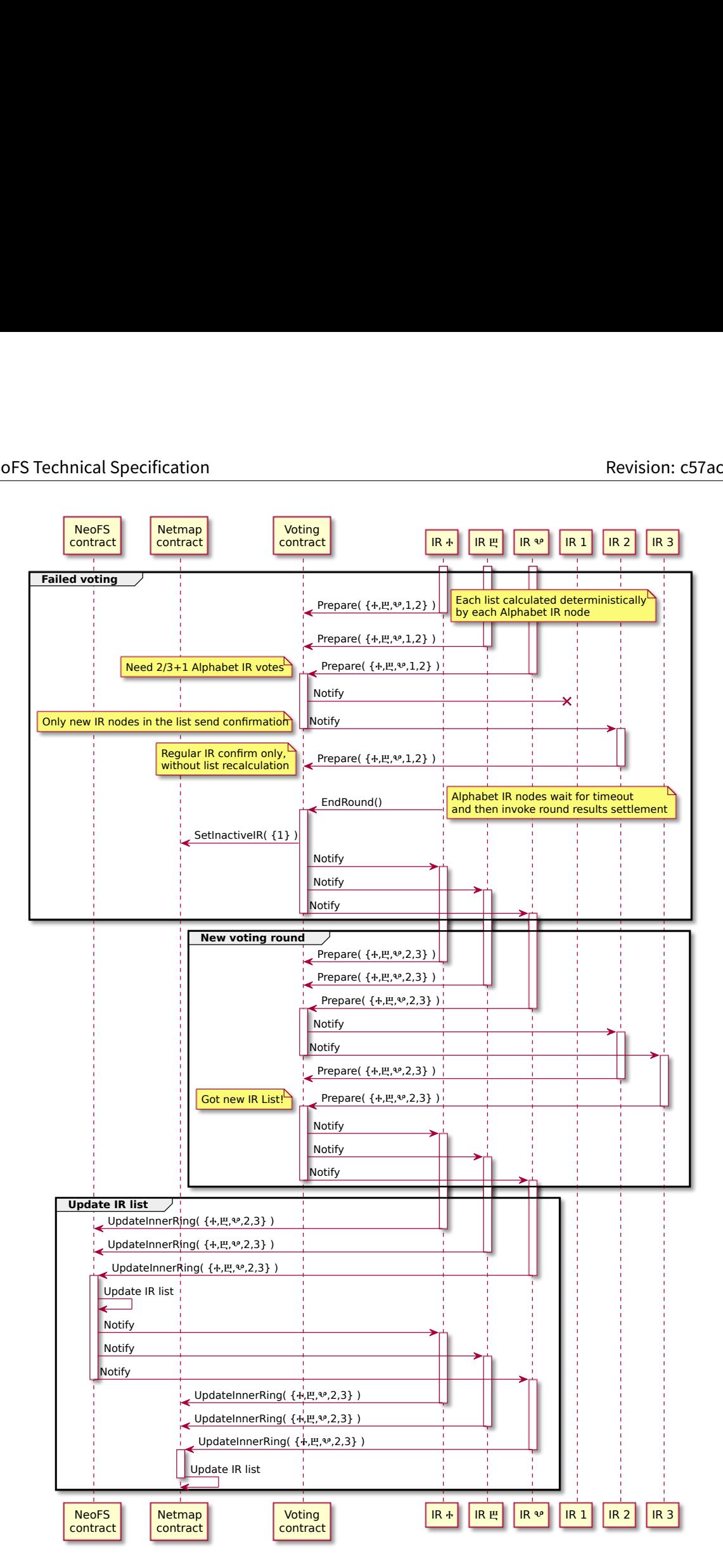

**Figure 21:** Inner Ring list update in mainnet and sidechain

## **NeoFS Smart Contracts**

### **alphabet contract**

Alphabet contract is a contract deployed in NeoFS sidechain.

Alphabet contract is designed to support GAS production and vote for new validators in the sidechain. NEO token is required to produce GAS and vote for a new committee. It can be distributed among alphabet nodes of the Inner Ring. However, some of them may be malicious, and some NEO can be lost. It will destabilize the economic of the sidechain. To avoid it, all 100,000,000 NEO are distributed among all alphabet contracts.

To identify alphabet contracts, they are named with letters of the Glagolitic alphabet. Names are set at contract deploy. Alphabet nodes of the Inner Ring communicate with one of the alphabetical contracts to emit GAS. To vote for a new list of side chain committee, alphabet nodes of the Inner Ring create multisignature transactions for each alphabet contract.

**Contract notifications** Alphabet contract does not produce notifications to process.

## **Contract methods**

#### **Emit**

#### **func** Emit()

Emit method produces sidechain GAS and distributes it among Inner Ring nodes and proxy contract. It can be invoked only by an Alphabet node of the Inner Ring.

To produce GAS, an alphabet contract transfers all available NEO from the contract account to itself. If notary is enabled, 50% of the GAS in the contract account are transferred to proxy contract. 43.75% of the GAS are equally distributed among all Inner Ring nodes. Remaining 6.25% of the GAS stay in the contract.

If notary is disabled, 87.5% of the GAS are equally distributed among all Inner Ring nodes. Remaining 12.5% of the GAS stay in the contract.

## **Gas**

## **func** Gas() int

GAS returns the amount of the sidechain GAS stored in the contract account.

#### **Name**

**func** Name() string

Name returns the Glagolitic name of the contract.

#### **Neo**

**func** Neo() int

NEO returns the amount of sidechain NEO stored in the contract account.

### **OnNEP17Payment**

```
func OnNEP17Payment(from interop.Hash160, amount int, data interface{})
OnNEP17Payment is a callback for NEP-17 compatible native GAS and NEO contracts.
```
#### **Update**

**func** Update(script []byte, manifest []byte, data **interface**{})

Update method updates contract source code and manifest. It can be invoked only by committee.

#### **Version**

**func** Version() int

Version returns the version of the contract.

#### **Vote**

**func** Vote(epoch int, candidates []interop.PublicKey)

Vote method votes for the sidechain committee. It requires multisignature from Alphabet nodes of the Inner Ring.

This method is used when governance changes the list of Alphabet nodes of the Inner Ring. Alphabet nodes share keys with sidechain validators, therefore it is required to change them as well. To do that, NEO holders (which are alphabet contracts) should vote for a new committee.

### **audit contract**

Audit contract is a contract deployed in NeoFS sidechain.

Inner Ring nodes perform audit of the registered containers during every epoch. If a container contains StorageGroup objects, an Inner Ring node initializes a series of audit checks. Based on the results of these checks, the Inner Ring node creates a DataAuditResult structure for the container. The content of this structure makes it possible to determine which storage nodes have been examined and see the status of these checks. Regarding this information, the container owner is charged for data storage.

Audit contract is used as a reliable and verifiable storage for all DataAuditResult structures. At the end of data audit routine, Inner Ring nodes send a stable marshaled version of the DataAuditResult structure to the contract. When Alphabet nodes of the Inner Ring perform settlement operations, they make a list and get these AuditResultStructures from the audit contract.

**Contract notifications** Audit contract does not produce notifications to process.

#### **Contract methods**

#### **Get**

#### **func** Get(id []byte) []byte

Get method returns a stable marshaled DataAuditResult structure.

The ID of the DataAuditResult can be obtained from listing methods.

#### **List**

#### **func** List() [][]byte

List method returns a list of all available DataAuditResult IDs from the contract storage.

#### **ListByCID**

func ListByCID(epoch int, cid []byte) [][]byte

ListByCID method returns a list of DataAuditResult IDs generated during the specified epoch for the specified container.

#### **ListByEpoch**

```
func ListByEpoch(epoch int) [][]byte
```
ListByEpoch method returns a list of DataAuditResult IDs generated during the specified epoch.

#### **ListByNode**

**func** ListByNode(epoch int, cid []byte, key interop.PublicKey) [][]byte

ListByNode method returns a list of DataAuditResult IDs generated in the specified epoch for the specified container by the specified Inner Ring node.

#### **Put**

```
func Put(rawAuditResult []byte)
```
Put method stores a stable marshalled 'DataAuditResult' structure. It can be invoked only by Inner Ring nodes.

Inner Ring nodes perform audit of containers and produce 'DataAuditResult' structures. They are stored in audit contract and used for settlements in later epochs.

### **Update**

```
func Update(script []byte, manifest []byte, data interface{})
```
Update method updates contract source code and manifest. It can be invoked only by committee.

#### **Version**

**func** Version() int

Version returns the version of the contract.

#### **balance contract**

Balance contract is a contract deployed in NeoFS sidechain.

Balance contract stores all NeoFS account balances. It is a NEP-17 compatible contract, so it can be tracked and controlled by N3 compatible network monitors and wallet software.

This contract is used to store all micro transactions in the sidechain, such as data audit settlements or container fee payments. It is inefficient to make such small payment transactions in the mainchain. To process small transfers, balance contract has higher (12) decimal precision than native GAS contract.

NeoFS balances are synchronized with mainchain operations. Deposit produces minting of NEOFS tokens in Balance contract. Withdraw locks some NEOFS tokens in a special lock account. When NeoFS contract transfers GAS assets back to the user, the lock account is destroyed with burn operation.

**Contract notifications** Transfer notification. This is a NEP-17 standard notification.

Transfer:

- name: from
	- type: Hash160
- name: to
	- type: Hash160
- name: amount
	- type: Integer

TransferX notification. This is an enhanced transfer notification with details.

```
TransferX:
```
- name: from
- type: Hash160
- name: to
- type: Hash160
- name: amount
	- type: Integer
- name: details
- type: ByteArray

Lock notification. This notification is produced when a lock account is created. It contains information about themainchain transaction that has produced the asset lock, the address of the lock account and the NeoFS epoch number until which the lock account is valid. Alphabet nodes of the Inner Ring catch notification and initialize Cheque method invocation of NeoFS contract.

Lock:

- name: txID type: ByteArray
- name: from

type: Hash160

- name: to
- type: Hash160
- name: amount
- type: Integer
- name: until
	- type: Integer

Mint notification. This notification is produced when user balance is replenished from deposit in the mainchain.

#### Mint:

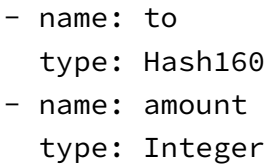

Burn notification. This notification is produced after user balance is reduced when NeoFS contract has transferred GAS assets back to the user.

#### Burn:

- name: from type: Hash160 - name: amount type: Integer

### **Contract methods**

#### **BalanceOf**

```
func BalanceOf(account interop.Hash160) int
```
BalanceOf is a NEP-17 standard method that returns NeoFS balance of the specified account.

#### **Burn**

```
func Burn(from interop.Hash160, amount int, txDetails []byte)
```
Burn is a method that transfers assets from a user account to an empty account. It can be invoked only by Alphabet nodes of the Inner Ring.

It produces Burn, Transfer and TransferX notifications.

Burn method is invoked by Alphabet nodes of the Inner Ring when they process Cheque notification from NeoFS contract. It means that locked assets have been transferred to the user in the mainchain, therefore the lock account should be destroyed. Before that, Alphabet nodes should synchronize precision of mainchain GAS contract and Balance contract. Burn decreases total supply of NEP-17 compatible NeoFS token.

### **Decimals**

```
func Decimals() int
```
Decimals is a NEP-17 standard method that returns precision of NeoFS balances.

### **Lock**

```
func Lock(txDetails []byte, from, to interop.Hash160, amount, until int)
```
Lock is a method that transfers assets from a user account to the lock account related to the user. It can be invoked only by Alphabet nodes of the Inner Ring.

It produces Lock, Transfer and TransferX notifications.

Lock method is invoked by Alphabet nodes of the Inner Ring when they process Withdraw notification from NeoFS contract. This should transfer assets to a new lock account that won't be used for anything beside Unlock and Burn.

## **Mint**

```
func Mint(to interop.Hash160, amount int, txDetails []byte)
```
Mint is a method that transfers assets to a user account from an empty account. It can be invoked only by Alphabet nodes of the Inner Ring.

It produces Mint, Transfer and TransferX notifications.

Mint method is invoked by Alphabet nodes of the Inner Ring when they process Deposit notification from NeoFS contract. Before that, Alphabet nodes should synchronize precision of mainchain GAS contract and Balance contract. Mint increases total supply of NEP-17 compatible NeoFS token.

### **NewEpoch**

**func** NewEpoch(epochNum int)

NewEpoch is a method that checks timeout on lock accounts and returns assets if lock is not available anymore. It can be invoked only by NewEpoch method of Netmap contract.

It produces Transfer and TransferX notifications.

### **Symbol**

**func** Symbol() string

Symbol is a NEP-17 standard method that returns NEOFS token symbol.

### **TotalSupply**

**func** TotalSupply() int

TotalSupply is a NEP-17 standard method that returns total amount of main chain GAS in NeoFS network.

#### **Transfer**

```
func Transfer(from, to interop.Hash160, amount int, data interface{}) bool
```
Transfer is a NEP-17 standard method that transfers NeoFS balance from one account to another. It can be invoked only by the account owner.

It produces Transfer and TransferX notifications. TransferX notification will have empty details field.

#### **TransferX**

**func** TransferX(from, to interop.Hash160, amount int, details []byte)

TransferX is a method for NeoFS balance to be transferred from one account to another. It can be invoked by the account owner or by Alphabet nodes.

It produces Transfer and TransferX notifications.

TransferX method expands Transfer method by having extra details argument. TransferX method also allows to transfer assets by Alphabet nodes of the Inner Ring with multisignature.

#### **Update**

**func** Update(script []byte, manifest []byte, data **interface**{})

Update method updates contract source code and manifest. It can be invoked only by committee.

### **Version**

**func** Version() int

Version returns the version of the contract.

#### **container contract**

Container contract is a contract deployed in NeoFS sidechain.

Container contract stores and manages containers, extended ACLs and container size estimations. Contract does not perform sanity or signature checks of containers or extended ACLs, it is done by Alphabet nodes of the Inner Ring. Alphabet nodes approve it by invoking the same Put or SetEACL methods with the same arguments.

**Contract notifications** containerPut notification. This notification is produced when a user wants to create a new container. Alphabet nodes of the Inner Ring catch the notification and validate container data, signature and token if present.

containerPut:

- name: container
	- type: ByteArray
- name: signature
- type: Signature
- name: publicKey
	- type: PublicKey
- name: token type: ByteArray

containerDelete notification. This notification is produced when a container owner wants to delete a container. Alphabet nodes of the Inner Ring catch the notification and validate container ownership, signature and token if present.

containerDelete:

- name: containerID
	- type: ByteArray
- name: signature
- type: Signature
- name: token type: ByteArray

setEACL notification. This notification is produced when a container owner wants to update an extended ACL of a container. Alphabet nodes of the Inner Ring catch the notification and validate container ownership, signature and token if present.

```
setEACL:
```
- name: eACL
- type: ByteArray
- name: signature
- type: Signature
- name: publicKey
- type: PublicKey
- name: token type: ByteArray

StartEstimation notification. This notification is produced when Storage nodes should exchange estimation values of container sizes among other Storage nodes.

StartEstimation:

- name: epoch
	- type: Integer

StopEstimation notification. This notification is produced when Storage nodes should calculate average container size based on received estimations and store it in Container contract.

StopEstimation:

- name: epoch type: Integer

### **Contract methods**

#### **Count**

```
func Count() int
```
Count method returns the number of registered containers.

#### **Delete**

**func** Delete(containerID []byte, signature interop.Signature, token []byte)

Delete method removes a container from the contract storage if it has been invoked by Alphabet nodes of the Inner Ring. Otherwise, it produces containerDelete notification.

Signature is a RFC6979 signature of the container ID. Token is optional and should be a stable marshaled SessionToken structure from API.

If the container doesn't exist, it panics with NotFoundError.

#### **List**

```
func List(owner []byte) [][]byte
```
List method returns a list of all container IDs owned by the specified owner.

#### **ListContainerSizes**

**func** ListContainerSizes(epoch int) [][]byte

ListContainerSizes method returns the IDs of container size estimations that has been registered for the specified epoch.

#### **NewEpoch**

**func** NewEpoch(epochNum int)

NewEpoch method removes all container size estimations from epoch older than epochNum + 3. It can be invoked only by NewEpoch method of the Netmap contract.

#### **OnNEP11Payment**

**func** OnNEP11Payment(a interop.Hash160, b int, c []byte, d **interface**{})

OnNEP11Payment is needed for registration with contract as the owner to work.

#### **Owner**

**func** Owner(containerID []byte) []byte

Owner method returns a 25 byte Owner ID of the container.

If the container doesn't exist, it panics with NotFoundError.

#### **Put**

```
func Put(container []byte, signature interop.Signature, publicKey
```

```
↪ interop.PublicKey, token []byte)
```
Put method creates a new container if it has been invoked by Alphabet nodes of the Inner Ring. Otherwise, it produces containerPut notification.

Container should be a stable marshaled Container structure from API. Signature is a RFC6979 signature of the Container. PublicKey contains the public key of the signer. Token is optional and should be a stable marshaled SessionToken structure from API.

## **PutContainerSize**

```
func PutContainerSize(epoch int, cid []byte, usedSize int, pubKey
↪ interop.PublicKey)
```
PutContainerSize method saves container size estimation in contract memory. It can be invoked only by Storage nodes from the network map. This method checks witness based on the provided public key of the Storage node.

If the container doesn't exist, it panics with NotFoundError.

#### **PutNamed**

```
func PutNamed(container []byte, signature interop.Signature, publicKey
↪ interop.PublicKey, token []byte, name, zone string)
```
PutNamed is similar to put but also sets a TXT record in nns contract. Note that zone must exist.

#### **SetEACL**

**func** SetEACL(eACL []byte, signature interop.Signature, publicKey

↪ interop.PublicKey, token []byte)

SetEACL method sets a new extended ACL table related to the contract if it was invoked by Alphabet nodes of the Inner Ring. Otherwise, it produces setEACL notification.

EACL should be a stable marshaled EACLTable structure from API. Signature is a RFC6979 signature of the Container. PublicKey contains the public key of the signer. Token is optional and should be a stable marshaled SessionToken structure from API.

If the container doesn't exist, it panics with NotFoundError.

### **StartContainerEstimation**

**func** StartContainerEstimation(epoch int)

StartContainerEstimation method produces StartEstimation notification. It can be invoked only by Alphabet nodes of the Inner Ring.

### **StopContainerEstimation**

**func** StopContainerEstimation(epoch int)

StopContainerEstimation method produces StopEstimation notification. It can be invoked only by Alphabet nodes of the Inner Ring.

#### **Update**

**func** Update(script []byte, manifest []byte, data **interface**{})

Update method updates contract source code and manifest. It can be invoked by committee only.

#### **Version**

```
func Version() int
```
Version returns the version of the contract.

### **neofs contract**

NeoFS contract is a contract deployed in NeoFS mainchain.

NeoFS contract is an entry point to NeoFS users. This contract stores all NeoFS related GAS, registers new Inner Ring candidates and produces notifications to control the sidechain.

While mainchain committee controls the list of Alphabet nodes in native RoleManagement contract, NeoFS can't change more than 1\3 keys at a time. NeoFS contract contains the actual list of Alphabet nodes in the sidechain.

Network configuration is also stored in NeoFS contract. All changes in configuration are mirrored in the sidechain with notifications.

**Contract notifications** Deposit notification. This notification is produced when user transfers native GAS to the NeoFS contract address. The same amount of NEOFS token will be minted in Balance contract in the sidechain.

Deposit:

- name: from
	- type: Hash160
- name: amount
	- type: Integer
- name: receiver
- type: Hash160
- name: txHash
- type: Hash256

Withdraw notification. This notification is produced when a user wants to withdraw GAS from the internal NeoFS balance and has paid fee for that.

Withdraw:

- name: user
	- type: Hash160
- name: amount
- type: Integer
- name: txHash
- type: Hash256

Cheque notification. This notification is produced when NeoFS contract has successfully transferred assets back to the user after withdraw.

Cheque:

- name: id
	- type: ByteArray
- name: user
	- type: Hash160
- name: amount
- type: Integer
- name: lockAccount
	- type: ByteArray

Bind notification. This notification is produced when a user wants to bind public keys with the user account (OwnerID). Keys argument is an array of ByteArray.

Bind:

- name: user type: ByteArray - name: keys
- type: Array

Unbind notification. This notification is produced when a user wants to unbind public keys with the user account (OwnerID). Keys argument is an array of ByteArray.

```
Unbind:
```
- name: user type: ByteArray - name: keys type: Array

AlphabetUpdate notification. This notification is produced when Alphabet nodes have updated their lists in the contract. Alphabet argument is an array of ByteArray. It contains public keys of new alphabet nodes.

AlphabetUpdate:

- name: id
	- type: ByteArray
- name: alphabet type: Array

SetConfig notification. This notification is produced when Alphabet nodes update NeoFS network configuration value.

```
SetConfig
```

```
- name: id
```

```
type: ByteArray
```

```
- name: key
```

```
type: ByteArray
```

```
- name: value
```

```
type: ByteArray
```
## **Contract methods**

#### **AlphabetAddress**

**func** AlphabetAddress() interop.Hash160

AlphabetAddress returns 2\3n+1 multisignature address of alphabet nodes. It is used in sidechain notary disabled environment.

### **AlphabetList**

**func** AlphabetList() []common.IRNode

AlphabetList returns an array of alphabet node keys. It is used in sidechain notary disabled environment.

#### **AlphabetUpdate**

**func** AlphabetUpdate(id []byte, args []interop.PublicKey)

AlphabetUpdate updates a list of alphabet nodes with the provided list of public keys. It can be invoked only by alphabet nodes.

This method is used in notary disabled sidechain environment. In this case, the actual alphabet list should be stored in the NeoFS contract.

#### **Bind**

func Bind(user []byte, keys []interop.PublicKey)

Bind method produces notification to bind the specified public keys in NeoFSID contract in the sidechain. It can be invoked only by specified user.

This method produces Bind notification. This method panics if keys are not 33 byte long. User argument must be a valid 20 byte script hash.

#### **Cheque**

func Cheque(id []byte, user interop.Hash160, amount int, lockAcc []byte)

Cheque transfers GAS back to the user from the contract account, if assets were successfully locked in NeoFS balance contract. It can be invoked only by Alphabet nodes.

This method produces Cheque notification to burn assets in sidechain.

### **Config**

### **func** Config(key []byte) **interface**{}

Config returns configuration value of NeoFS configuration. If the key does not exists, returns nil.

#### **InnerRingCandidateAdd**

**func** InnerRingCandidateAdd(key interop.PublicKey)

InnerRingCandidateAdd adds a key to a list of Inner Ring candidates. It can be invoked only by the candidate itself.

This method transfers fee from a candidate to the contract account. Fee value is specified in NeoFS network config with the key InnerRingCandidateFee.

#### **InnerRingCandidateRemove**

**func** InnerRingCandidateRemove(key interop.PublicKey)

InnerRingCandidateRemove removes a key from a list of Inner Ring candidates. It can be invoked by Alphabet nodes or the candidate itself.

This method does not return fee back to the candidate.

#### **InnerRingCandidates**

**func** InnerRingCandidates() []common.IRNode

InnerRingCandidates returns an array of structures that contain an Inner Ring candidate node key.

#### **OnNEP17Payment**

**func** OnNEP17Payment(from interop.Hash160, amount int, data **interface**{})

OnNEP17Payment is a callback for NEP-17 compatible native GAS contract. It takes no more than 9000.0 GAS. Native GAS has precision 8, and NeoFS balance contract has precision 12. Values bigger than 9000.0 can break JSON limits for integers when precision is converted.

#### **SetConfig**

**func** SetConfig(id, key, val []byte)

SetConfig key-value pair as a NeoFS runtime configuration value. It can be invoked only by Alphabet nodes.
## **Unbind**

```
func Unbind(user []byte, keys []interop.PublicKey)
```
Unbind method produces notification to unbind the specified public keys in NeoFSID contract in the sidechain. It can be invoked only by the specified user.

This method produces Unbind notification. This method panics if keys are not 33 byte long. User argument must be a valid 20 byte script hash.

# **Update**

```
func Update(script []byte, manifest []byte, data interface{})
```
Update method updates contract source code and manifest. It can be invoked only by sidechain committee.

# **Version**

**func** Version() int

Version returns version of the contract.

### **Withdraw**

**func** Withdraw(user interop.Hash160, amount int)

Withdraw initializes gas asset withdraw from NeoFS. It can be invoked only by the specified user.

This method produces Withdraw notification to lock assets in the sidechain and transfers withdrawfee from a user account to each Alphabet node. If notary is enabled in the mainchain, fee is transferred to Processing contract. Fee value is specified in NeoFS network config with the key WithdrawFee.

# **neofsid contract**

NeoFSID contract is a contract deployed in NeoFS sidechain.

NeoFSID contract is used to store connection between an OwnerID and its public keys. OwnerID is a 25-byte N3 wallet address that can be produced from a public key. It is one-way conversion. In simple cases, NeoFS verifies ownership by checking signature and relation between a public key and an OwnerID.

In more complex cases, a user can use public keys unrelated to the OwnerID to maintain secure access to the data. NeoFSID contract stores relation between an OwnerID and arbitrary public keys. Data owner can bind a public key with its account or unbind it by invoking Bind or Unbind methods of NeoFS contract in the mainchain. After that, Alphabet nodes produce multisigned AddKey and RemoveKey invocations of NeoFSID contract.

**Contract notifications** NeoFSID contract does not produce notifications to process.

### **Contract methods**

#### **AddKey**

```
func AddKey(owner []byte, keys []interop.PublicKey)
```
AddKey binds a list of the provided public keys to the OwnerID. It can be invoked only by Alphabet nodes.

This method panics if the OwnerID is not an ownerSize byte or the public key is not 33 byte long. If the key is already bound, the method ignores it.

#### **Key**

```
func Key(owner []byte) [][]byte
```
Key method returns a list of 33-byte public keys bound with the OwnerID.

This method panics if the owner is not ownerSize byte long.

#### **RemoveKey**

**func** RemoveKey(owner []byte, keys []interop.PublicKey)

RemoveKey unbinds the provided public keys from the OwnerID. It can be invoked only by Alphabet nodes.

This method panics if the OwnerID is not an ownerSize byte or the public key is not 33 byte long. If the key is already unbound, the method ignores it.

### **Update**

**func** Update(script []byte, manifest []byte, data **interface**{})

Update method updates contract source code and manifest. It can be invoked only by committee.

### **Version**

**func** Version() int

Version returns the version of the contract.

#### **netmap contract**

Netmap contract is a contract deployed in NeoFS sidechain.

Netmap contract stores and manages NeoFS network map, Storage node candidates and epoch number counter. In notary disabled environment, contract also stores a list of Inner Ring node keys.

**Contract notifications** AddPeer notification. This notification is produced when a Storage node sends a bootstrap request by invoking AddPeer method.

AddPeer

- name: nodeInfo type: ByteArray

UpdateState notification. This notification is produced when a Storage node wants to change its state (go offline) by invoking UpdateState method. Supported states: (2) -- offline.

```
UpdateState
  - name: state
    type: Integer
  - name: publicKey
    type: PublicKey
```
NewEpoch notification. This notification is produced when a new epoch is applied in the network by invoking NewEpoch method.

### NewEpoch

```
- name: epoch
  type: Integer
```
# **Contract methods**

## **AddPeer**

```
func AddPeer(nodeInfo []byte)
```
AddPeer method adds a new candidate to the next network map if it was invoked by Alphabet node. If it was invoked by a node candidate, it produces AddPeer notification. Otherwise, the method throws panic.

If the candidate already exists, its info is updated. NodeInfo argument contains a stable marshaled version of netmap.NodeInfo structure.

# **AddPeerIR**

```
func AddPeerIR(nodeInfo []byte)
```
AddPeerIR method tries to add a new candidate to the network map. It should only be invoked in notary-enabled environment by the alphabet.

# **Config**

```
func Config(key []byte) interface{}
```
Config returns configuration value of NeoFS configuration. If key does not exists, returns nil.

### **Epoch**

```
func Epoch() int
```
Epoch method returns the current epoch number.

## **InnerRingList**

```
func InnerRingList() []common.IRNode
```
InnerRingList method returns a slice of structures that contains the public key of an Inner Ring node. It should be used in notary disabled environment only.

If notary is enabled, look to NeoFSAlphabet role in native RoleManagement contract of the sidechain.

# **LastEpochBlock**

**func** LastEpochBlock() int

LastEpochBlock method returns the block number when the current epoch was applied.

#### **NewEpoch**

**func** NewEpoch(epochNum int)

NewEpoch method changes the epoch number up to the provided epochNum argument. It can be invoked only by Alphabet nodes. If provided epoch number is less than the current epoch number or equals it, the method throws panic.

When epoch number is updated, the contract sets storage node candidates as the current network map. The contract also invokes NewEpoch method on Balance and Container contracts.

It produces NewEpoch notification.

### **SetConfig**

```
func SetConfig(id, key, val []byte)
```
SetConfig key-value pair as a NeoFS runtime configuration value. It can be invoked only by Alphabet nodes.

#### **Update**

```
func Update(script []byte, manifest []byte, data interface{})
```
Update method updates contract source code and manifest. It can be invoked only by committee.

### **UpdateInnerRing**

**func** UpdateInnerRing(keys []interop.PublicKey)

UpdateInnerRing method updates a list of Inner Ring node keys. It should be used only in notary disabled environment. It can be invoked only by Alphabet nodes.

If notary is enabled, update NeoFSAlphabet role in native RoleManagement contract of the sidechain. Use notary service to collect multisignature.

### **UpdateSnapshotCount**

func UpdateSnapshotCount(count int)

UpdateSnapshotCount updates the number of the stored snapshots. If a new number is less than the old one, old snapshots are removed. Otherwise, history is extended with empty snapshots, so 'Snapshot' method can return invalid results for 'diff = new-old' epochs until 'diff' epochs have passed.

### **UpdateState**

**func** UpdateState(state int, publicKey interop.PublicKey)

UpdateState method updates the state of a node from the network map candidate list. For notary-ENABLED environment, txmust be signed by both storage node and alphabet. Toforce update without storage node signature, see 'UpdateStateIR'.

For notary-DISABLED environment, the behaviour depends on who signed the transaction: 1. If it was signed by alphabet, go into voting. 2. If it was signed by a storage node, emit 'UpdateState' notification. 2. Fail in any other case.

The behaviour can be summarized in the following table: | notary \ Signer | Storage node | Alphabet | Both | | ENABLED | FAIL | FAIL | OK | | DISABLED | NOTIFICATION | OK | OK (same as alphabet) | State argument defines node state. The only supported state now is (2) -- offline state. Node is removed from the network map candidate list.

Method panics when invoked with unsupported states.

### **UpdateStateIR**

**func** UpdateStateIR(state nodeState, publicKey interop.PublicKey)

UpdateStateIR method tries to change the node state in the network map. Should only be invoked in notary-enabled environment by alphabet.

#### **Version**

#### **func** Version() int

Version returns the version of the contract.

### **processing contract**

Processing contract is a contract deployed in NeoFS mainchain.

Processing contract pays for all multisignature transaction executions when notary service is enabled in the mainchain. Notary service prepares multisigned transactions, however they should contain sidechain GAS to be executed. It is inconvenient to ask Alphabet nodes to pay for these transactions: nodes can change over time, some nodes will spend sidechain GAS faster. It leads to economic instability.

Processing contract exists to solve this issue. At the Withdraw invocation of NeoFS contract, a user pays fee directly to this contract. This fee is used to pay for Cheque invocation of NeoFS contract that returns mainchain GAS back to the user. The address of the Processing contract is used as the first signer in the multisignature transaction. Therefore, NeoVM executes Verify method of the contract and if invocation is verified, Processing contract pays for the execution.

**Contract notifications** Processing contract does not produce notifications to process.

### **Contract methods**

#### **OnNEP17Payment**

```
func OnNEP17Payment(from interop.Hash160, amount int, data interface{})
OnNEP17Payment is a callback for NEP-17 compatible native GAS contract.
```
#### **Update**

**func** Update(script []byte, manifest []byte, data **interface**{})

Update method updates contract source code and manifest. It can be invoked only by the sidechain committee.

### **Verify**

### **func** Verify() bool

Verify method returns true if transaction contains valid multisignature of Alphabet nodes of the Inner Ring.

### **Version**

```
func Version() int
```
Version returns the version of the contract.

### **proxy contract**

Proxy contract is a contract deployed in NeoFS sidechain.

Proxy contract paysfor all multisignature transaction executions when notary service is enabled in the sidechain. Notary service prepares multisigned transactions, however they should contain sidechain GAS to be executed. It is inconvenient to ask Alphabet nodes to pay for these transactions: nodes can change over time, some nodes will spend sidechain GAS faster. It leads to economic instability.

Proxy contract exists to solve this issue. While Alphabet contracts hold all sidechain NEO, proxy contract holds most of the sidechain GAS. Alphabet contracts emit half of the available GAS to the proxy contract. The address of the Proxy contract is used as the first signer in a multisignature transaction. Therefore, NeoVM executes Verify method of the contract; and if invocation is verified, Proxy contract pays for the execution.

**Contract notifications** Proxy contract does not produce notifications to process.

#### **Contract methods**

# **OnNEP17Payment**

**func** OnNEP17Payment(from interop.Hash160, amount int, data **interface**{}) OnNEP17Payment is a callback for NEP-17 compatible native GAS contract.

#### **Update**

**func** Update(script []byte, manifest []byte, data **interface**{})

Update method updates contract source code and manifest. It can be invoked only by committee.

#### **Verify**

#### **func** Verify() bool

Verify method returns true if transaction contains valid multisignature of Alphabet nodes of the Inner Ring.

#### **Version**

```
func Version() int
```
Version returns the version of the contract.

#### **reputation contract**

Reputation contract is a contract deployed in NeoFS sidechain.

Inner Ring nodes produce data audit for each container during each epoch. In the end, nodes produce DataAuditResult structure that contains information about audit progress. Reputation contract provides storage for such structures and simple interface to iterate over available DataAuditResults on specified epoch.

During settlement process, Alphabet nodes fetch all DataAuditResult structures from the epoch and execute balance transfers from data owners to Storage and Inner Ring nodes if data audit succeeds.

**Contract notifications** Reputation contract does not produce notifications to process.

# **Contract methods**

# **Get**

func Get(epoch int, peerID []byte) [][]byte

Get method returns a list of all stable marshaled DataAuditResult structures produced by the specified Inner Ring node during the specified epoch.

### **GetByID**

```
func GetByID(id []byte) [][]byte
```
GetByID method returns a list of all stable marshaled DataAuditResult with the specified id. Use List-ByEpoch method to obtain the id.

# **ListByEpoch**

### **func** ListByEpoch(epoch int) [][]byte

ListByEpoch returns a list of IDs that may be used to get reputation data with GetByID method.

### **Put**

func Put(epoch int, peerID []byte, value []byte)

Put method saves DataAuditResult in contract storage. It can be invoked only by Inner Ring nodes. It does not require multisignature invocations.

Epoch is the epoch number when DataAuditResult structure was generated. PeerID contains public keys of the Inner Ring node that has produced DataAuditResult. Value contains a stable marshaled structure of DataAuditResult.

### **Update**

**func** Update(script []byte, manifest []byte, data **interface**{})

Update method updates contract source code and manifest. It can be invoked only by committee.

### **Version**

**func** Version() int

Version returns the version of the contract.

## **subnet contract**

Subnet contract is a contract deployed in NeoFS sidechain.

Subnet contract stores and manages NeoFS subnetwork states. It allows registering and deleting subnetworks, limiting access to them, and defining a list of the Storage Nodes that can be included in them.

**Contract notifications** Put notification. This notification is produced when a new subnetwork is registered by invoking Put method.

Put

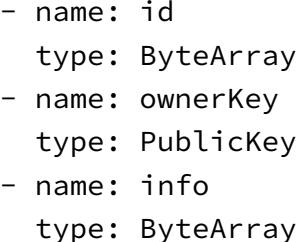

Delete notification. This notification is produced when some subnetwork is deleted by invoking Delete method.

```
Delete
  - name: id
    type: ByteArray
```
RemoveNode notification. This notification is produced when some node is deleted by invoking RemoveNode method.

## RemoveNode

- name: subnetID
	- type: ByteArray
- name: node type: PublicKey

# **Contract methods**

### **AddClientAdmin**

```
func AddClientAdmin(subnetID []byte, groupID []byte, adminPublicKey
↪ interop.PublicKey)
```
AddClientAdmin adds a new client administrator of the specified group in the specified subnetwork. Must be called by the owner only.

#### **AddNode**

func AddNode(subnetID []byte, node interop.PublicKey)

AddNode adds a node to the specified subnetwork. Must be called by the subnet's owner or the node administrator only.

## **AddNodeAdmin**

**func** AddNodeAdmin(subnetID []byte, adminKey interop.PublicKey)

AddNodeAdmin adds a new node administrator to the specified subnetwork.

#### **AddUser**

```
func AddUser(subnetID []byte, groupID []byte, userID []byte)
```
AddUser adds user to the specified subnetwork and group. Must be called by the owner or the group's admin only.

### **Delete**

**func** Delete(id []byte)

Delete deletes the subnet with the specified id.

#### **Get**

```
func Get(id []byte) []byte
```
Get returns info about the subnet with the specified id.

### **NodeAllowed**

**func** NodeAllowed(subnetID []byte, node interop.PublicKey) bool

NodeAllowed checks if a node is included in the specified subnet.

#### **Put**

```
func Put(id []byte, ownerKey interop.PublicKey, info []byte)
```
Put creates a new subnet with the specified owner and info.

#### **RemoveClientAdmin**

**func** RemoveClientAdmin(subnetID []byte, groupID []byte, adminPublicKey

 $\rightarrow$  interop. PublicKey)

RemoveClientAdmin removes client administrator from the specified group in the specified subnetwork. Must be called by the owner only.

## **RemoveNode**

func RemoveNode(subnetID []byte, node interop.PublicKey)

RemoveNode removes a node from the specified subnetwork. Must be called by the subnet's owner or the node administrator only.

#### **RemoveNodeAdmin**

func RemoveNodeAdmin(subnetID []byte, adminKey interop.PublicKey)

RemoveNodeAdmin removes node administrator from the specified subnetwork. Must be called by the subnet owner only.

#### **RemoveUser**

**func** RemoveUser(subnetID []byte, groupID []byte, userID []byte)

RemoveUser removes a user from the specified subnetwork and group. Must be called by the owner or the group's admin only.

### **Update**

```
func Update(script []byte, manifest []byte, data interface{})
```
Update method updates contract source code and manifest. It can be invoked only by committee.

#### **UserAllowed**

func UserAllowed(subnetID []byte, user []byte) bool

UserAllowed returns bool that indicates if a node is included in the specified subnet.

# **Version**

**func** Version() int

Version returns the version of the contract.

# **Balance transfer details encoding**

Alphabet nodes of the Inner Ring use balance.TransferX method to manage balances of the NeoFS users at deposit (mint), withdraw (burn), audit settlements, etc. TransferX method has details argument and transferX notification contains details field. This field contains bytes that encode the reason of data transfer. First byte of the details field defines the transfer type and all other bytes provide extra details.

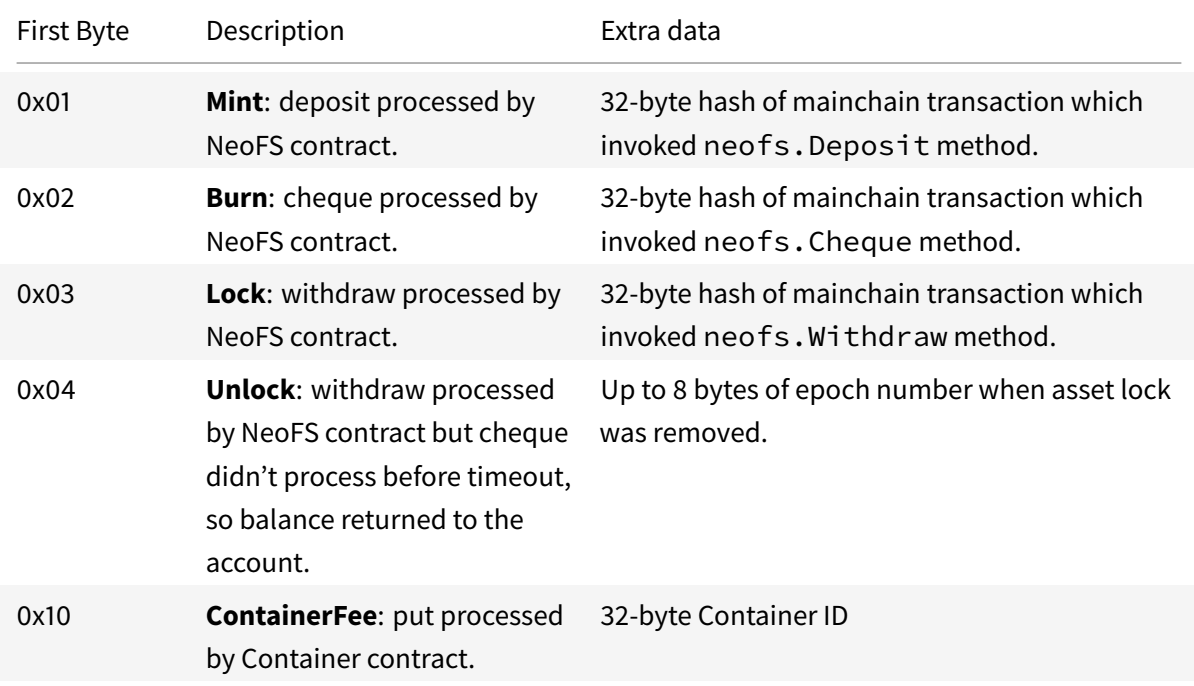

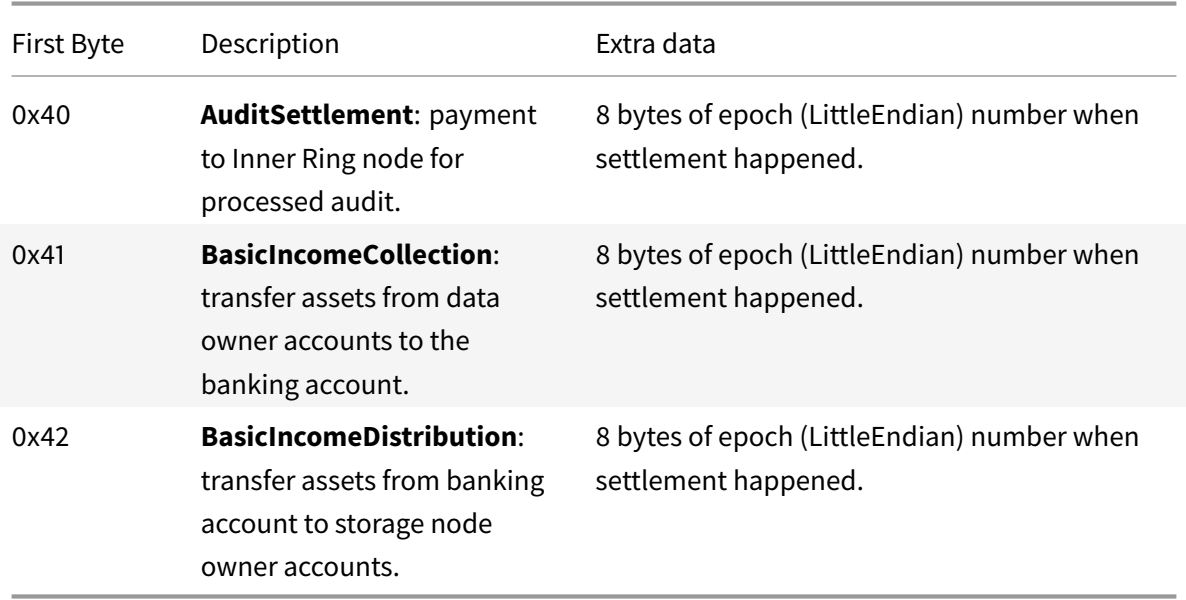

# **Reputation model**

NeoFS reputation system is a subsystem for calculating trust in a node. It is based on a reputation model for assessing trust, which is, in turn, based on the EigenTrust algorithm designed for peer-topeer reputation management.

The EigenTrust algorithm is built on the concept of transi[tive trust: if](#page-160-0) peer i trusts any peer j, it will also trust the peers that j trusts.

**The Subject of trust assessment** is the one who calculates trust. **The Object of trust assessment** is the one whose trust is being calculated.

# **Configuration**

To calculate reputation values using the EigenTrust algorithm, nodes need the values of the variable parameters of the algorithm. These parameters are constant but can be changed if one needs to adapt the algorithm. For synchronization and correct operation of all nodes, the values are moved to the Netmap contract and read from it at the beginning of each epoch.

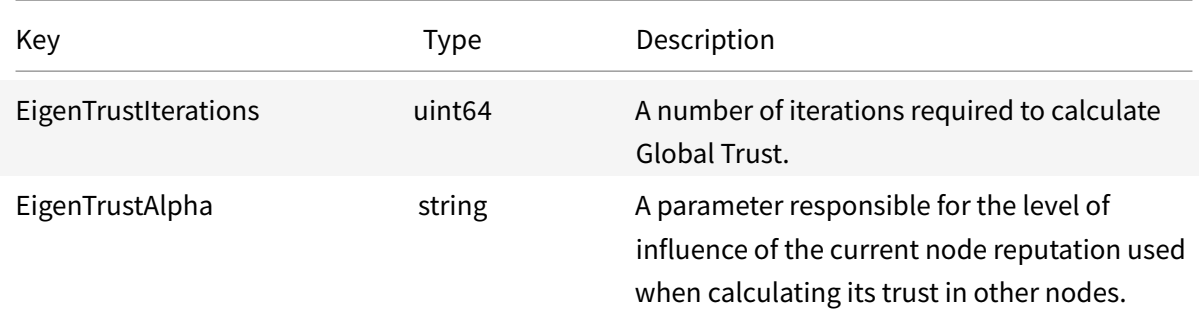

Parameters and their keys in the global configuration of the Netmap contract are as follows:

# **Managers**

Exactly one manager is selected for each node in each epoch. Every manager is also a child node of another manager. Thus, each network participant plays two roles: a child node for one of the managers, and a manager for one of the child nodes.

Managers are required to assess the trust of a child node considering its reputation among other nodes. Also, managers are direct (and only) participants in the iterative part of the EigenTrust algorithm; in the late stage of the algorithm, they send Global Trust in their child node to the Reputation contract.

# **Defining a manager for a node**

To unambiguously determine the manager for the current node, the following rule is used:

- 1. For the current epoch, a network map (a list of active participants) is obtained from the Netmap of the contract.
- 2. The resulting array is sorted using HRW hashing, which takes into account the current epoch number.
- 3. The index of the current node is determined in a uniquely sorted array i.
- 4. The i+1-th node is taken as a man[ager o](#page-160-1)f the i-th node.

Thus, for the (Netmap, Epoch) pair (onefor all) each network member can uniquely define a manager for any network node. In this case, forecasting a manager for node i at an epoch n, generally speaking, is a nontrivial task because of the variability of the network map. Also, the rule allows to select a manager for a node pseudo-randomly every epoch.

Taken together, all the above makes it difficult for rogue nodes to cluster for profit.

# **Local Trust**

*Local Trust* trust of one node to another, calculated using *only* statistical information of their peer-topeer network interactions. The Subject and Object of such a trust are peer-to-peer nodes.

# **Subject and Object of a trust**

Any node is the Subject of evaluation. The Object of trust is any node other than the Subject. In NeoFS, nodes do not evaluate their own performance because the default is "every node trusts itself".

The evaluation criterion is successful (non error in sense of network interaction) execution of one of the RPC calls:

- 1. Put
- 2. Get
- 3. Search
- 4. GetRange
- 5. GetRangeHash
- 6. Head
- 7. Delete

A Subject of the Local Trust assessment stores an assessment of the experience of communication with the Objects in LocalStorage while interacting with them. Local reputation only makes sense

in context with some epoch value, which should be taken into account when storing and transferring values.

## **Calculating trust**

Using all these formulations, terms and statements, we recognize that Local Trust is only applicable in the context of a certain epoch. It means that peer-to-peer interactions of nodes for an epoch n affect *only* Local Trusts calculated in the epoch n. That fact is not emphasized explicitly further.

Assessment of interactions with a node is a binary value, i.e. equals either  $0$  (false) or  $1$  (true).

Let  $sat(i, j)$  be a number of positive assessments of interactions with node j by node i.

Let  $unsat(i, j)$  be a number of negative assessments of interactions with node j by node i.

Therefore, the total number of interactions between node  $i$  and node  $j$ :

$$
all(i, j) := sat(i, j) + unsat(i, j).
$$

Then:

$$
S_{ij} = \frac{sat(i,j)}{all(i,j)} \in [0,1]
$$

is the averaged assessment of interactions with node  $j$  by node  $i$ . Let us define  $C_{i,j}$  as following:

$$
C_{i,j}:=\left\{\begin{aligned}&\frac{S_{i,j}}{\sum_j S_{i,j}},\sum_j S_{i,j}\neq 0\\&\frac{1}{N-1},otherwise\end{aligned}\right.,\in[0,1],
$$

where N is the number of network participants.  $C_{i,j}$  according to the chapter 4.5 of the EigenTrust article<sup>22</sup> is normalized trust of node  $i$  to node  $j$ . This value is taken as the final Local reputation of node j for node i.

# **Trans[po](#page-88-0)rt**

At the end of each epoch, all child nodes must announce the accumulated statistics — the set of all Local Trusts for the epoch that has just finished — to their managers.

<sup>22</sup>http://ilpubs.stanford.edu:8090/562/1/2002-56.pdf

<span id="page-88-0"></span>N[eo Saint Petersburg Competence Center](http://ilpubs.stanford.edu:8090/562/1/2002-56.pdf) 89

The transfer is made by calling manager's AnnounceLocalTrust gRPC method $^{23}$ .

Each node should not only collect and transmit its local Trusts, but also be ready to accept (act as a server) and correctly process similar data from another node, i.e. act as a manager[.](#page-89-0)

# **Global Trust**

*Global Trust* the result of the EigenTrust algorithm is the trust in the network participant, which has been obtained regarding *all* Local Trusts of *all* nodes.

# **Subject and Object of a trust**

The Subject of the assessment is the entire system. Any node in the network is an Object of trust.

The evaluation criterion is the aggregate of Local Trust of *all* network participants to the current node, but adjusted for similar Local Trust to each participant from the rest of the network.

# **Calculating trust**

Each manager retrieves the Local Trust value of its child at the end of each epoch and stores it in the DaughterStorage. The further task of each manager is to calculate the Global Trust of the system in its child node, and also to transfer all the information it has to another managers so that they, in turn, can perform a similar task.

Global Trust is calculated iteratively. While calculating GlobalTrust, according to the EigenTrust algorithm, managers should exchange "intermediate" trust values, the so-called IntermediateTrust. With the help of these values, managers at each iteration approximate (recalculate the results of the previous iteration) the value of the Global Trust to the common Global Value Limit:  $T = [t_0, ..., t_n],$  where  $t_i$  is the limiting Global Trust value in node  $\texttt{i}$  .

Using all these formulations, terms and statements, we recognize that Local Trust is only applicable in the context of a certain epoch. It means that peer-to-peer interactions of nodes for an epoch n affect *only* Global Trusts calculated in the epoch n. IntermediateTrust values, likewise, only make sense when used in the context of some epoch **and iteration number**. That fact is not emphasized explicitly further.

The iterative formula:

<span id="page-89-0"></span><sup>23</sup>https://github.com/nspcc-dev/neofs-api/blob/master/reputation/service.proto#L18

$$
t_j^{k+1}=(1-\alpha)\sum_{j=0}^n C_{ij}t_i^k+\alpha t_j^0
$$

where  $C_{ij}$  is Local Trust of node  $\texttt{i}$  to node  $\texttt{j}$  ;  $\alpha$  is a value that determines the influence of the  $t_i^0$  ("blind" trust in node <code>i</code>) - on the final result;  $C_{i,j}t_{i}^{k}$ , in the introduced terminology, is <code>IntermediateTrust</code> which has been transferred by the manager of node i to the manager of node j. In order for the algorithm to work synchronously, the number of iterations and  $\alpha$  is read by all nodes from the Global Configuration of the Netmap contract at the beginning of each epoch.

Actually, blind trust  $t_i^0$  can be different for different nodes. It can take into account how long ago a node joined the network, whether the node belongs to the developers of the network, etc. In the current implementation  $t_i^0 = \frac{1}{N}$  $\frac{1}{N}, \forall i$ , where  $N$  is the number of network participants in the current epoch.

# **Transport**

,

In order for the manager of node  $\mathtt{j}$  to be able to calculate  $t_j^{k+1}$ , which is the intermediate Global Trust (this is *not* IntermediateTrust) to its child node, the following is essential:

- 1. The manager must have all the existing <code>IntermediateTrusts</code>  $C_{ij}t_i^k, \forall i\neq j.$
- 2. The manager must calculate and transfer all IntermediateTrusts, according to the information received from its child node, that is, calculate and transfer all existing  $C_{ji}t_j^k, \forall i\neq j.$

To do this, the manager must act both as a client and a server. The transfer itself is run by calling the AnnounceIntermediateResultgRPC method<sup>24</sup>.

The manager should store intermediate IntermediateTrust values in ConsumerStorage considering both the epoch and the iteration numbers. [Ea](#page-90-0)ch manager must transmit them based on the number of iterations and the number of blocks in the current epoch.

<span id="page-90-0"></span><sup>24</sup>https://github.com/nspcc-dev/neofs-api/blob/master/reputation/service.proto#L22

# **Incentive model**

Economic of NeoFS uses GAS stored in NeoFS contract in the mainchain. It increases with user deposits and decreases after withdrawals. Therefore, assets don't appear out of nowhere and don't go nowhere. All internal accounts and settlements are managed by Balance contract in the sidechain. Every epoch many settlements take place, which we can divide into two groups:

- data storage payments,
- service fees.

# **Data storage payments**

Data storage payments are made once an epoch. Epochs are measured in sidechain blocks and can change their duration against real time. Thus, estimated profit and expense for an hour, week or month may vary depending on epoch duration. Payment operations are not specified in the protocol. Storage node owners should check payment details themselves and delete unpaid data if they want to free some storage space.

Data storage payments are also made in two steps:

- basic income payments,
- data audit payments.

# **Basic income**

Basic income provides asset flow from data owners to storage node owners when data owners do not create storage groups to trigger audit and audit payments. Basic income settlements are calculated per container. Exact payment price is calculated from an average data size estimated for a single node of a container, basic income rate in NeoFS network configuration, and the number of nodes in the container.

Basic income rate is a NeoFS network configuration value managed by Alphabet nodes of the Inner Ring. It is stored as GAS per GiB value. Once an epoch, Storage Nodes calculate the average data size of each container node store. This data is then accumulated inside the container nodes; once done, the aggregated value is stored in the container contract.

When epoch N starts, Inner Ring nodes estimate the data size for every registered container from epoch N-1. To do so, they use the formula given below

> $Size \cdot Rate$ 2 30

GAS, where  $Size$  is the estimated container size,  $Rate$  is the basic income rate. The owner of the container will be charged

$$
\frac{Size \cdot Rate}{2^{30}} \cdot N
$$

GAS, where  $N$  is the number of nodes in the container.

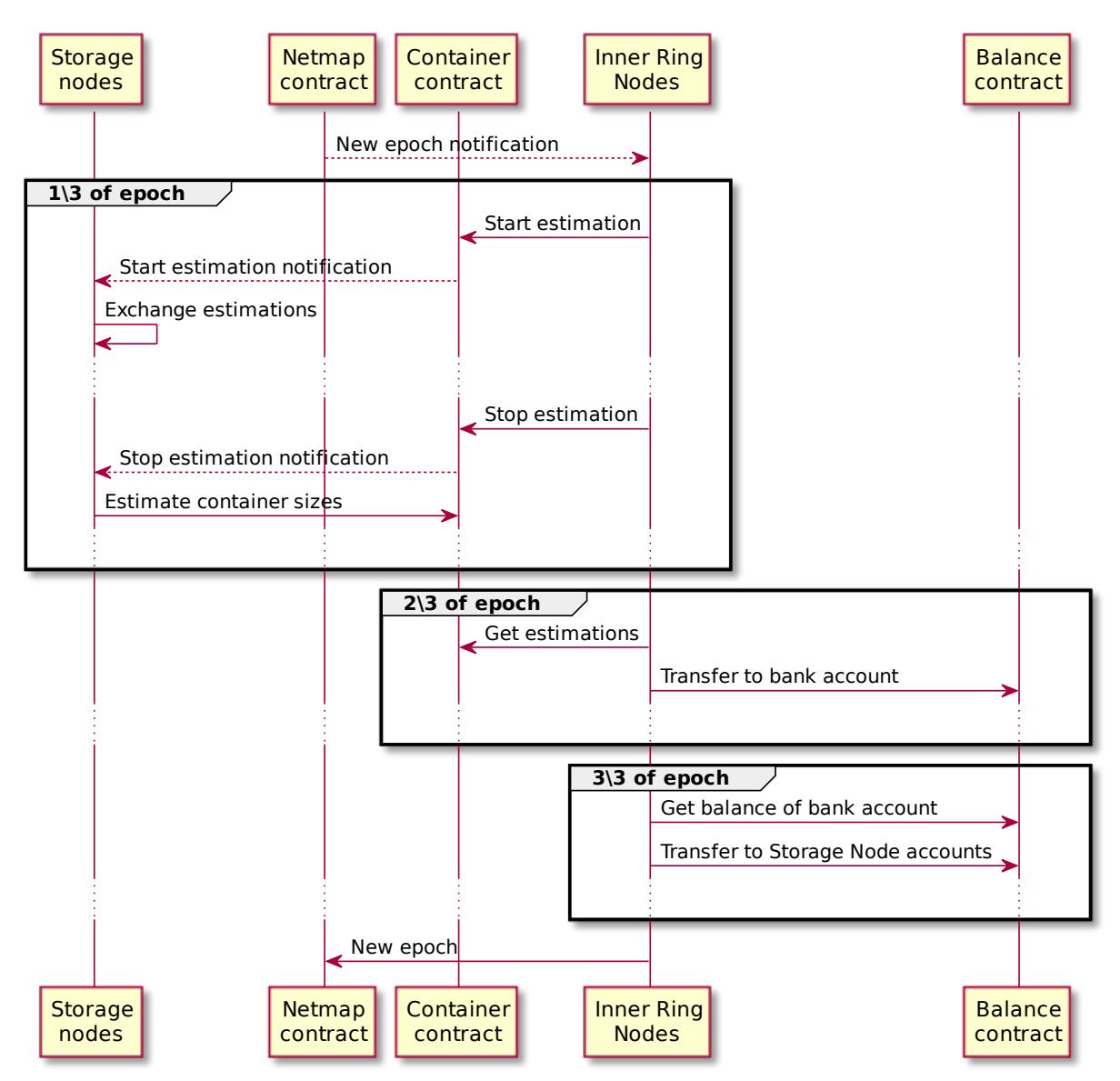

**Figure 22:** Basic income collection

# **Data audit**

Data audit is triggered if a container contains Storage Group objects. Data audit settlements are also calculated per container. Exact payment price is calculated from Storage Node cost attributes, total size of successfully audited storage groups, and the number of nodes in the container.

Storage groups define the subset of objects inside a container and provides extra meta information for data audit. Objects that are not covered by a storage group are not tested for integrity or safety by Inner Ring nodes. Inner Ring nodes perform data audit permanently. At the start of epoch N, Alphabet nodes of the Inner Ring create settlements of all successfully checked Storage Groups from epoch N-1. To do so, they use the formula given below

$$
\frac{\sum_{i=1}^{k}SGSize_i}{2^{30}} \cdot Price
$$

GAS, where  $SGSize$  is the total size of objects covered by the storage group (in bytes),  $Price$  is a storage node attribute (n GAS per GiB),  $k$  is the number of successfully checked Storage Groups in the container. The owner of the container will be charged

$$
\sum_{j=1}^n \frac{\sum_{i=1}^k SGSize_i}{2^{30}} \cdot Price_j
$$

GAS, where  $n$  is the number of nodes in the container.

# **Service fees**

# **Container creation fee**

To create a container, a data owner should pay fee. It is calculated as  $7 \cdot fee$ , where  $fee$  is a value from NeoFS network configuration (ContainerFee). Each Alphabet node gets  $fee$  GAS during this operation.

# **Audit result fee**

Each generated audit result must be paid for by the container owner. Data owner pays  $fee$  set in NeoFS network configuration (AuditFee) per one audited container.

# **Inner Ring candidate fee**

To become a part of the Inner Ring list, an Inner Ring candidate must register its key in NeoFS contract. This operation transfers to NeoFS contract  $fee$  value that is set in NeoFS network configuration (InnerRingCandidateFee).

# **Withdraw fee**

To withdraw assets, Alphabet nodes need mainchain GAS to invoke Cheque method of NeoFS contract that transfers assets back to the user. This GAS is paid by the user at Withdraw invocation. In notary enabled environment, the user pays  $fee$  value set in NeoFS network configuration (WithdrawFee). In notary disabled environment, the user pays  $7 \cdot fee$ .

# **NeoFS API v2**

NeoFS API v2 isfocusing on simplification of previous versions of API used during early stages of NeoFS development. The new structure makes it easier to implement NeoFS API in different languages and for different platforms.

All data structures are defined in protobuf format and grouped together with corresponding services into comparatively independent packages. This allows to significantly simplify development (automatically generate for most parts) of a library for working in NeoFS. One can start with a required minimum instead of implementing the whole package right in the beginning. We tried to make the packages as independent as possible, and thus minimizing horizontal dependency.

For transport layer, by default we assume that gRPC will be used. These are popular, simple, and time-tested tools relevant for most languages and platforms. Although gRPC is used now, we have everything to transfer structures through other protocols, e.g. JSON-RPC.

# **Nodes and their identification**

NeoFS API does not differentiate client and server. All members of the network communicate using the same protocol. The protocol does not distinguish between a small Command Line Interface (CLI) utility and a full-featured storage node. Both are nodes of the same p2p network.

A NeoFS Node is identified by a pair of keys for encryption and decryption.

Public key is encoded in compressed form according to ANSI x9.62 $^{25}$  (s[ection 4.3.6\).](#page-160-2)

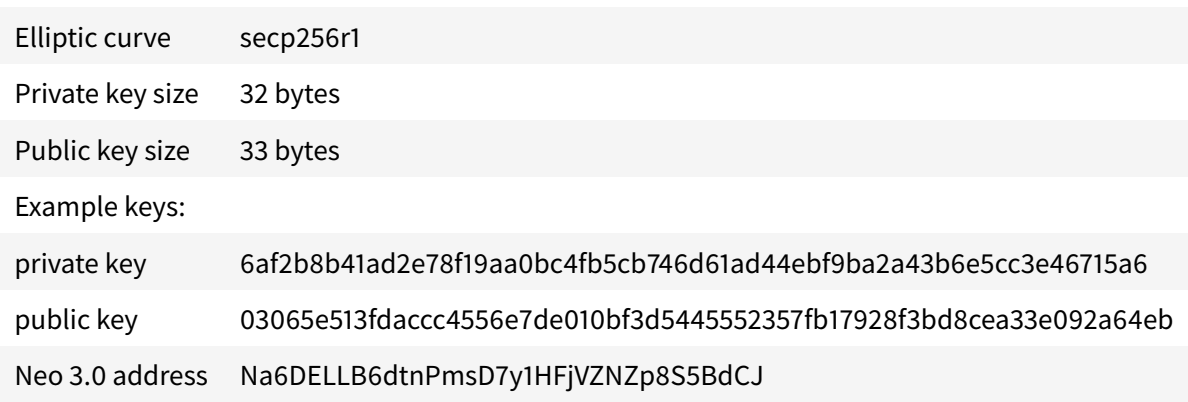

The key format is compatible with the Neo 3.0 Wallets keys. It lets smart contracts verify the sender by public keys. Thus, each member may have an internal NEP-5 balance, where NEO Wallet address

<sup>25</sup>https://citeseerx.ist.psu.edu/viewdoc/download?doi=10.1.1.202.2977&rep=rep1&type=pdf

is formed from a public key, as it happens in Neo 3.0.

NeoFS is a peer-to-peer network, which means that the clients are equal and each of them needs a pair of asymmetric keys. To create a container and place an object, one should have GAS Utility Token on NeoFS sidechain internal balance. When a user makes a deposit from his NEO Wallet, operations of container creation and object placement should be carried out with the same key (if no other keys have been associated with that OwnerID).

# **Requests and Responses**

All request and responses in NeoFS API v2 have the same structure. Only their . body fields are different. Any request consists of body, meta headers, and verification headers. See the corresponding paragraph in the relevant package description section to learn about the structure of particular parts of a message in detail.

The .body field delivers the structure with the data making up the request or a response to it.

The .meta\_header contains metadata to the request.

The .verify\_header carries cryptographic signatures for .body and .meta\_header. It allows to check if the message is authentic, see if it has been correctly transferred between two nodes, and provide an assumed route of the message where each intermediate node has left its signature.

# **Signing RPC messages and data structures**

The messages exchanged between the users of the network involves ECDSA signatures. These signatures is defined in refs.Signature type structure. The .sign field keeps byte representation of a signature, while . key field contains public key to verify the signature.

# **Stable serialization**

To sign messages or structures, one should first turn them into a byte series. NeoFS protocol is described in protocol buffers v3 format. Protocol Buffers v3 defines the format of serialization for all messages, but specification<sup>26</sup> allows serialization process to be unstable: the same message can be encoded correctly by various methods. The field order in the encoded message may be changed randomly.

<sup>26</sup>https://developers.google.com/protocol-buffers/docs/encoding#order

When a message is serialized, there is no guaranteed order for how its known or unknown fields should be written. Serialization order is an implementation detail and the details of any particular implementation may change in the future. Therefore, protocol buffer parsers must be able to parse fields in any order.

To generate unified signatures for messages, all NeoFS nodes **must stably serialize structures and messages described in the protocol**.

Serialization is considered stable when it does no change the order of the fields in an encoded message. All fields are encoded in ascending order regarding their numbers specified in protocol description.

```
message Foo {
  bytes one = 1; // C0 FF EE
  bytes two = 2; // BE EF
}
StableSerialize(Foo) =
[0A 03 C0 FF EE][12 02 BE EF] // OK for GRPC
                                // OK for NeoFS Signature
UnstableSerialize(Foo) =
[12 02 BE EF][0A 03 C0 FF EE] // OK for GRPC
                                // FAIL for NeoFS Signature
```
Most auto-generated serializers behave occasionally stable, but there is no guarantee that they will remain the same in future. Clients exploiting auto-generated serializers should be aware of such risk.

# **Signature generation format**

The signature of a message or a structure should be stably serialized. The serialized byte array is hashed with SHA-512. The obtained signature (R,S) is enciphered uncompressed according to ANSI x9.62 (section 4.3.6)

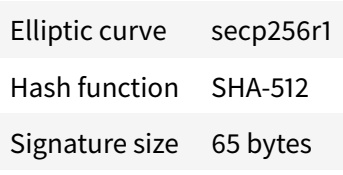

message Foo  $\{$  bytes one = 1; // C0 FF EE bytes two = 2; // BE EF  $\}$ 

```
private key = 6af2b8b41ad2e78f19aa0bc4fb5cb746d61ad44ebf9ba2a43b6e5cc3e46715a6
StableSerialize(Foo) = 0a03coffee1202beaf
SHA-512(StableSerialize(Foo)) =
5efec2432616ca322824a7140d5ac332c6a3a388d2746f8cff6e48909d36829f9cb8586718d457c9546
```

```
R,S = Sign(private key, SHA-512(StableSerialize(Foo)), secp256r1)
R = e13f3e71db728b85acc4cea688d3dae6b01453d2bff1b5ebc2695cedfef7fdd5
S = 2ecbc0cc0ae4f70696682b4e358a4b698d74f9b708c13470e5c808fe04f526e5
```

```
Signature =
04e13f3e71db728b85acc4cea688d3dae6b01453d2bff1b5ebc2695cedfef7fdd52ecbc0cc0ae4f7069
```
Signature function uses random number generator, which grants different signatures to the same message with each signing cycle.

# **Signature chaining in requests and responses**

The structure and the order of signatures for Request and Response messages are the same. Therefore, everything about Request message written below is true for Response on corresponding structures.

All signatures are kept in RequestVerificationHeader structure which is filled before a message is sent. The NeoFS Nodes involved in the transmission and resigning of the messages fill in their own structure copies and put them in origin field recursively.

If a user sends a [request direct](#page-161-0)ly to a receiver, the chain consists of one RequestVerification-Header only.

## NeoFS Technical Specification **Revision: c57acefc** Revision: c57acefc

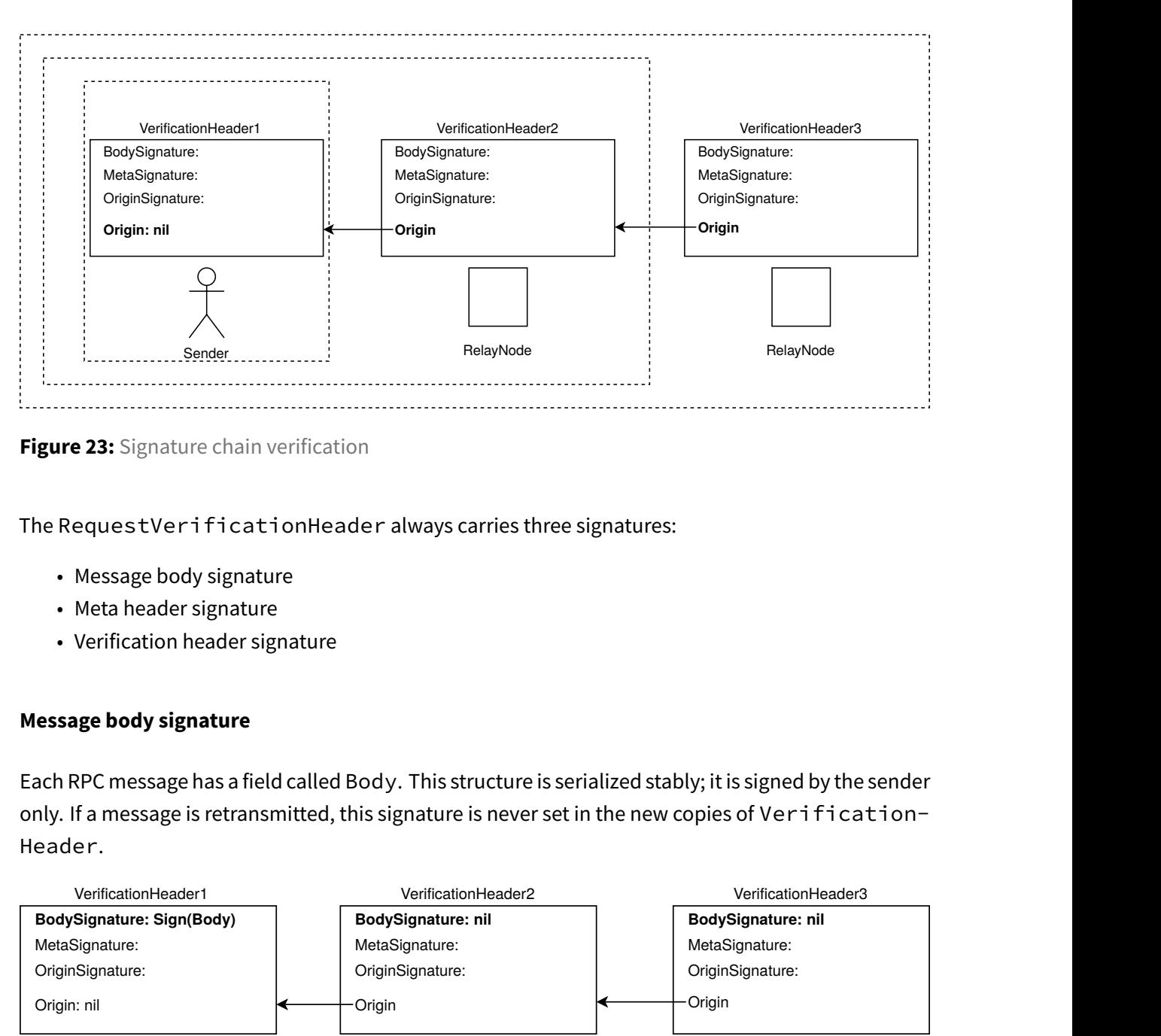

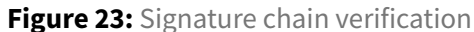

The RequestVerificationHeader always carries three signatures:

- Message body signature
- Meta header signature
- Verification header signature

# **Message body signature**

Each RPC message has a field called Body. This structure is serialized stably; it is signed by the sender only. If a message is retransmitted, this signature is never set in the new copies of Verification-Header.

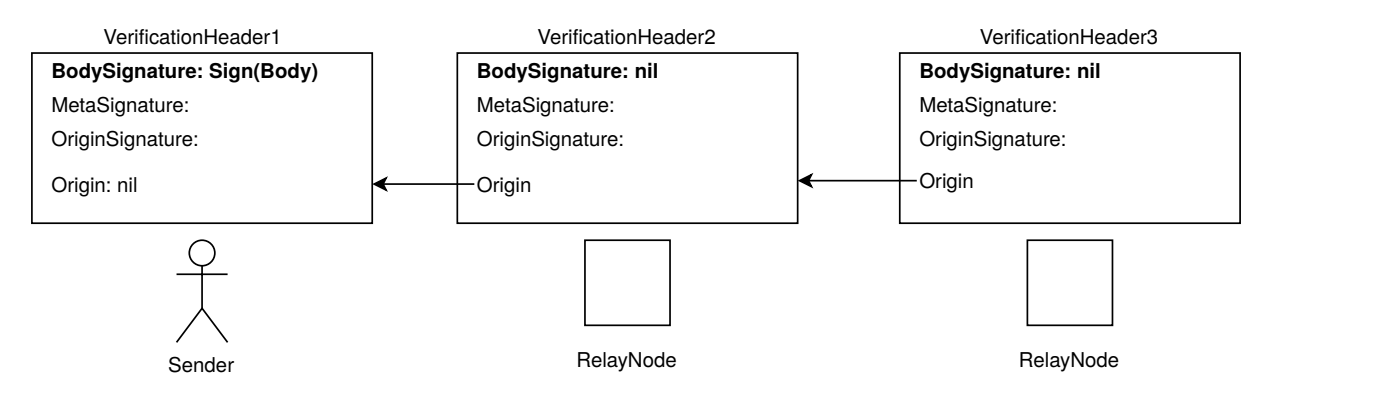

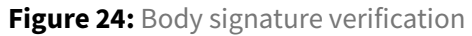

# **Meta header signature**

Each RPC meassage has a field called meta\_header. Meta headers are changed for every retransmission (e.g. TTL is reduced) and form an equivalent chain. meta\_signature field contains the signature for an already organized structure of the meta header.

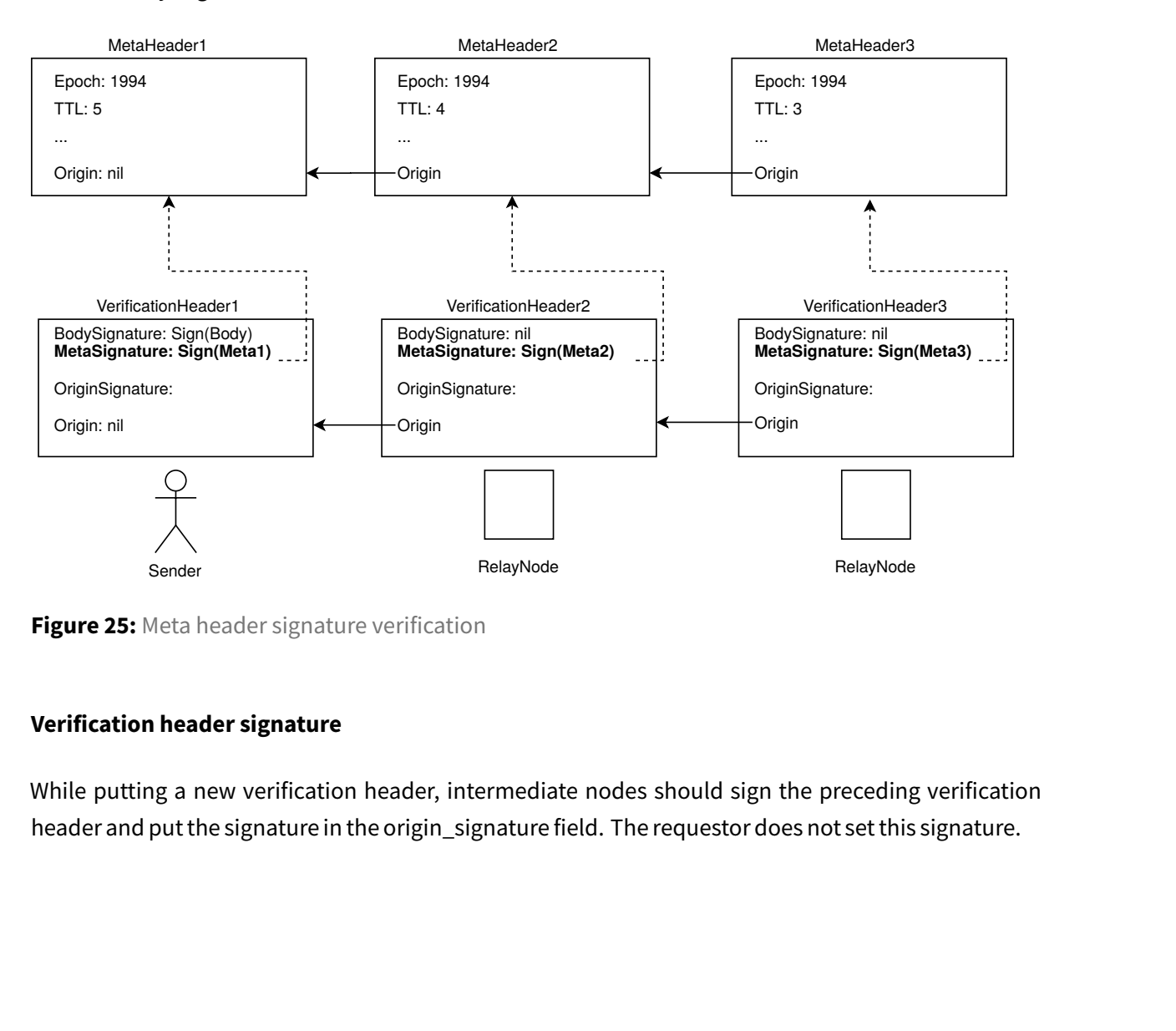

**Figure 25:** Meta header signature verification

# **Verification header signature**

While putting a new verification header, intermediate nodes should sign the preceding verification header and put the signature in the origin\_signature field. The requestor does not set this signature.

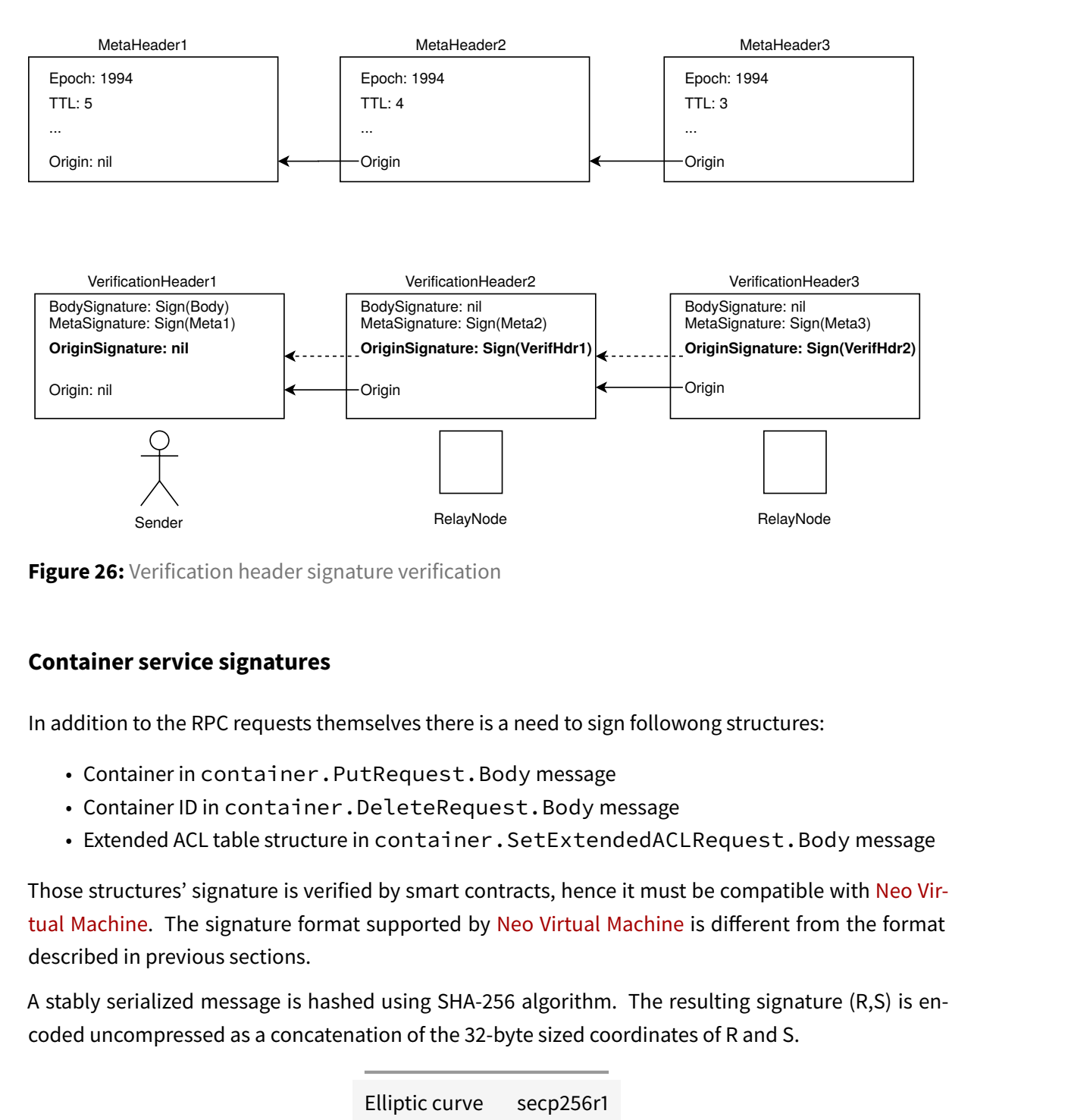

**Figure 26:** Verification header signature verification

# **Container service signatures**

In addition to the RPC requests themselves there is a need to sign followong structures:

- Container in container.PutRequest.Body message
- Container ID in container.DeleteRequest.Body message
- Extended ACL table structure in container. SetExtendedACLRequest. Body message

Those structures' signature is verified by smart contracts, hence it must be compatible with Neo Virtual Machine. The signature format supported by Neo Virtual Machine is different from the format described in previous sections.

A stably serialized message is hashed using SHA-256 algorithm. The resulting signature (R,[S\) is en](#page-161-1)[coded uncom](#page-161-1)pressed as a concatenation of the 32-[byte sized coordinate](#page-161-1)s of R and S.

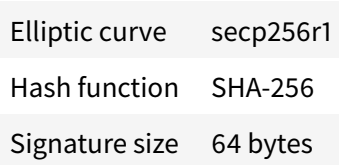

message ContainerID {

```
bytes value = 1; // 29fe85bb8c36f5cb676e256113193235a2ba0c0abe6a71f84654afa92801d
}
```

```
private key = 6af2b8b41ad2e78f19aa0bc4fb5cb746d61ad44ebf9ba2a43b6e5cc3e46715a6
StableSerialize(Foo) = 0a2029fe85bb8c36f5cb676e256113193235a2ba0c0abe6a71f84654af
SHA-256(StableSerialize(Foo)) = a086acbc03862c01bdff3f850b8254f1be9a6d56ec5661c6e
```

```
R,S = Sign(private key, SHA-256(StableSerialize(Foo)), secp256r1)
R = 1233d0e5c87a24c5a56c518596da64b1ceb8d667723b0030c4888b524229ff8a
S = d4e42952d516c2959ba1825e2768cbfe3f4336e7a14c635236ae2ea95fa50435
```

```
Signature =
1233d0e5c87a24c5a56c518596da64b1ceb8d667723b0030c4888b524229ff8ad4e42952d516c2959ba1825e2768cbfe3f4336e7a14c635236ae2ea95fa50435
```
# **Object service and Session signatures**

Object service and the rest of the services and structures in NeoFS API v2 use the same signature format as in RPC messages signing.

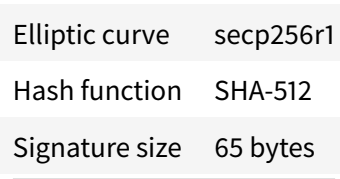

# **neo.fs.v2.accounting**

# **Service "AccountingService"**

Accounting service provides methods for interaction with NeoFS sidechain via other NeoFS nodes to get information about the account balance. Deposit and Withdraw operations can't be implemented here, as they require Mainnet NeoFS smart contract invocation. Transfer operations between internal NeoFS accounts are possible if both use the same token type.

# **Method Balance**

Returns the amount of funds in GAS token for the requested NeoFS account.

Statuses: - **OK** (0, SECTION\_SUCCESS): balance has been successfully read; - Common failures (SEC-TION\_FAILURE\_COMMON).

# **Request Body:** BalanceRequest.Body

To indicate the account for which the balance is requested, its identifier is used. It can be any existing account in NeoFS sidechain Balance smart contract. If omitted, client implementation MUST set it to the request's signer OwnerID.

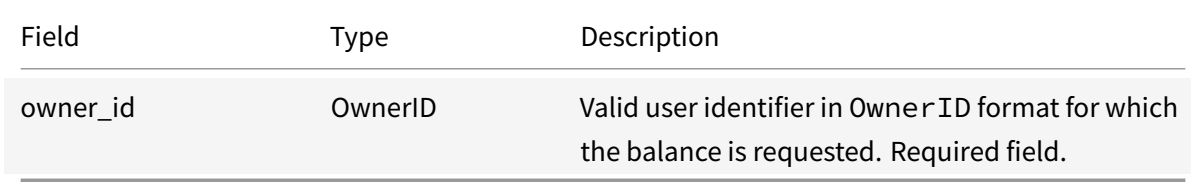

### **Response Body** BalanceResponse.Body

The amount of funds in GAS token for the Owner ID's account requested. Balance is given in the Decimal format to avoid precision issues with rounding.

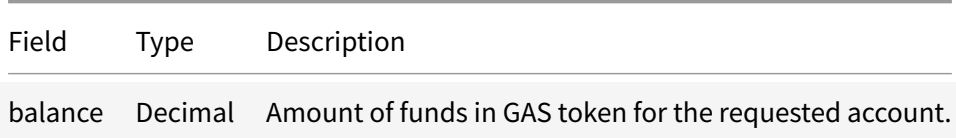

# **Message Decimal**

Standard floating point data type can't be used in NeoFS due to inexactness of the result when doing lots of small number operations. To solve the lost precision issue, special Decimal format is used for monetary computations.

Please see The General Decimal Arithmetic Specification<sup>27</sup> for detailed problem description.

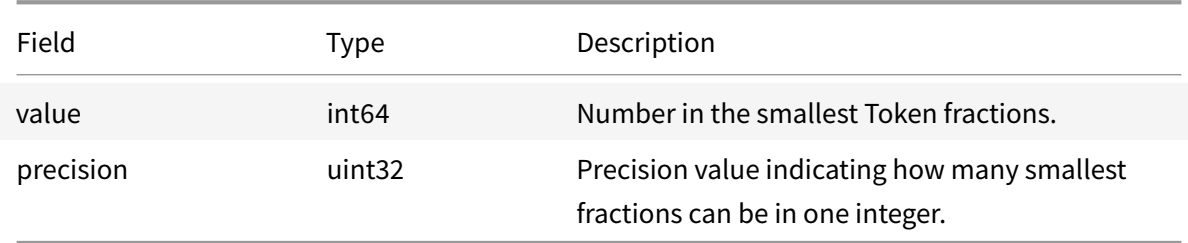

# **neo.fs.v2.acl**

# **Message BearerToken**

BearerToken allows to attach signed Extended ACL rules to the request in RequestMetaHeader. If container's Basic ACL rules allow, the attached rule set will be checked instead of one attached to the container itself. Just like JWT $^{28}$ , it has a limited lifetime and scope, hence can be used in the similar use cases, like providing authorisation to externally authenticated party.

BearerToken can be issued on[ly](#page-104-0) by the container's owner and must be signed using the key associated with the container's OwnerID.

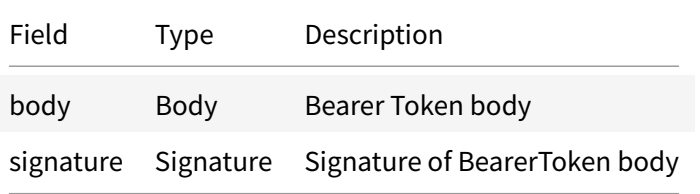

# **Message BearerToken.Body**

Bearer Token body structure contains Extended ACL table issued by the container owner with additional information preventing token abuse.

<span id="page-104-0"></span><sup>27</sup>http://speleotrove.com/decimal/ <sup>28</sup>https://jwt.io

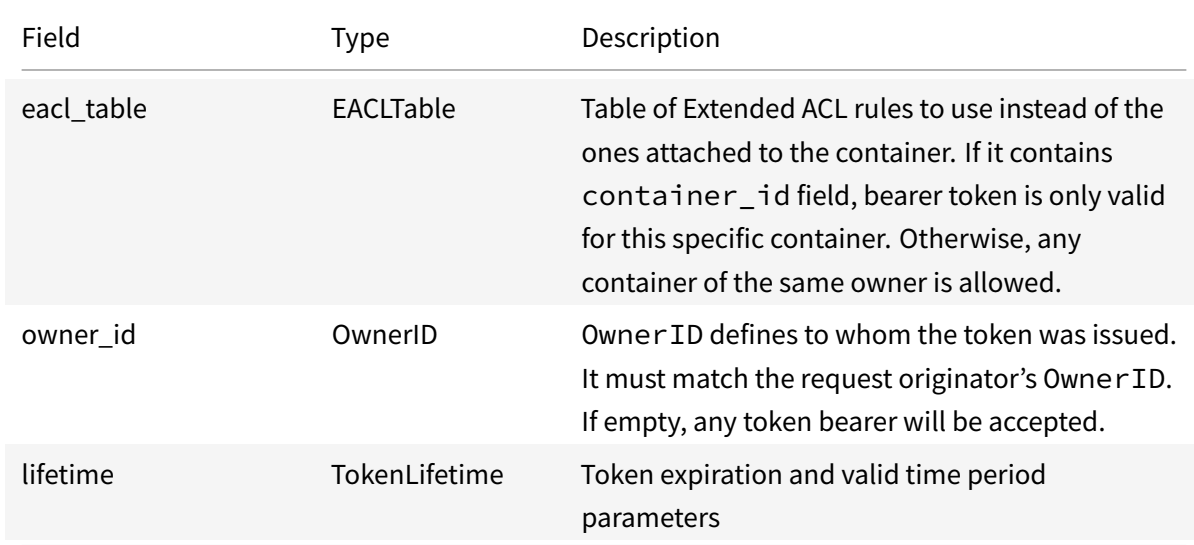

# **Message BearerToken.Body.TokenLifetime**

Lifetime parameters of the token. Field names taken from rfc7519<sup>29</sup>.

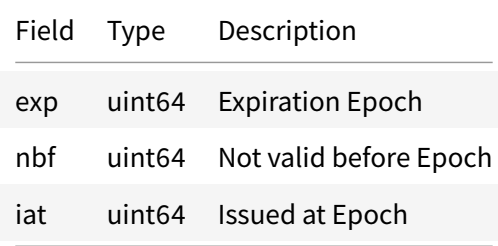

# **Message EACLRecord**

Describes a single eACL rule.

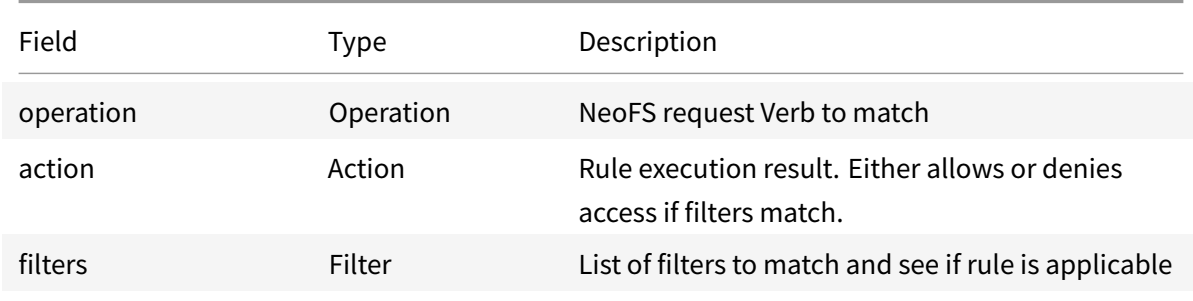

<sup>29</sup>https://tools.ietf.org/html/rfc7519

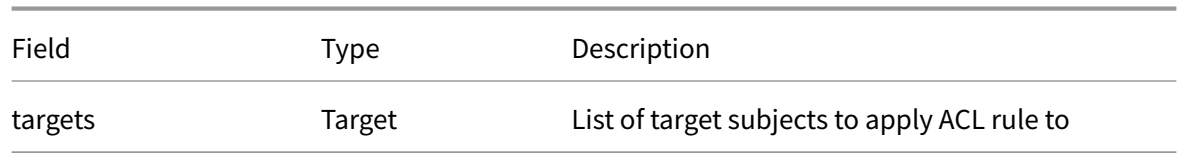

## **Message EACLRecord.Filter**

Filter to check particular properties of the request or the object.

By default key field refers to the corresponding object's Attribute. Some Object's header fields can also be accessed by adding \$Object: prefix to the name. Here is the list of fields available via this prefix:

- \$Object:version version
- \$Object:objectID object\_id
- \$Object:containerID container\_id
- \$Object:ownerID owner\_id
- \$Object:creationEpoch creation\_epoch
- \$Object:payloadLength payload\_length
- \$Object:payloadHash payload\_hash
- \$Object:objectType object\_type
- \$Object:homomorphicHash homomorphic\_hash

Please note, that if request or response does not have object's headers of full object (Range, Range-Hash, Search, Delete), it will not be possible to filter by object header fields or user attributes. From the well-known list only \$Object:objectID and \$Object:containerID will be available, as it's possible to take that information from the requested address.

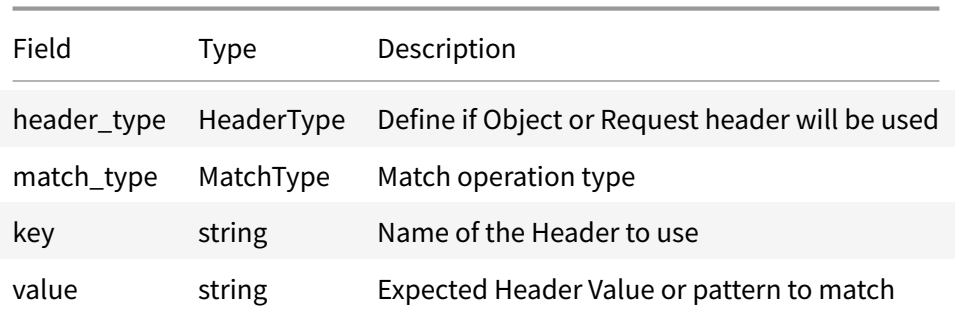

## **Message EACLRecord.Target**

Target to apply ACL rule. Can be a subject's role class or a list of public keys to match.

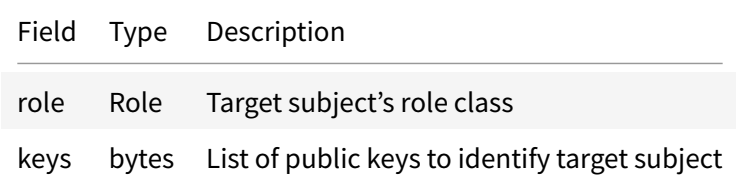

# **Message EACLTable**

Extended ACL rules table. A list of ACL rules defined additionally to Basic ACL. Extended ACL rules can be attached to a container and can be updated or may be defined in BearerToken structure. Please see the corresponding NeoFS Technical Specification section for detailed description.

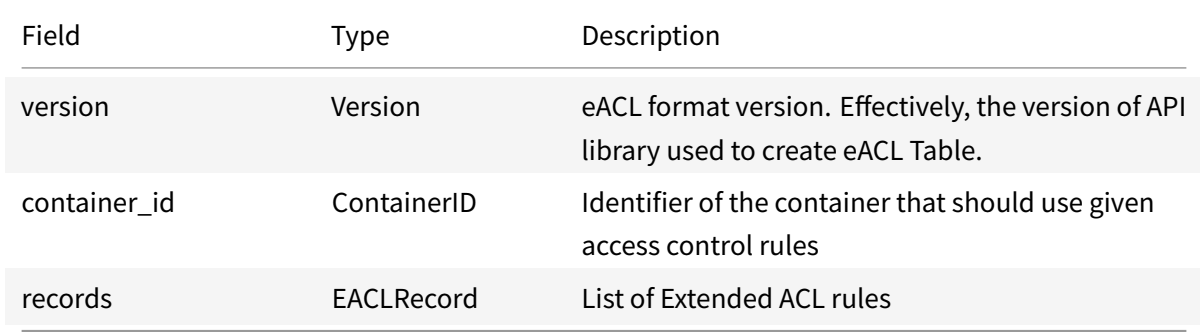

### **Emun Action**

Rule execution result action. Either allows or denies access if the rule's filters match.
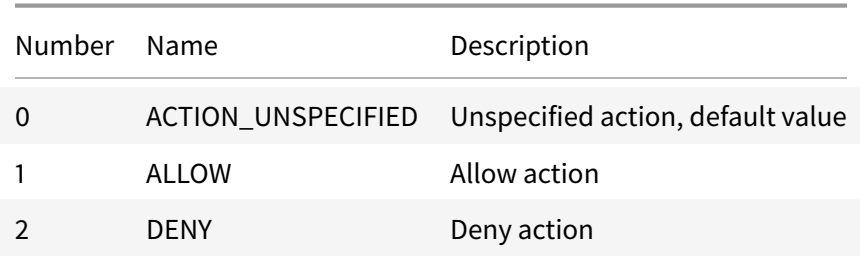

#### **Emun HeaderType**

Enumeration of possible sources of Headers to apply filters.

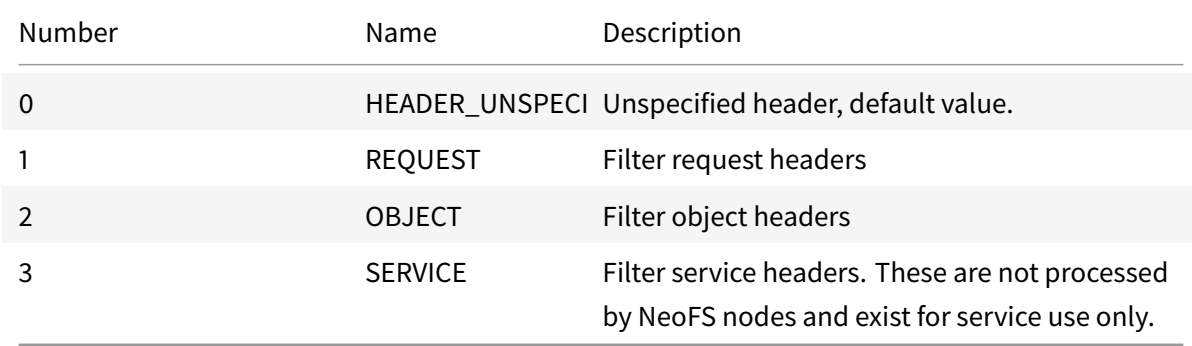

## **Emun MatchType**

MatchType is an enumeration of match types.

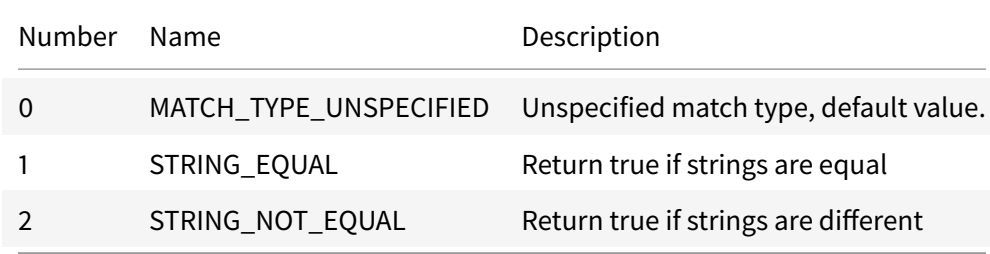

# **Emun Operation**

Request's operation type to match if the rule is applicable to a particular request.

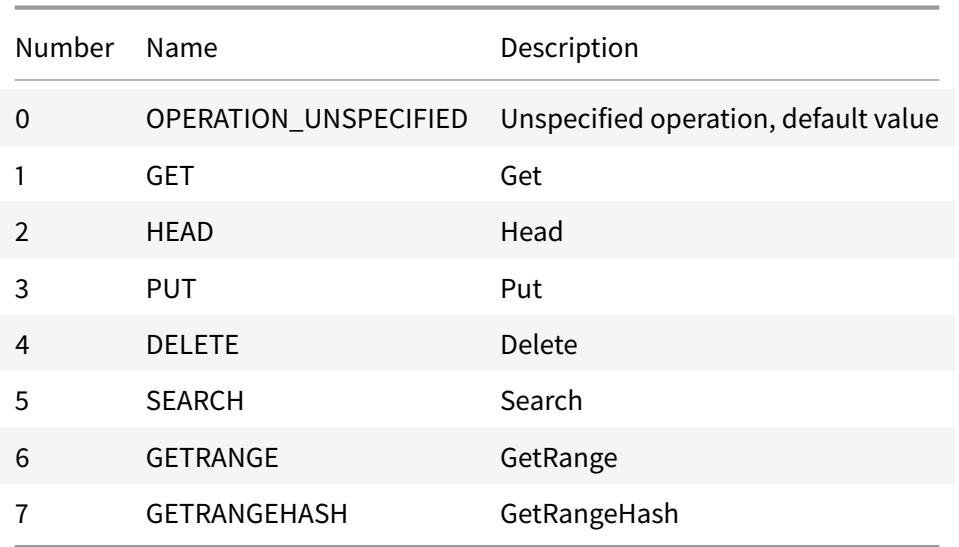

# **Emun Role**

Target role of the access control rule in access control list.

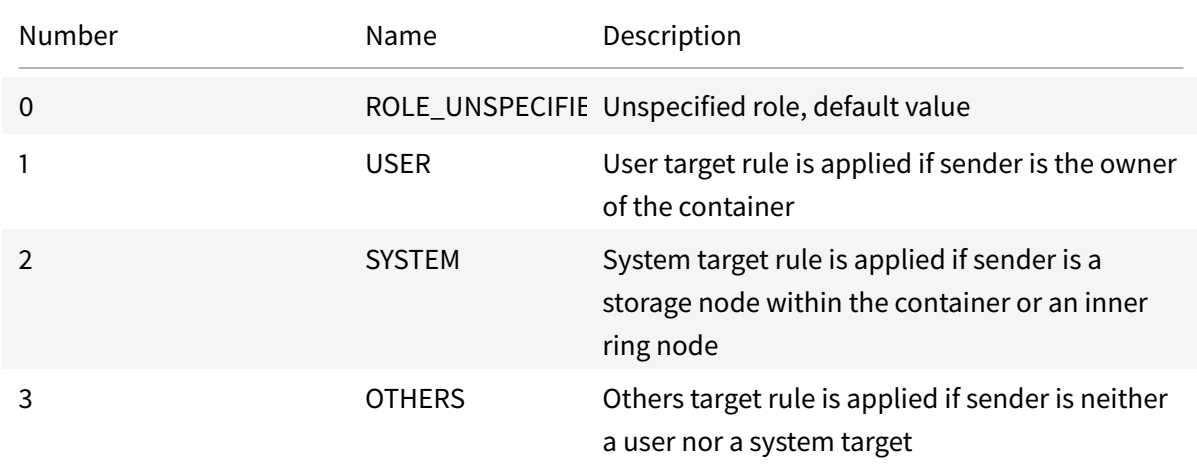

# **neo.fs.v2.audit**

# **Message DataAuditResult**

DataAuditResult keeps record of conducted Data Audits. The detailed report is generated separately.

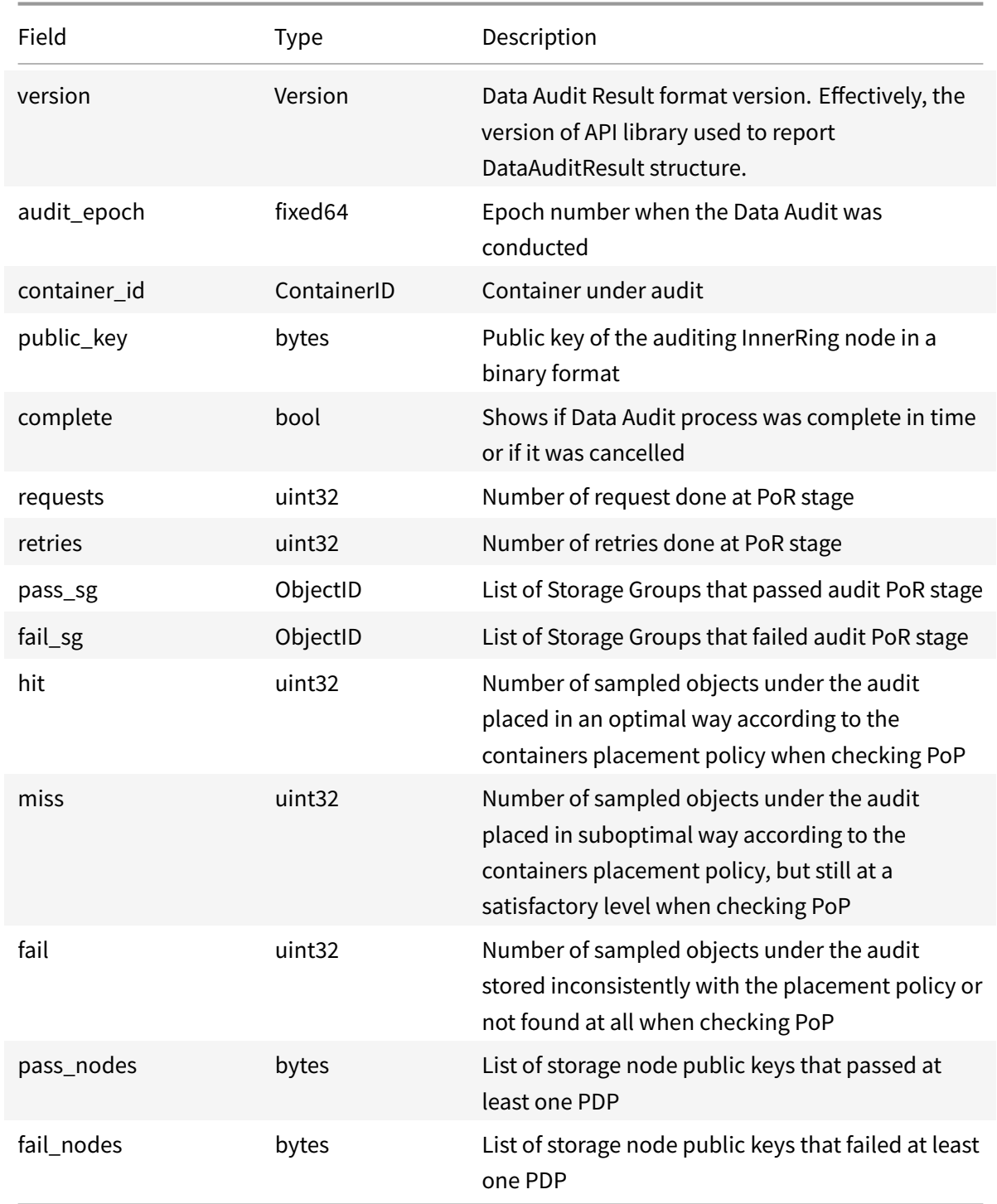

## **neo.fs.v2.container**

## **Service "ContainerService"**

ContainerService provides API to interact with Container smart contract in NeoFS sidechain via other NeoFS nodes. All of those actions can be done equivalently by directly issuing transactions and RPC calls to sidechain nodes.

## **Method Put**

Put invokes Container smart contract's Put method and returns response immediately. After a new block is issued in sidechain, request is verified by Inner Ring nodes. After one more block in sidechain, the container is added into smart contract storage.

Statuses: - **OK** (0, SECTION\_SUCCESS):

request to save the container has been sent to the sidechain; - Common failures (SECTION FAILURE\_COMMON).

## **Request Body:** PutRequest.Body

Container creation request has container structure's signature as a separate field. It's not stored in sidechain, just verified on container creation by Container smart contract. ContainerID is a SHA256 hash of the stable-marshalled container strucutre, hence there is no need for additional signature checks.

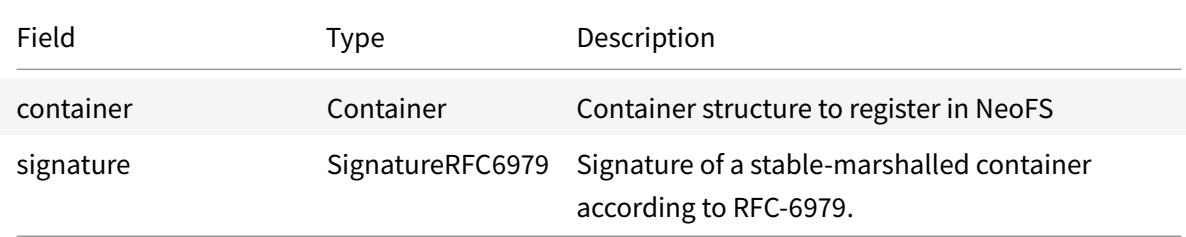

#### **Response Body** PutResponse.Body

Container put response body contains information about the newly registered container as seen by Container smart contract. ContainerID can be calculated beforehand from the container structure and compared to the one returned here to make sure everything has been done as expected.

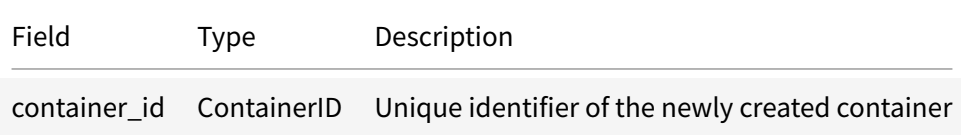

### **Method Delete**

Delete invokes Container smart contract's Delete method and returns response immediately. After a new block is issued in sidechain, request is verified by Inner Ring nodes. After one more block in sidechain, the container is added into smart contract storage.

Statuses: - **OK** (0, SECTION\_SUCCESS):

request to remove the container has been sent to the sidechain; - Common failures (SEC-TION\_FAILURE\_COMMON).

## **Request Body:** DeleteRequest.Body

Container removal request body has signed Container ID as a proof of the container owner's intent. The signature will be verified by Container smart contract, so signing algorithm must be supported by NeoVM.

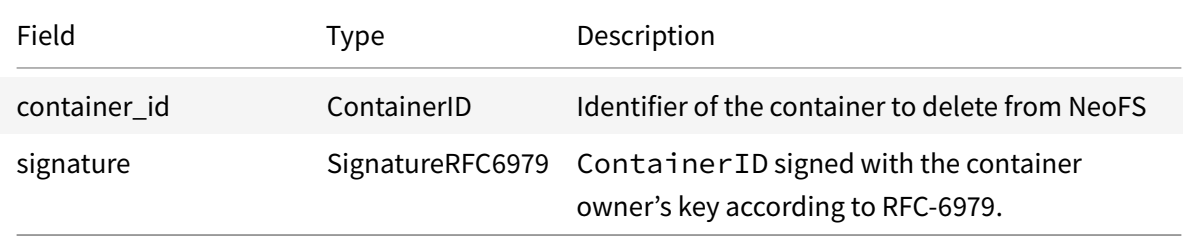

# **Response Body** DeleteResponse.Body

DeleteResponse has an empty body because delete operation is asynchronous and done via consensus in Inner Ring nodes.

#### **Method Get**

Returns container structure from Container smart contract storage.

Statuses: - **OK** (0, SECTION\_SUCCESS): container has been successfully read; - Common failures (SECTION\_FAILURE\_COMMON); - **CON-TAINER\_NOT\_FOUND** (3072, SECTION\_CONTAINER):

requested container not found.

**Request Body:** GetRequest.Body

Get container structure request body.

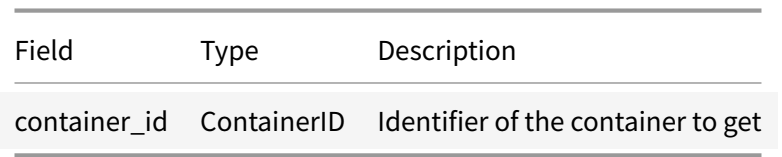

# **Response Body** GetResponse.Body

Get container response body does not have container structure signature. It has been already verified upon container creation.

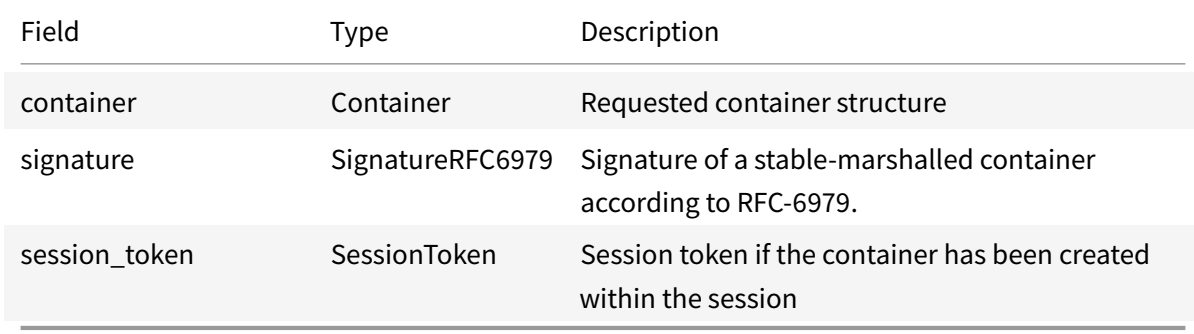

# **Method List**

Returns all owner's containers from 'Container' smart contract' storage.

```
Statuses: - OK (0, SECTION_SUCCESS):
```
container list has been successfully read; - Common failures (SECTION\_FAILURE\_COMMON).

**Request Body:** ListRequest.Body

List containers request body.

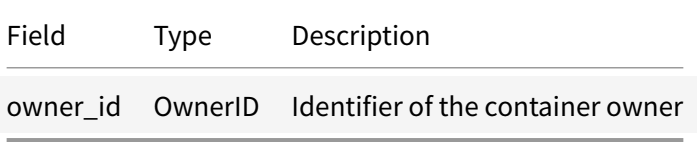

# **Response Body** ListResponse.Body

List containers response body.

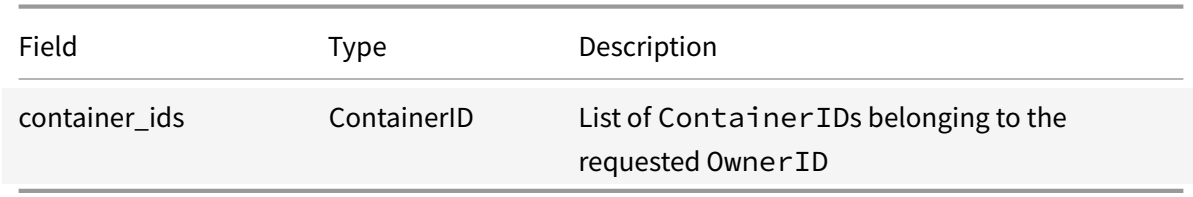

# **Method SetExtendedACL**

Invokes 'SetEACL' method of 'Container' smart contract and returns response immediately. After one more block in sidechain, changes in an Extended ACL are added into smart contract storage.

Statuses: - OK (0, SECTION SUCCESS):

request to save container eACL has been sent to the sidechain; - Common failures (SEC-TION\_FAILURE\_COMMON).

## **Request Body:** SetExtendedACLRequest.Body

Set Extended ACL request body does not have separate ContainerID reference. It will be taken from EACLTable.container\_id field.

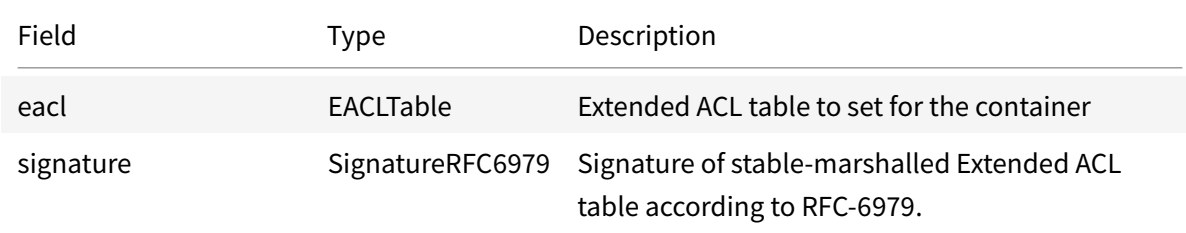

# **Response Body** SetExtendedACLResponse.Body

SetExtendedACLResponse has an empty body because the operation is asynchronous and the update should be reflected in Container smart contract's storage after next block is issued in sidechain.

# **Method GetExtendedACL**

Returns Extended ACL table and signature from Container smart contract storage.

Statuses: - **OK** (0, SECTION\_SUCCESS): container eACL has been successfully read; - Common failures (SECTION\_FAILURE\_COMMON); - **CON-TAINER\_NOT\_FOUND** (3072, SECTION\_CONTAINER): container not found; - **EACL\_NOT\_FOUND** (3073, SECTION\_CONTAINER): eACL table not found.

### **Request Body:** GetExtendedACLRequest.Body

Get Extended ACL request body

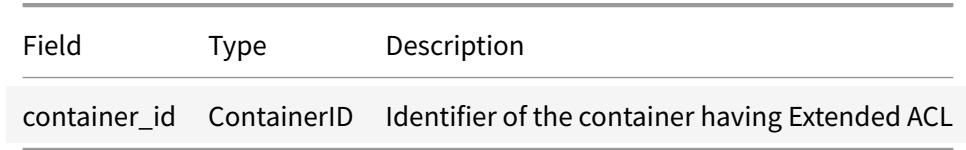

#### **Response Body** GetExtendedACLResponse.Body

Get Extended ACL Response body can be empty if the requested container does not have Extended ACL Table attached or Extended ACL has not been allowed at the time of container creation.

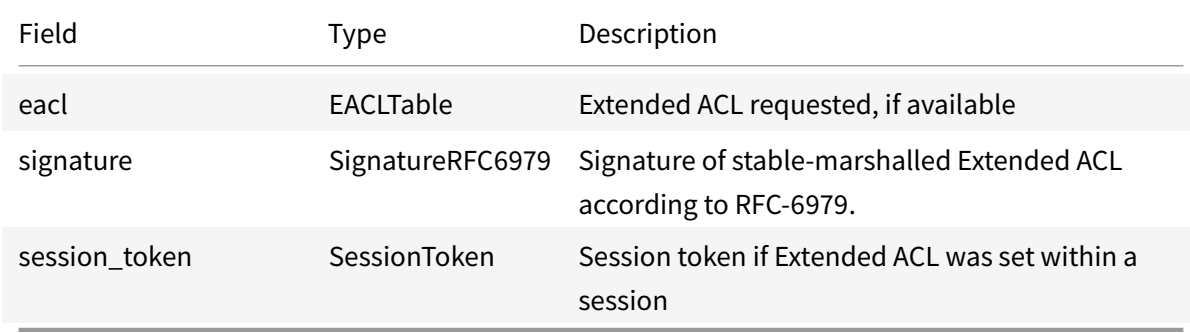

#### **Method AnnounceUsedSpace**

Announces the space values used by the container for P2P synchronization.

Statuses: - **OK** (0, SECTION\_SUCCESS):

estimation of used space has been successfully announced; - Commonfailures (SECTION\_FAILURE\_COMMON).

**Request Body:** AnnounceUsedSpaceRequest.Body

Container used space announcement body.

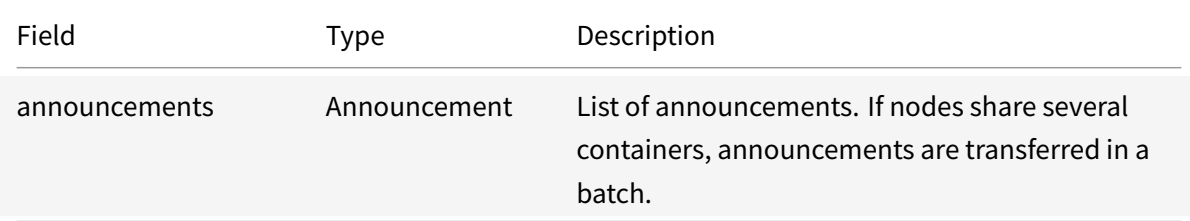

**Response Body** AnnounceUsedSpaceResponse.Body

AnnounceUsedSpaceResponse has an empty body because announcements are one way communication.

### **Message AnnounceUsedSpaceRequest.Body.Announcement**

Announcement contains used space information for a single container.

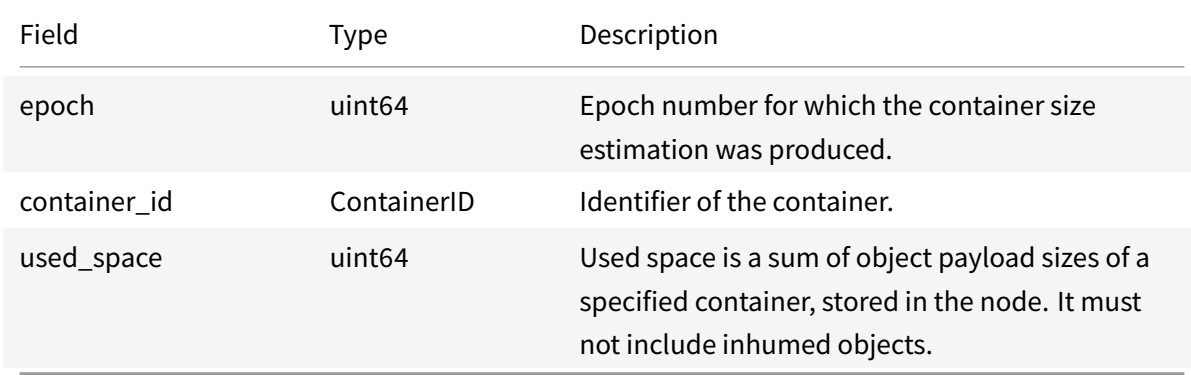

#### **Message Container**

Container is a structure that defines object placement behaviour. Objects can be stored only within containers. They define placement rule, attributes and access control information. An ID of a container is a 32 byte long SHA256 hash of stable-marshalled container message.

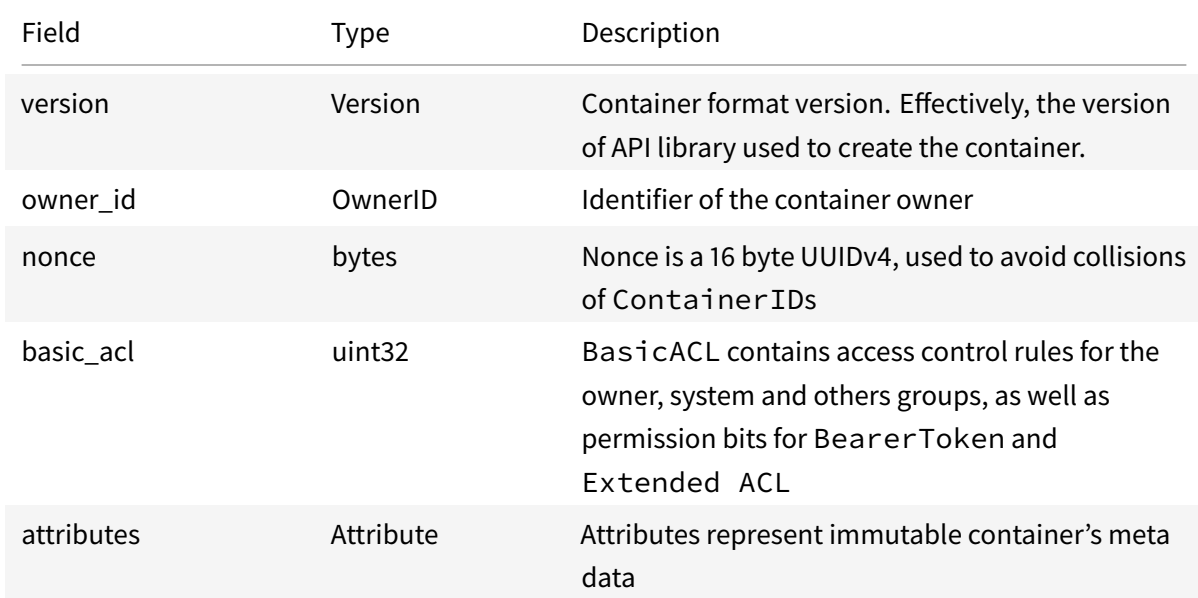

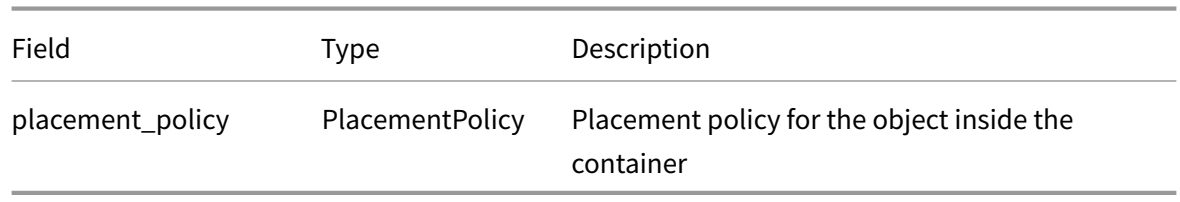

## **Message Container.Attribute**

Attribute is a user-defined Key-Value metadata pair attached to the container. Container attributes are immutable. They are set at the moment of container creation and can never be added or updated.

Key name must be a container-unique valid UTF-8 string. Value can't be empty. Containers with duplicated attribute names or attributes with empty values will be considered invalid.

There are some "well-known" attributes affecting system behaviour:

• NEOFS SUBNET

String ID of a container's storage subnet. Any container can be attached to one subnet only.

- \_\_NEOFS\_\_NAME String of a human-friendly container name registered as a domain in NNS contract.
- \_\_NEOFS\_\_ZONE String of a zone for \_\_NEOFS\_\_NAME. Used as a TLD of a domain name in NNS contract. If no zone is specified, use default zone: container.
- NEOFS DISABLE HOMOMORPHIC HASHING

Disables homomorphic hashing for the container if the value equals "true" string. Any other values are interpreted as missing attribute. Container could be accepted in a NeoFS network only if the global network hashing configuration value corresponds with that attribute's value. After container inclusion, network setting is ignored.

And some well-known attributes used by applications only:

• Name

Human-friendly name

• Timestamp

User-defined local time of container creation in Unix Timestamp format

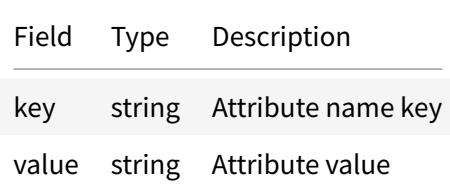

# **neo.fs.v2.lock**

## **Message Lock**

Lock objects protects a list of objects from being deleted. The lifetime of a lock object is limited similar to regular objects in \_\_NEOFS\_\_EXPIRATION\_EPOCH attribute. Lock object MUST have expiration epoch. It is impossible to delete a lock object via ObjectService.Delete RPC call.

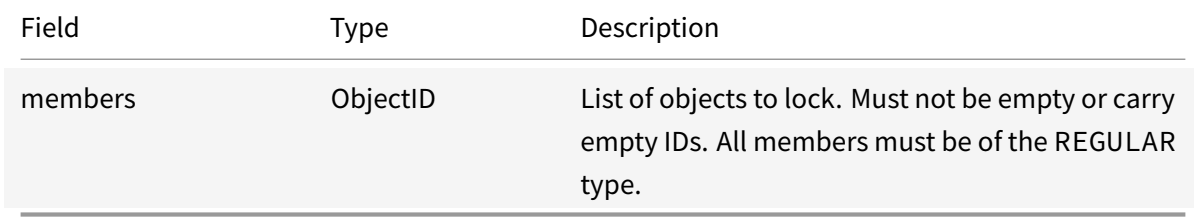

## **neo.fs.v2.netmap**

## **Service "NetmapService"**

NetmapService provides methods to work with Network Map and the information required to build it. The resulting Network Map is stored in sidechain Netmap smart contract, while related information can be obtained from other NeoFS nodes.

#### **Method LocalNodeInfo**

Get NodeInfo structure from the particular node directly. Node information can be taken from Netmap smart contract. In some cases, though, one may want to get recent information directly or to talk to the node not yet present in the Network Map to find out what API version can be used for further communication. This can be also used to check if a node is up and running.

Statuses: - **OK** (0, SECTION\_SUCCESS): information about the server has been successfully read; - Common failures (SECTION\_FAILURE\_COMMON).

**Request Body:** LocalNodeInfoRequest.Body

LocalNodeInfo request body is empty.

**Response Body** LocalNodeInfoResponse.Body

Local Node Info, including API Version in use.

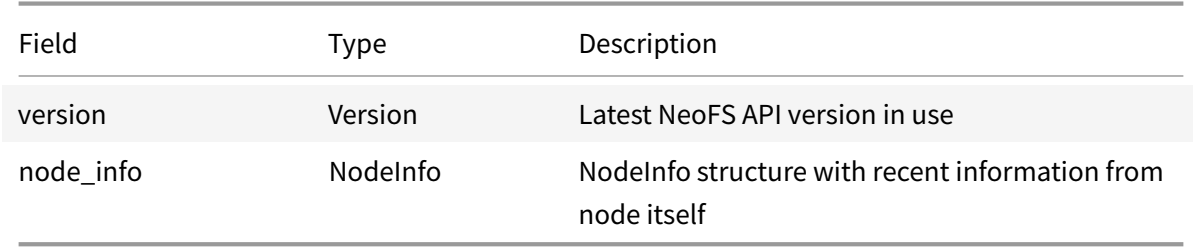

# **Method NetworkInfo**

Read recent information about the NeoFS network.

Statuses: - OK (0, SECTION SUCCESS): information about the current network state has been successfully read; - Common failures (SECTION\_FAILURE\_COMMON).

**Request Body:** NetworkInfoRequest.Body

NetworkInfo request body is empty.

**Response Body** NetworkInfoResponse.Body

Information about the network.

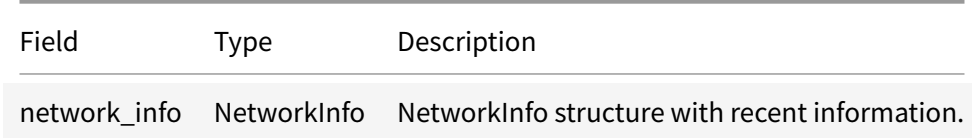

# **Method NetmapSnapshot**

Returns network map snapshot of the current NeoFS epoch.

Statuses: - **OK** (0, SECTION\_SUCCESS): information about the current network map has been successfully read; - Common failures (SECTION\_FAILURE\_COMMON).

**Request Body:** NetmapSnapshotRequest.Body

Get netmap snapshot request body.

**Response Body** NetmapSnapshotResponse.Body

Get netmap snapshot response body

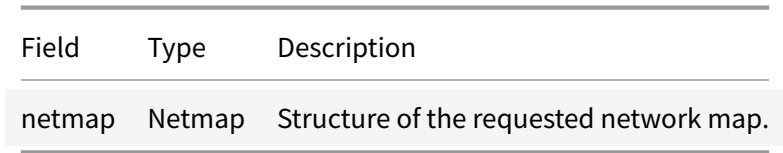

## **Message Filter**

This filter will return the subset of nodes from NetworkMap or another filter's results that will satisfy filter's conditions.

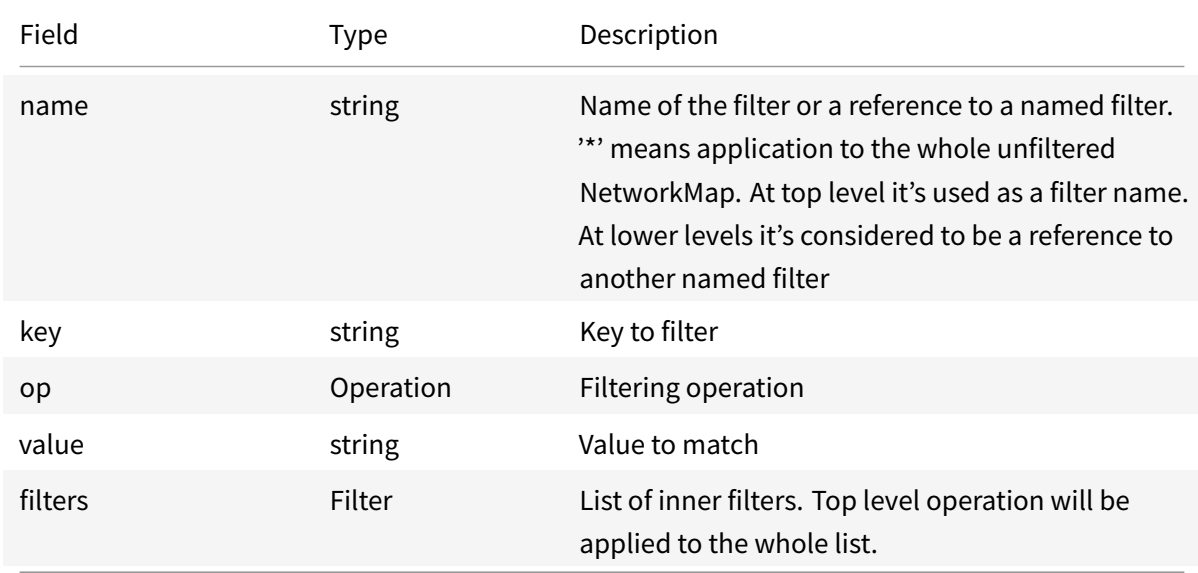

## **Message Netmap**

Network map structure

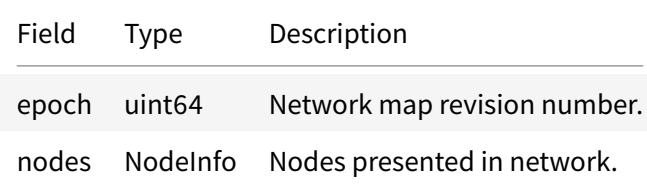

# **Message NetworkConfig**

NeoFS network configuration

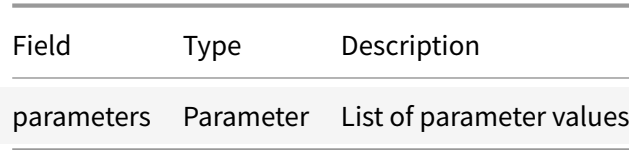

## **Message NetworkConfig.Parameter**

Single configuration parameter

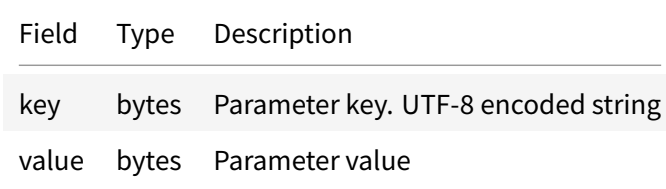

## **Message NetworkInfo**

Information about NeoFS network

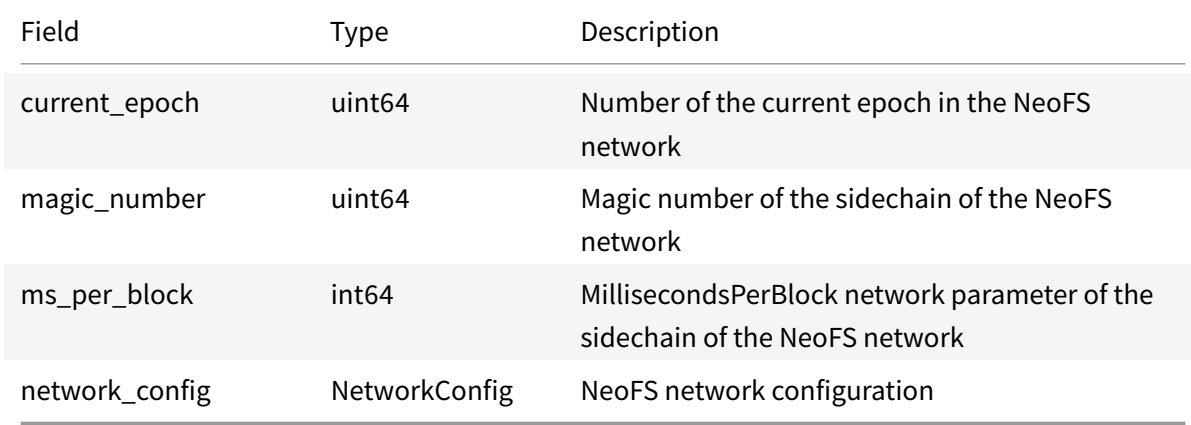

#### **Message NodeInfo**

NeoFS node description

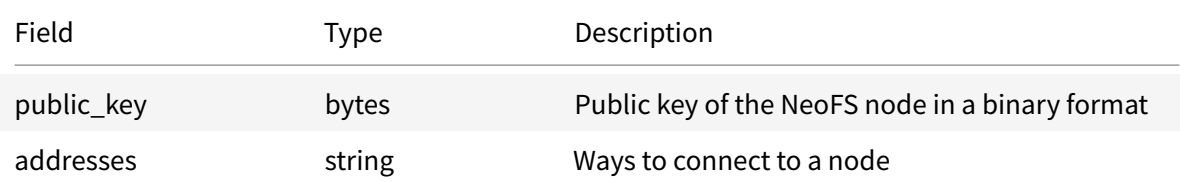

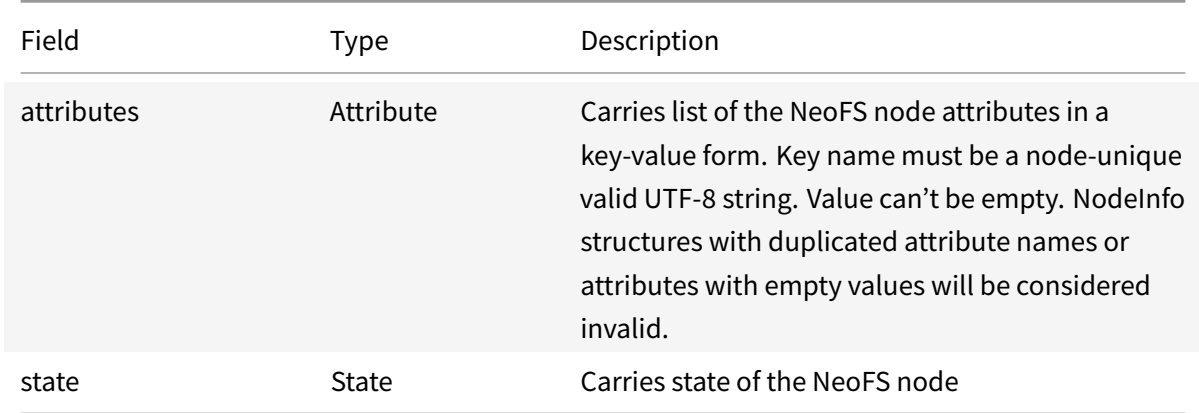

## **Message NodeInfo.Attribute**

Administrator-defined Attributes of the NeoFS Storage Node.

Attribute is a Key-Value metadata pair. Key name must be a valid UTF-8 string. Value can't be empty.

Attributes can be constructed into a chain of attributes: any attribute can have a parent attribute and a child attribute (except the first and the last one). A string representation of the chain of attributes in NeoFS Storage Node configuration uses ":" and "/" symbols, e.g.:

`NEOFS\_NODE\_ATTRIBUTE\_1=key1:val1/key2:val2`

Therefore the string attribute representation in the Node configuration must use ":", "/" and " $\mathsf{S}$ " escaped symbols if any of them appears in an attribute's key or value.

Node's attributes are mostly used during Storage Policy evaluation to calculate object's placement and find a set of nodes satisfying policy requirements. There are some "well-known" node attributes common to all the Storage Nodes in the network and used implicitly with default values if not explicitly set:

• Capacity

Total available disk space in Gigabytes.

• Price

Price in GAS tokens for storing one GB of data during one Epoch. In node attributes it's a string presenting floating point number with comma or point delimiter for decimal part. In the Network Map it will be saved as 64-bit unsigned integer representing number of minimal token fractions.

• \_\_NEOFS\_*SUBNET*%s

True or False. Defines if the node is included in the %s subnetwork or not. %s must be an existing subnetwork's ID (non-negative integer number). A node can be included in more than one subnetwork and, therefore, can contain more than one subnet attribute. A missing attribute is equivalent to the presence of the attribute with False value (except default zero subnetwork (with %s == 0) for which missing attribute means inclusion in that network).

• UN-LOCODE

Node's geographic location in UN/LOCODE<sup>30</sup> format approximated to the nearest point defined in the standard.

• CountryCode

Country code in ISO 3166-1\_alpha-2<sup>31</sup> for[ma](#page-123-0)t. Calculated automatically from UN-LOCODE attribute.

• Country

Country short name in English, as [de](#page-123-1)fined in ISO-3166<sup>32</sup>. Calculated automatically from UN-LOCODE attribute.

• Location

Place names are given, whenever possible, in their n[ati](#page-123-2)onal language versions as expressed in the Roman alphabet using the 26 characters of the character set adopted for international trade data interchange, written without diacritics . Calculated automatically from UN-LOCODE attribute.

• SubDivCode

Country's administrative subdivision where node is located. Calculated automaticallyfrom UN-LOCODE attribute based on SubDiv field. Presented in ISO 3166-2<sup>33</sup> format.

• SubDiv

Country's administrative subdivision name, as defined in ISO 3166-2 $34$ . Calculated automatically from UN-LOCODE attribute.

• Continent

Node's continent name according to the [Seven-Continent model] (htt[ps:](#page-123-3)//en.wikipedia.org/wiki/Continent#Numb Calculated automatically from UN-LOCODE attribute.

For detailed description of each well-known attribute please see the corresponding section in NeoFS Technical Specification.

<sup>30</sup>https://www.unece.org/cefact/codesfortrade/codes\_index.html

<sup>31</sup>https://en.wikipedia.org/wiki/ISO\_3166-1\_alpha-2

<sup>32</sup>https://www.iso.org/obp/ui/#search

<sup>33</sup>https://en.wikipedia.org/wiki/ISO\_3166-2

<span id="page-123-3"></span><span id="page-123-2"></span><span id="page-123-1"></span><span id="page-123-0"></span><sup>34</sup>[https://en.wikipedia.org/wiki/ISO\\_3166-2](https://www.unece.org/cefact/codesfortrade/codes_index.html)

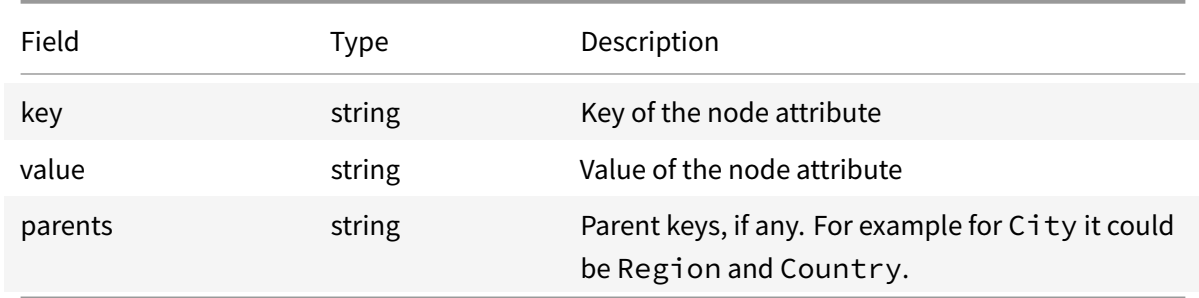

## **Message PlacementPolicy**

Set of rules to select a subset of nodes from NetworkMap able to store container's objects. The format is simple enough to transpile from different storage policy definition languages.

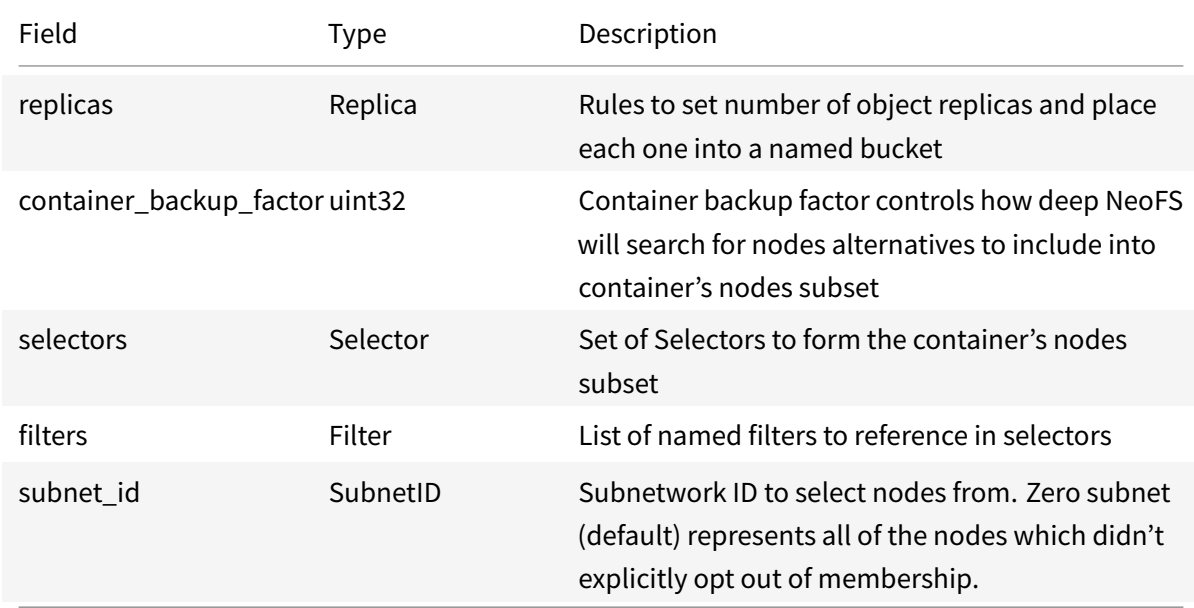

## **Message Replica**

Number of object replicas in a set of nodes from the defined selector. If no selector set, the root bucket containing all possible nodes will be used by default.

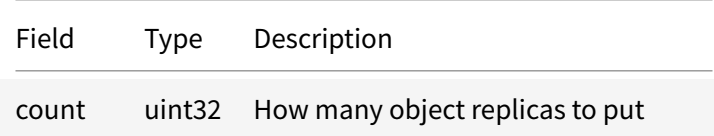

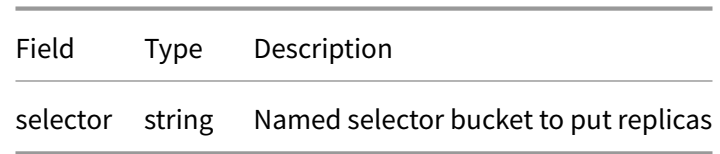

## **Message Selector**

Selector chooses a number of nodes from the bucket taking the nearest nodes to the provided ContainerID by hash distance.

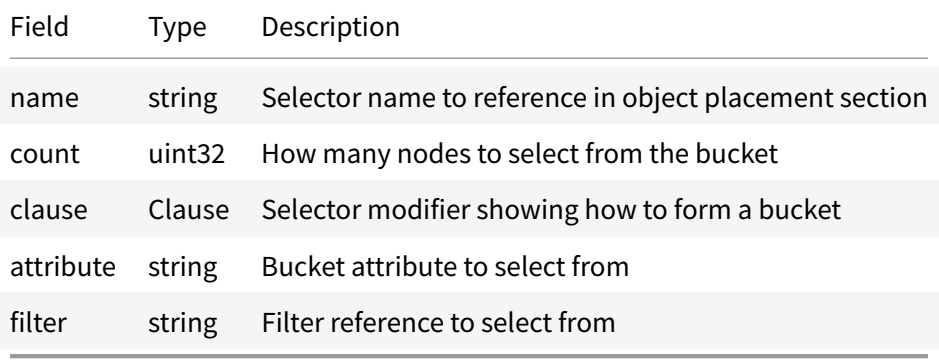

#### **Emun Clause**

Selector modifier shows how the node set will be formed. By default selector just groups nodes into a bucket by attribute, selecting nodes only by their hash distance.

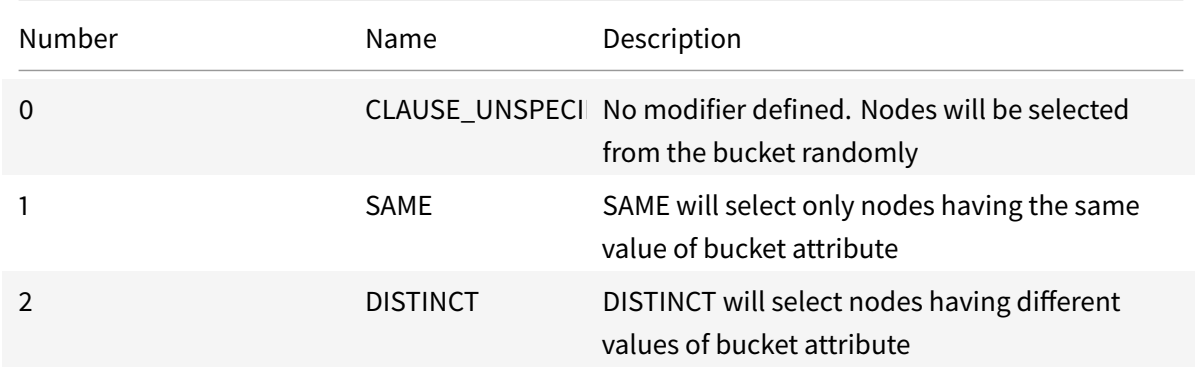

#### **Emun NodeInfo.State**

Represents the enumeration of various states of the NeoFS node.

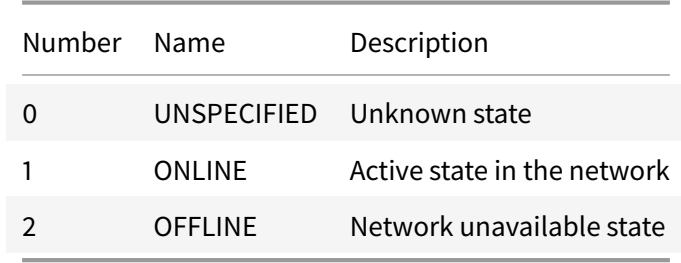

# **Emun Operation**

## Operations on filters

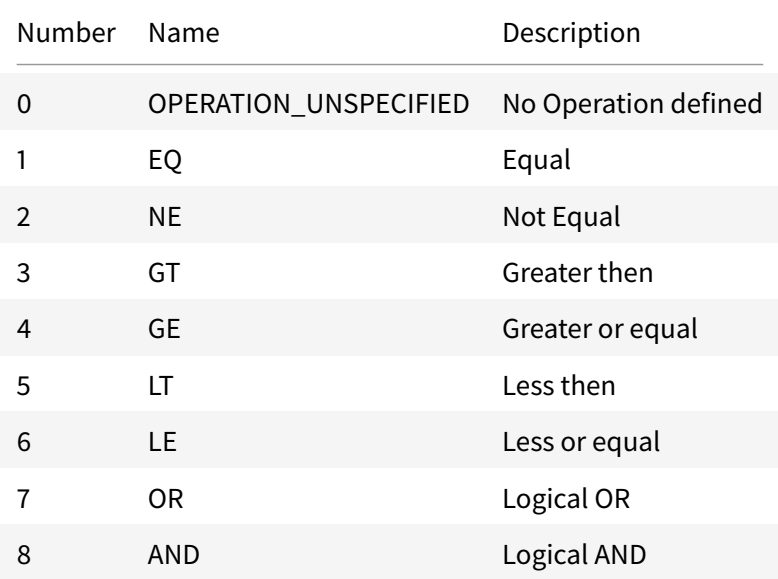

# **neo.fs.v2.object**

# **Service "ObjectService"**

ObjectService provides API for manipulating objects. Object operations do not affect the sidechain and are only served by nodes in p2p style.

# **Method Get**

Receive full object structure, including Headers and payload. Response uses gRPC stream. First response message carries the object with the requested address. Chunk messages are parts of the object's payload if it is needed. All messages, except the first one, carry payload chunks. The requested object can be restored by concatenation of object message payload and all chunks keeping the receiving order.

Extended headers can change Get behaviour: \* \_NEOFS\_NETMAP\_EPOCH Will use the requsted version of Network Map for object placement calculation. \* \_\_NEOFS\_\_NETMAP\_LOOKUP\_DEPTI Will try older versions (starting from \_\_NEOFS \_\_NETMAP\_EPOCH if specified or the latest one otherwise) of Network Map to find an object until the depth limit is reached.

Please refer to detailed XHeader description.

Statuses: - OK (0, SECTION\_SUCCESS):

object has been successfully read; - Common failures (SECTION\_FAILURE\_COMMON); - **CON-TAINER\_NOT\_FOUND** (3072, SECTION\_CONTAINER):

object container not found; - **ACCESS\_DENIED** (2048, SECTION\_OBJECT):

read access to the object is denied; - **OBJECT\_NOT\_FOUND** (2049, SECTION\_OBJECT):

object not found in container; - **TOKEN\_EXPIRED** (4097, SECTION\_SESSION):

provided session token has expired; - **OBJECT\_ALREADY\_REMOVED** (2052, SECTION\_OBJECT): the requested object has been marked as deleted.

## **Request Body:** GetRequest.Body

GET Object request body

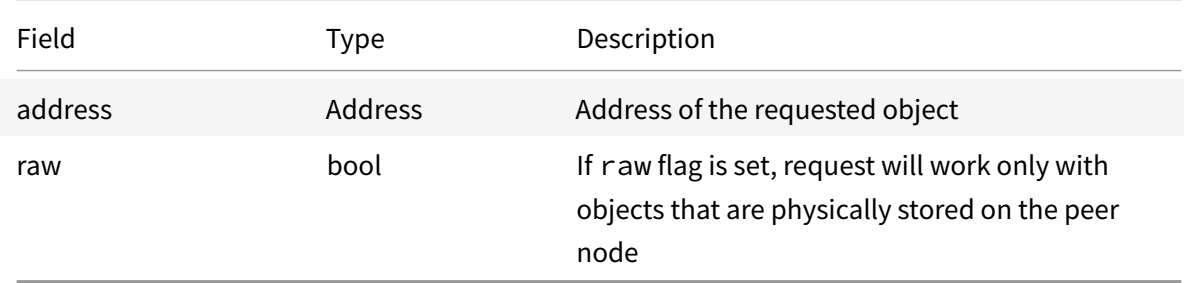

#### **Response Body** GetResponse.Body

GET Object Response body

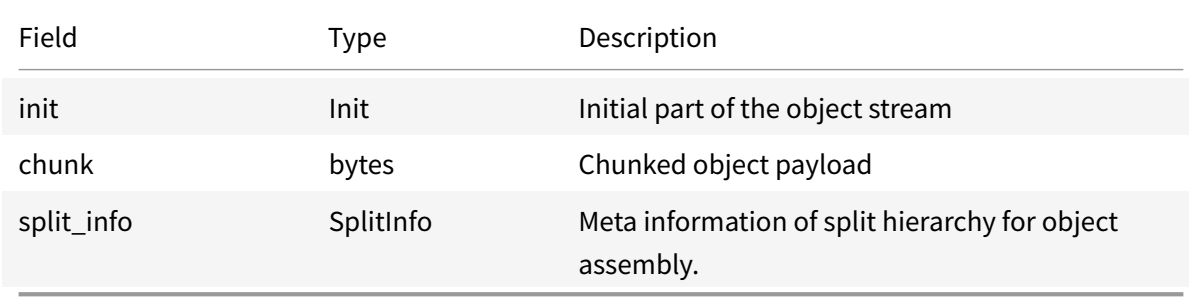

## **Method Put**

Put the object into container. Request uses gRPC stream. First message SHOULD be of PutHeader type. ContainerID and OwnerID of an object SHOULD be set. Session token SHOULD be obtained before PUT operation (see session package). Chunk messages are considered by server as a part of an object payload. All messages, except first one, SHOULD be payload chunks. Chunk messages SHOULD be sent in the direct order of fragmentation.

Extended headers can change Put behaviour: \* \_\_NEOFS\_\_NETMAP\_EPOCH Will use the requsted version of Network Map for object placement calculation.

Please refer to detailed XHeader description.

Statuses: - OK (0, SECTION SUCCESS):

object has been successfully saved in the container; - Commonfailures (SECTION\_FAILURE\_COMMON); - **LOCKED** (2050, SECTION\_OBJECT):

placement of an object of type TOMBSTONE that includes at least one locked object is prohibited; - **LOCK\_NON\_REGULAR\_OBJECT** (2051, SECTION\_OBJECT):

placement of an object of type LOCK that includes at least one object of type other than REGULAR is prohibited; - **CONTAINER\_NOT\_FOUND** (3072, SECTION\_CONTAINER):

object storage container not found; - **ACCESS\_DENIED** (2048, SECTION\_OBJECT):

write access to the container is denied; - **TOKEN\_NOT\_FOUND** (4096, SECTION\_SESSION):

(for trusted object preparation) session private key does not exist or has been deleted; - **TO-KEN\_EXPIRED** (4097, SECTION\_SESSION):

provided session token has expired.

**Request Body:** PutRequest.Body

PUT request body

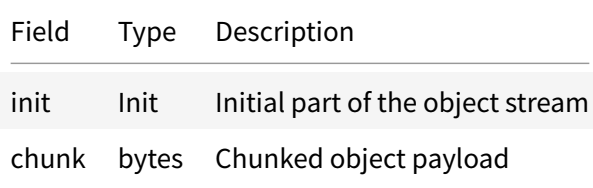

# **Response Body** PutResponse.Body

PUT Object response body

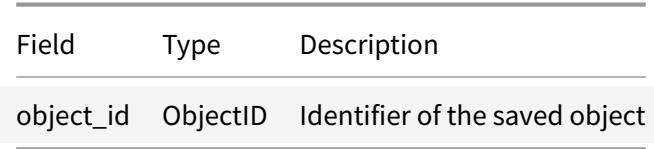

#### **Method Delete**

Delete the object from a container. There is no immediate removal guarantee. Object will be marked for removal and deleted eventually.

Extended headers can change Delete behaviour: \* \_\_NEOFS\_\_NETMAP\_EPOCH Will use the requsted version of Network Map for object placement calculation.

Please refer to detailed XHeader description.

Statuses: - **OK** (0, SECTION\_SUCCESS):

object has been successfully marked to be removed from the container; - Common failures (SEC-TION\_FAILURE\_COMMON); - **LOCKED** (2050, SECTION\_OBJECT):

deleting a locked object is prohibited; - **CONTAINER\_NOT\_FOUND** (3072, SECTION\_CONTAINER):

object container not found; - **ACCESS\_DENIED** (2048, SECTION\_OBJECT):

delete access to the object is denied; - **TOKEN\_EXPIRED** (4097, SECTION\_SESSION):

provided session token has expired.

**Request Body:** DeleteRequest.Body

Object DELETE request body

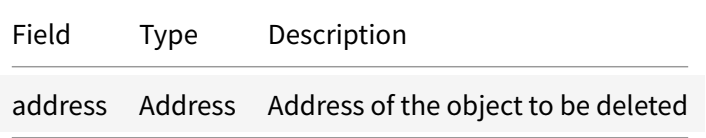

#### **Response Body** DeleteResponse.Body

Object DELETE Response has an empty body.

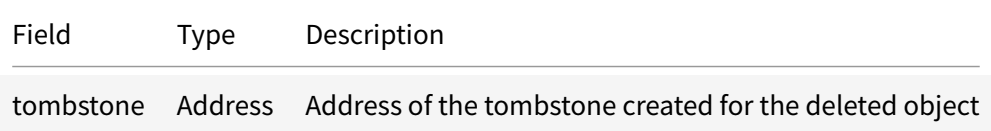

# **Method Head**

Returns the object Headers without data payload. By default full header is returned. If main\_only request field is set, the short header with only the very minimal information will be returned instead.

Extended headers can change Head behaviour: \* \_\_NEOFS \_NETMAP\_EPOCH Will use the requsted version of Network Map for object placement calculation.

Please refer to detailed XHeader description.

Statuses: - OK (0, SECTION SUCCESS):

object header has been successfully read; - Common failures (SECTION\_FAILURE\_COMMON); - **CON-TAINER\_NOT\_FOUND** (3072, SECTION\_CONTAINER):

object container not found; - **ACCESS\_DENIED** (2048, SECTION\_OBJECT):

access to operation HEAD of the object is denied; - **OBJECT\_NOT\_FOUND** (2049, SECTION\_OBJECT): object not found in container; - **TOKEN\_EXPIRED** (4097, SECTION\_SESSION): provided session token has expired; - **OBJECT\_ALREADY\_REMOVED** (2052, SECTION\_OBJECT):

the requested object has been marked as deleted.

# **Request Body:** HeadRequest.Body

Object HEAD request body

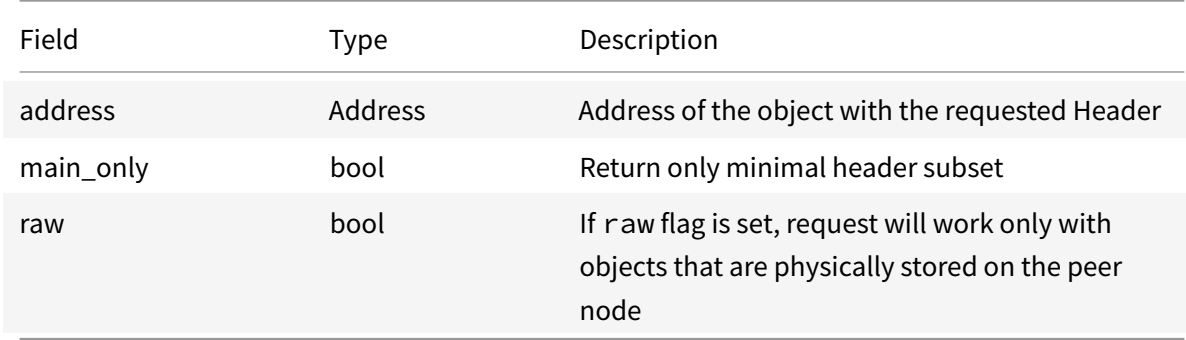

# **Response Body** HeadResponse.Body

Object HEAD response body

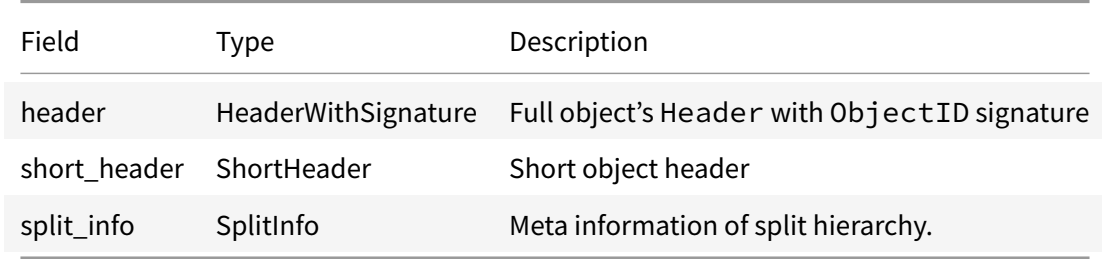

## **Method Search**

Search objects in container. Search query allows to match by Object Header's filed values. Please see the corresponding NeoFS Technical Specification section for more details.

Extended headers can change Search behaviour: \* NEOFS NETMAP\_EPOCH Will use the requsted version of Network Map for object placement calculation.

Please refer to detailed XHeader description.

Statuses: - OK (0, SECTION SUCCESS):

objects have been successfully selected; - Common failures (SECTION\_FAILURE\_COMMON); - **CON-TAINER\_NOT\_FOUND** (3072, SECTION\_CONTAINER):

search container not found; - **ACCESS\_DENIED** (2048, SECTION\_OBJECT):

access to operation SEARCH of the object is denied; - **TOKEN\_EXPIRED** (4097, SECTION\_SESSION): provided session token has expired.

**Request Body:** SearchRequest.Body

Object Search request body

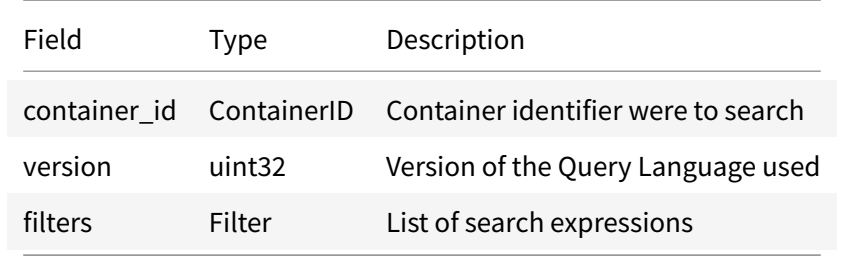

#### **Response Body** SearchResponse.Body

Object Search response body

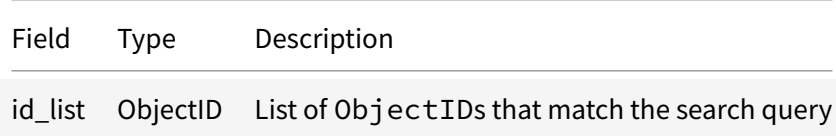

#### **Method GetRange**

Get byte range of data payload. Range is set as an (offset, length) tuple. Like in Get method, the response uses gRPC stream. Requested range can be restored by concatenation of all received payload chunks keeping the receiving order.

Extended headers can change GetRange behaviour: \* \_\_NEOFS\_\_NETMAP\_EPOCH Will use the requsted version of Network Map for object placement calculation. \* \_NEOFS\_NETMAP\_LOOKUP\_DEPTI

Will try older versions of Network Map to find an object until the depth limit is reached.

Please refer to detailed XHeader description.

Statuses: - **OK** (0, SECTION\_SUCCESS):

data range of the object payload has been successfully read; - Commonfailures (SECTION\_FAILURE\_COMMON); - **CONTAINER\_NOT\_FOUND** (3072, SECTION\_CONTAINER):

object container not found; - **ACCESS\_DENIED** (2048, SECTION\_OBJECT):

access to operation RANGE of the object is denied; -**OBJECT\_NOT\_FOUND**(2049, SECTION\_OBJECT):

object not found in container; - **TOKEN\_EXPIRED** (4097, SECTION\_SESSION):

provided session token has expired; - **OBJECT\_ALREADY\_REMOVED** (2052, SECTION\_OBJECT): the requested object has been marked as deleted. - **OUT\_OF\_RANGE** (2053, SECTION\_OBJECT): the requested range is out of bounds.

# **Request Body:** GetRangeRequest.Body

Byte range of object's payload request body

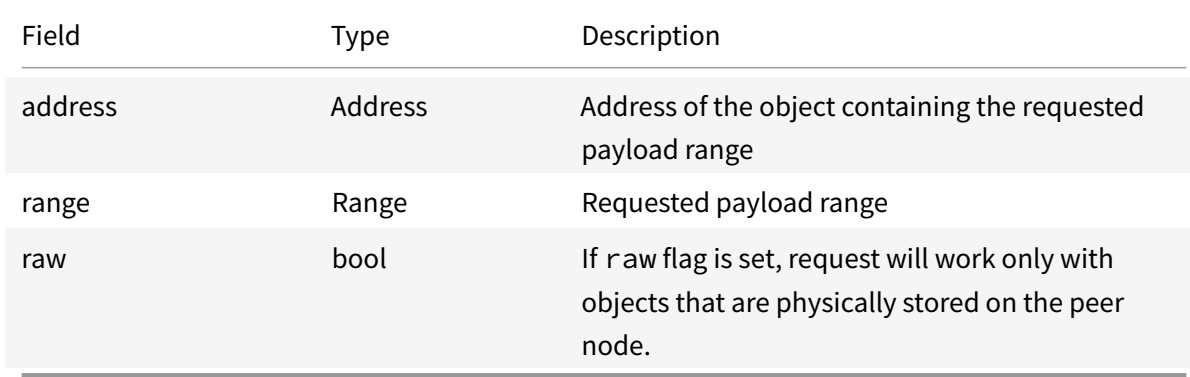

# **Response Body** GetRangeResponse.Body

Get Range response body uses streams to transfer the response. Because object payload considered a byte sequence, there is no need to have some initial preamble message. The requested byte range is sent as a series chunks.

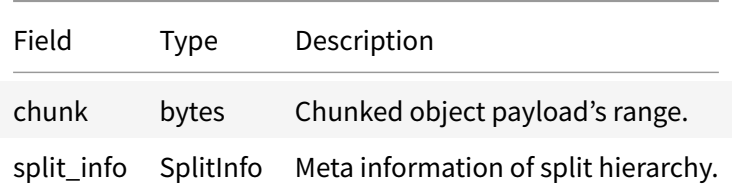

### **Method GetRangeHash**

Returns homomorphic or regular hash of object's payload range after applying XOR operation with the provided salt. Ranges are set of (offset, length) tuples. Hashes order in response corresponds to the ranges order in the request. Note that hash is calculated for XORed data.

Extended headers can change GetRangeHash behaviour: \* \_\_NEOFS\_\_NETMAP\_EPOCH Will use the requsted version of Network Map for object placement calculation. \* \_NEOFS\_NETMAP\_LOOKUP\_DEPTI Will try older versions of Network Map to find an object until the depth limit is reached.

Please refer to detailed XHeader description.

Statuses: - **OK** (0, SECTION\_SUCCESS):

data range of the object payload has been successfully hashed; - Common failures (SEC-TION\_FAILURE\_COMMON); - **CONTAINER\_NOT\_FOUND** (3072, SECTION\_CONTAINER):

object container not found; - **ACCESS\_DENIED** (2048, SECTION\_OBJECT):

access to operation RANGEHASH of the object is denied; - **OBJECT\_NOT\_FOUND** (2049, SEC-TION\_OBJECT):

object not found in container; - **OUT\_OF\_RANGE** (2053, SECTION\_OBJECT):

the requested range is out of bounds. - **TOKEN\_EXPIRED** (4097, SECTION\_SESSION): provided session token has expired.

**Request Body:** GetRangeHashRequest.Body

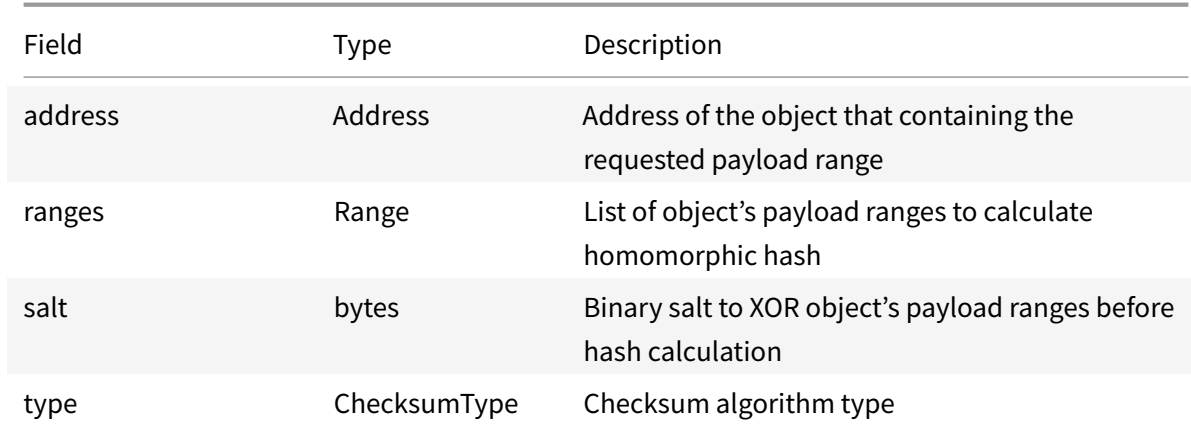

Get hash of object's payload part request body.

**Response Body** GetRangeHashResponse.Body

Get hash of object's payload part response body.

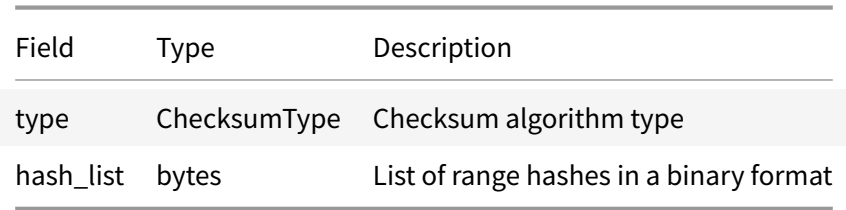

#### **Message GetResponse.Body.Init**

Initial part of the Object structure stream. Technically it's a set of all Object structure's fields except payload.

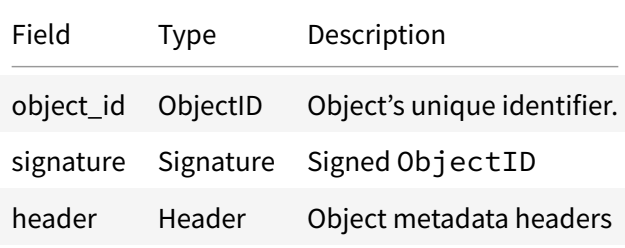

## **Message HeaderWithSignature**

Tuple of a full object header and signature of an ObjectID. Signed ObjectID is present to verify full header's authenticity through the following steps:

- 1. Calculate SHA-256 of the marshalled Header structure
- 2. Check if the resulting hash matches ObjectID
- 3. Check if ObjectID signature in signature field is correct

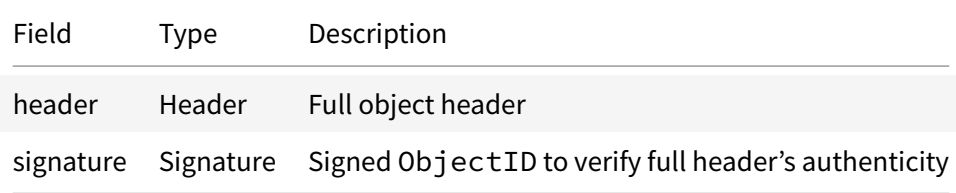

# **Message PutRequest.Body.Init**

Newly created object structure parameters. If some optional parameters are not set, they will be calculated by a peer node.

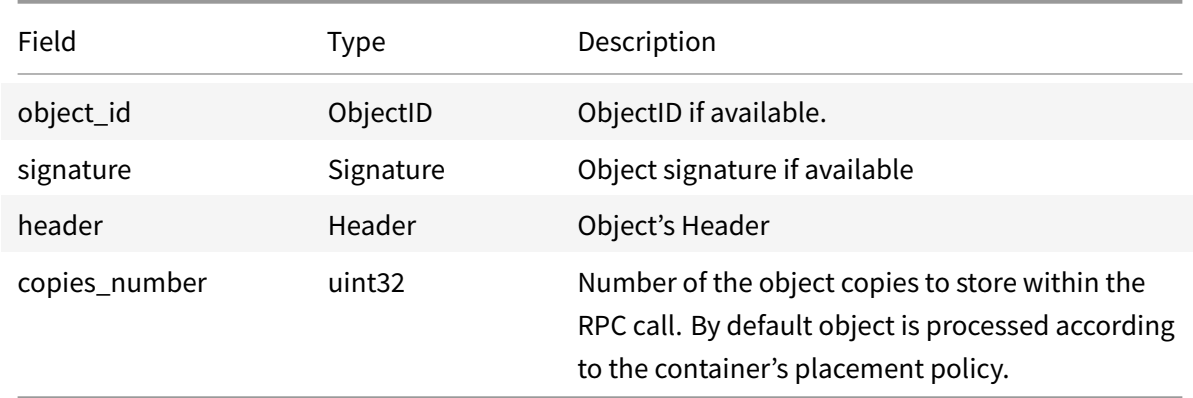

#### **Message Range**

Object payload range.Ranges of zero length SHOULD be considered as invalid.

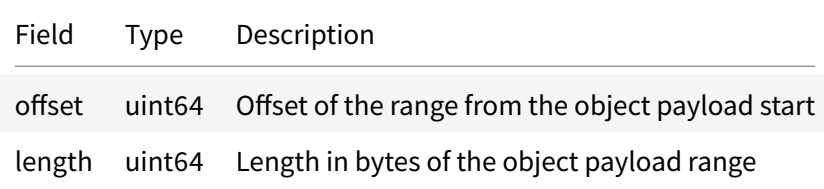

### **Message SearchRequest.Body.Filter**

Filter structure checks if the object header field or the attribute content matches a value.

If no filters are set, search request will return all objects of the container, including Regular object, Tombstones and Storage Group objects. Most human users expect to get only object they can directly work with. In that case, \$Object:ROOT filter should be used.

By default key field refers to the corresponding object's Attribute. Some Object's header fields can also be accessed by adding \$Object: prefix to the name. Here is the list of fields available via this prefix:

- \$Object:version version
- \$Object:objectID object\_id
- \$Object:containerID container\_id
- \$Object:ownerID owner\_id
- \$Object:creationEpoch creation\_epoch
- \$Object:payloadLength payload\_length
- \$Object:payloadHash payload\_hash
- \$Object:objectType object\_type
- \$Object:homomorphicHash homomorphic\_hash
- \$Object:split.parent object\_id of parent
- \$Object:split.splitID 16 byte UUIDv4 used to identify the split object hierarchy parts

There are some well-known filter aliases to match objects by certain properties:

• \$Object:ROOT

Returns only REGULAR type objects that are not split or that are the top level root objects in a split hierarchy. This includes objects not present physically, like large objects split into smaller objects without a separate top-level root object. Objects of other types like StorageGroups and Tombstones will not be shown. This filter may be useful for listing objects like ls command of some virtual file system. This filter is activated if the key exists, disregarding the value and matcher type.

• \$Object:PHY

Returns only objects physically stored in the system. This filter is activated if the key exists, disregarding the value and matcher type.

Note: using filters with a key with prefix \$Object: and match type NOT\_PRESENTis not recommended since this is not a cross-version approach. Behavior when processing this kind of filters is undefined.

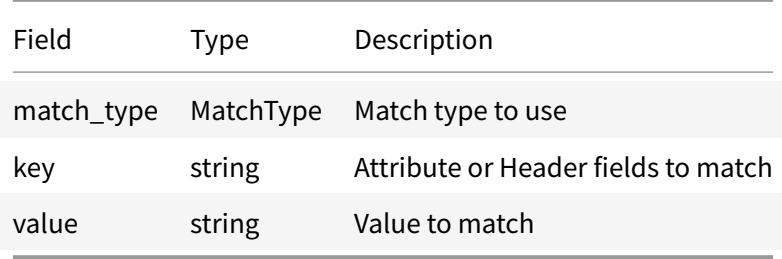

# **Message Header**

#### Object Header

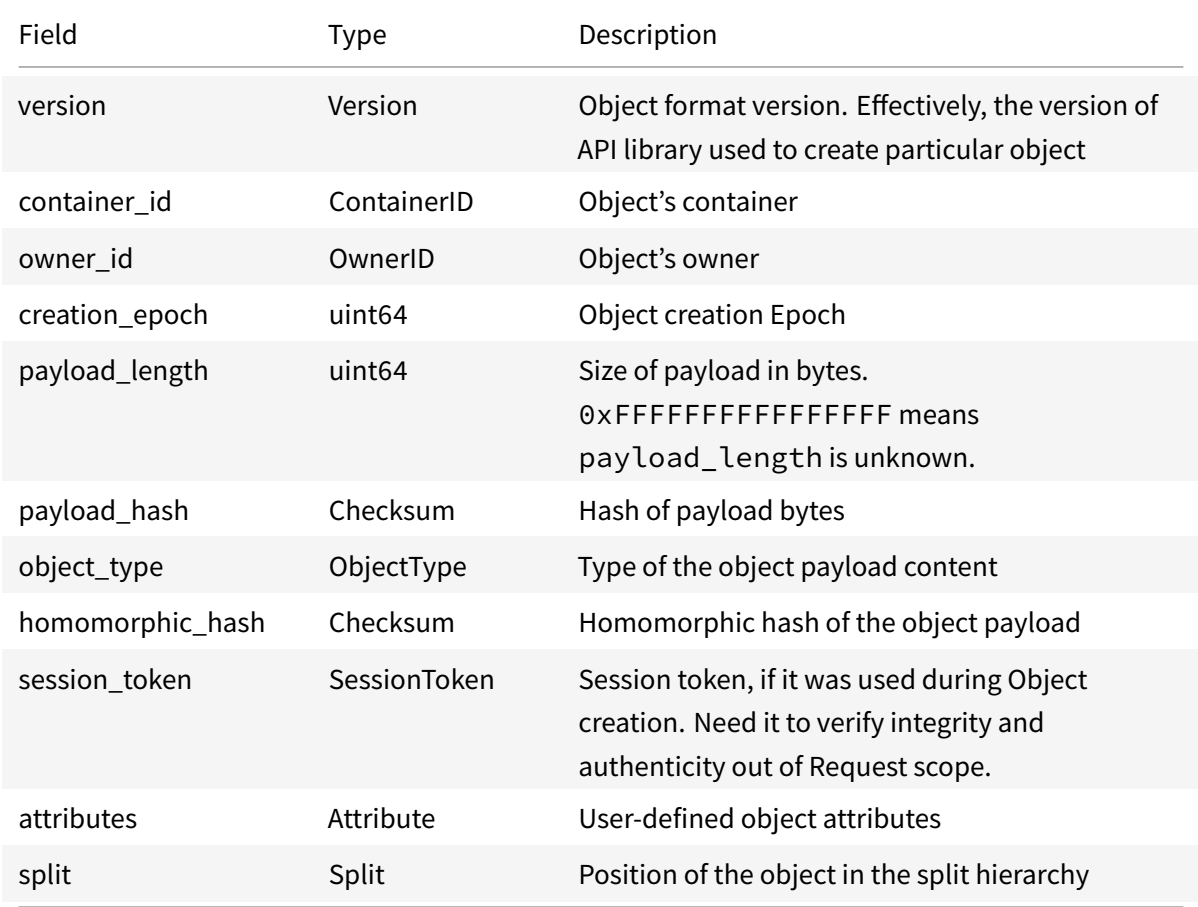

#### **Message Header.Attribute**

Attribute is a user-defined Key-Value metadata pair attached to an object.

Key name must be an object-unique valid UTF-8 string. Value can't be empty. Objects with duplicated attribute names or attributes with empty values will be considered invalid.

There are some "well-known" attributes starting with \_\_NEOFS\_\_ prefix that affect system behaviour:

- \_\_NEOFS\_\_UPLOAD\_ID Marks smaller parts of a split bigger object
- \_\_NEOFS\_\_EXPIRATION\_EPOCH Tells GC to delete object after that epoch

• \_\_NEOFS\_\_TICK\_EPOCH

Decimal number that defines what epoch must produce object notification with UTF-8 object address in a body (0 value produces notification right after object put)

• \_\_NEOFS\_\_TICK\_TOPIC UTF-8 string topic ID that is used for object notification

And some well-known attributes used by applications only:

• Name

Human-friendly name

• FileName

File name to be associated with the object on saving

• FilePath

Full path to be associated with the object on saving. Should start with a '/' and use '/' as a delimiting symbol. Trailing '/' should be interpreted as a virtual directory marker. If an object has conflicting FilePath and FileName, FilePath should have higher priority, because it is used to construct the directory tree. FilePath with trailing '/' and non-empty FileName attribute should not be used together.

• Timestamp

User-defined local time of object creation in Unix Timestamp format

• Content-Type

MIME Content Type of object's payload

For detailed description of each well-known attribute please see the corresponding section in NeoFS Technical Specification.

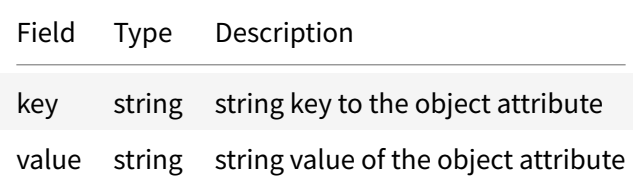

#### **Message Header.Split**

Bigger objects can be split into a chain of smaller objects. Information about inter-dependencies between spawned objects and how to re-construct the original one is in the Split headers. Parent and children objects must be within the same container.

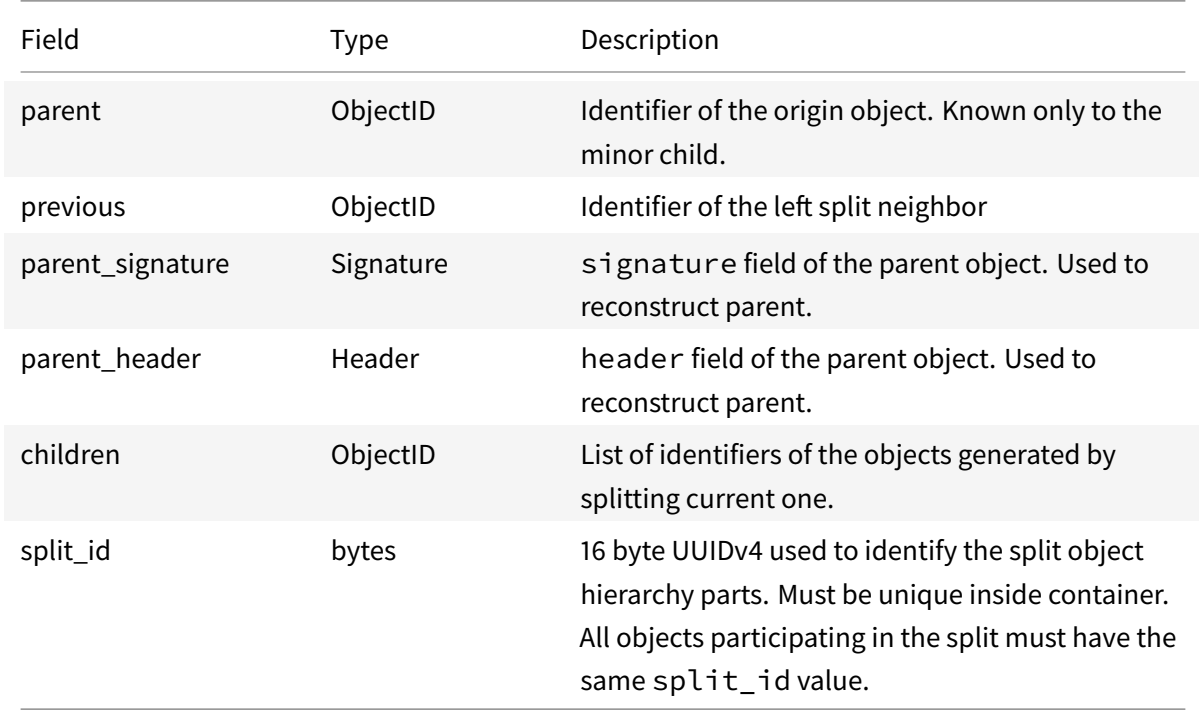

# **Message Object**

Object structure. Object is immutable and content-addressed. It means ObjectID will change if the header or the payload changes. It's calculated as a hash of header field which contains hash of the object's payload.

For non-regular object types payload format depends on object type specified in the header.

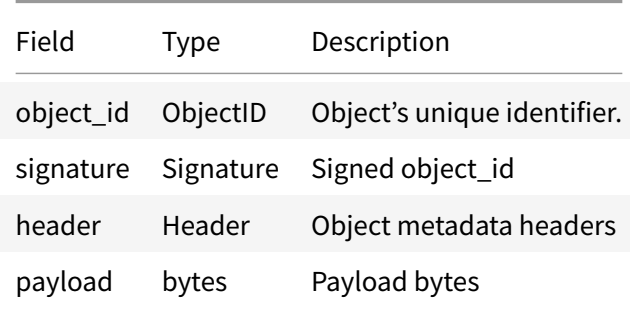

#### **Message ShortHeader**

Short header fields

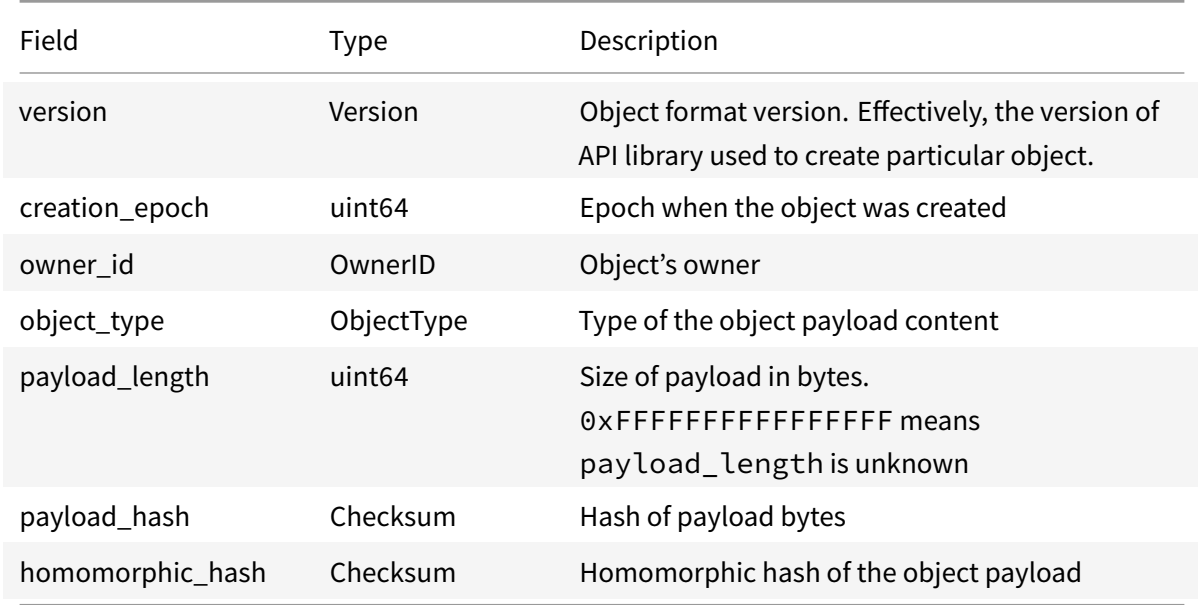

# **Message SplitInfo**

Meta information of split hierarchy for object assembly. With the last part one can traverse linked list of split hierarchy back to the first part and assemble the original object. With a linking object one can assemble an object right from the object parts.

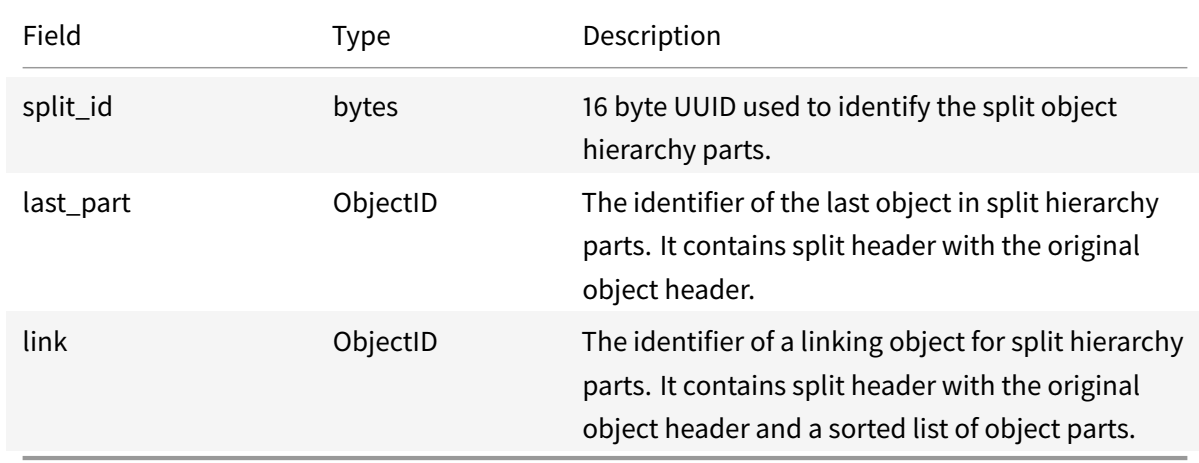

# **Emun MatchType**

Type of match expression

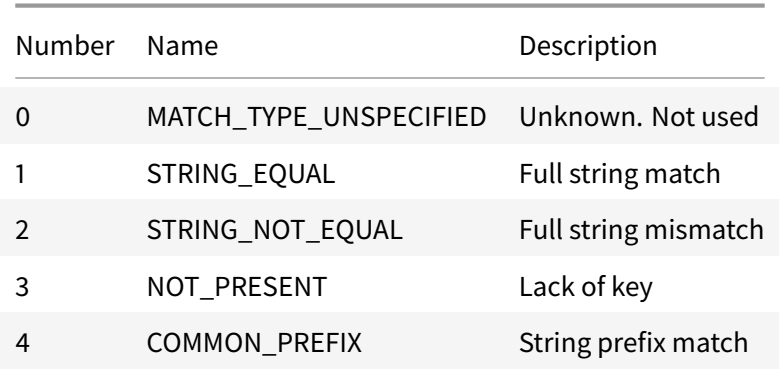

# **Emun ObjectType**

Type of the object payload content. Only REGULAR type objects can be split, hence TOMBSTONE, STORAGE\_GROUP and LOCK payload is limited by the maximum object size.

String presentation of object type is the same as definition: \* REGULAR \* TOMBSTONE \* STOR-AGE\_GROUP \* LOCK

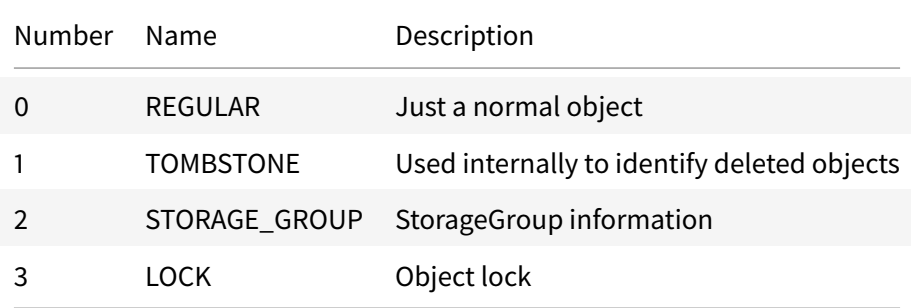

# **neo.fs.v2.refs**

#### **Message Address**

Objects in NeoFS are addressed by their ContainerID and ObjectID.

String presentation of Address is a concatenation of string encoded ContainerID and ObjectID delimited by '/' character.

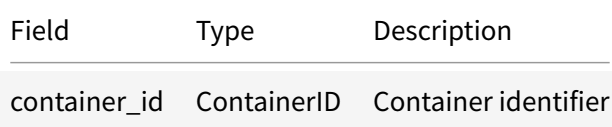

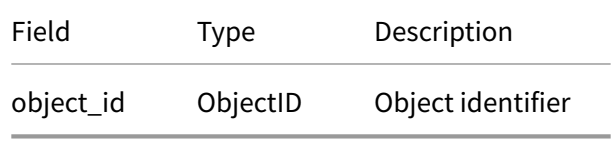

## **Message Checksum**

Checksum message. Depending on checksum algorithm type, the string presentation may vary:

• TZ

Hex encoded string without 0x prefix

• SHA256

Hex encoded string without 0x prefix

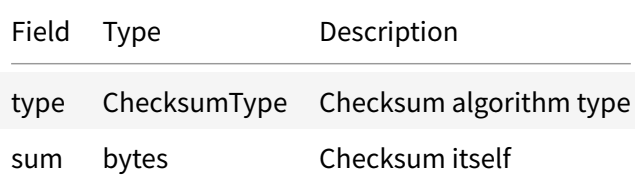

## **Message ContainerID**

NeoFS container identifier. Container structures are immutable and content-addressed.

ContainerID is a 32 byte long SHA256<sup>35</sup> hash of stable-marshalled container message.

String presentation is a base58<sup>36</sup> encoded string.

JSON value will be data encoded as a st[rin](#page-142-0)g using standard base64 encoding with paddings. Either standard<sup>37</sup> or URL-safe<sup>38</sup> base[64](#page-142-1) encoding with/without paddings are accepted.

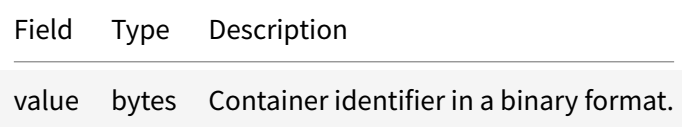

<sup>35</sup>https://csrc.nist.gov/publications/detail/fips/180/4/final

<sup>36</sup>https://tools.ietf.org/html/draft-msporny-base58-02

<sup>37</sup>https://tools.ietf.org/html/rfc4648#section-4

<span id="page-142-1"></span><span id="page-142-0"></span><sup>38</sup>https://tools.ietf.org/html/rfc4648#section-5

# **Message ObjectID**

NeoFS Object unique identifier. Objects are immutable and content-addressed. It means ObjectID will change if the header or the payload changes.

ObjectID is a 32 byte long SHA256<sup>39</sup> hash of the object's header field, which, in it's turn, contains the hash of the object's payload.

String presentation is a base  $58^{40}$  en[cod](#page-143-0)ed string.

JSON value will be data encoded as a string using standard base64 encoding with paddings. Either standard<sup>41</sup> or URL-safe<sup>42</sup> base[64 e](#page-143-1)ncoding with/without paddings are accepted.

> Field Type Description value bytes Object identifier in a binary format

# **Message OwnerID**

OwnerID is a derivative of a user's main public key. The transformation algorithm is the same as for Neo3 wallet addresses. Neo3 wallet address can be directly used as OwnerID.

OwnerID is a 25 bytes sequence starting with Neo version prefix byte followed by 20 bytes of ScrptHash and 4 bytes of checksum.

String presentation is a Base58 Check<sup>43</sup> Encoded string.

JSON value will be data encoded as a string using standard base64 encoding with paddings. Either standard<sup>44</sup> or URL-safe<sup>45</sup> base64 enc[odi](#page-143-2)ng with/without paddings are accepted.

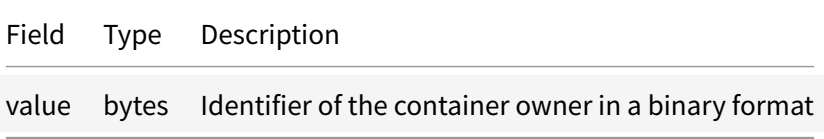

<span id="page-143-0"></span><sup>43</sup>[https://en.bitcoin.it/wiki/Base58Check\\_encoding](https://csrc.nist.gov/publications/detail/fips/180/4/final)

<sup>39</sup>https://csrc.nist.gov/publications/detail/fips/180/4/final

<sup>40</sup>https://tools.ietf.org/html/draft-msporny-base58-02

<sup>41</sup>https://tools.ietf.org/html/rfc4648#section-4

<sup>42</sup>https://tools.ietf.org/html/rfc4648#section-5

<span id="page-143-1"></span><sup>44</sup>[https://tools.ietf.org/html/rfc4648#section-4](https://tools.ietf.org/html/draft-msporny-base58-02)

<span id="page-143-2"></span><sup>45</sup>[https://tools.ietf.org/html/rfc4648#section-5](https://tools.ietf.org/html/rfc4648#section-4)
### **Message Signature**

Signature of something in NeoFS.

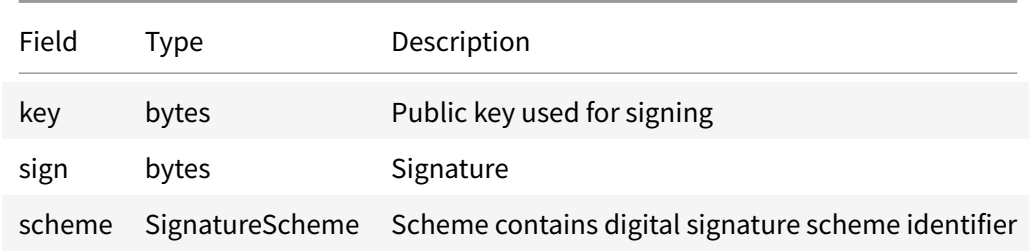

#### **Message SignatureRFC6979**

RFC 6979 signature.

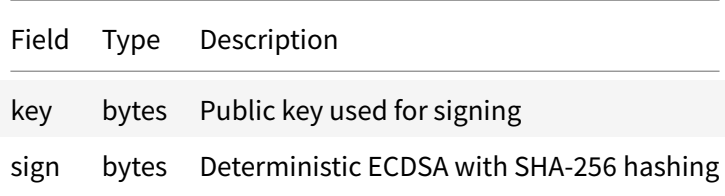

#### **Message SubnetID**

NeoFS subnetwork identifier.

String representation of a value is base-10 integer.

JSON representation is an object containing a single value number field.

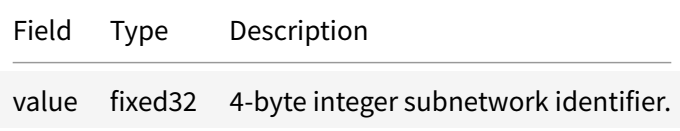

#### **Message Version**

API version used by a node.

String presentation is a Semantic Versioning 2.0.0 compatible version string with 'v' prefix. i.e. vX.Y, where X is the major number, Y is the minor number.

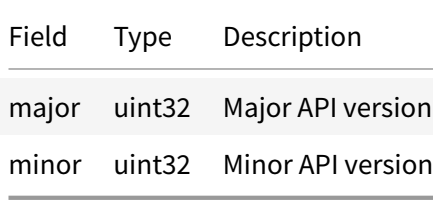

### **Emun ChecksumType**

Checksum algorithm type.

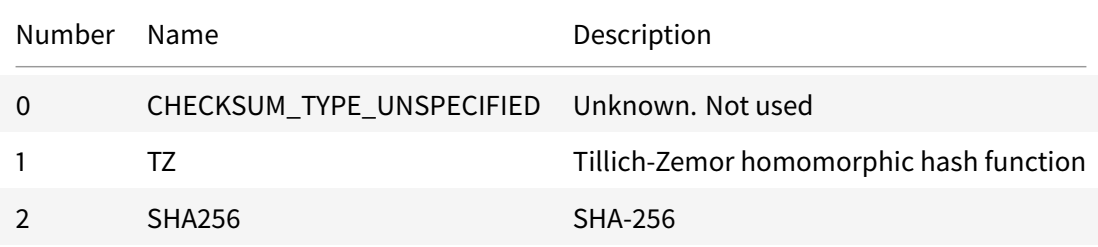

### **Emun SignatureScheme**

Signature scheme describes digital signing scheme used for (key, signature) pair.

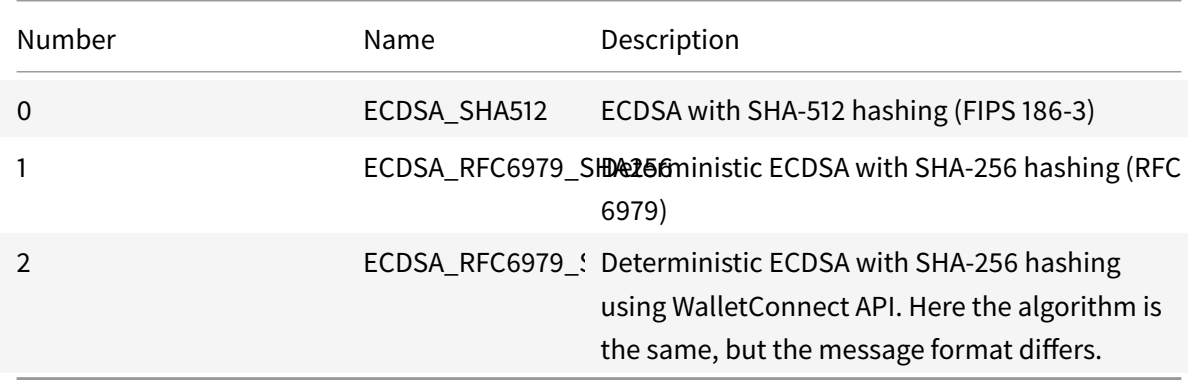

# **neo.fs.v2.reputation**

# **Service "ReputationService"**

ReputationService provides mechanisms for exchanging trust values with other NeoFS nodes. Nodes rate each other's reputation based on how good they process requests and set a trust level

based on that rating. The trust information is passed to the next nodes to check and aggregate unless the final result is recorded.

# **Method AnnounceLocalTrust**

Announce local client trust information to any node in NeoFS network.

Statuses: - **OK** (0, SECTION\_SUCCESS): local trust has been successfully announced; - Common failures (SECTION\_FAILURE\_COMMON).

**Request Body:** AnnounceLocalTrustRequest.Body

Announce node's local trust information.

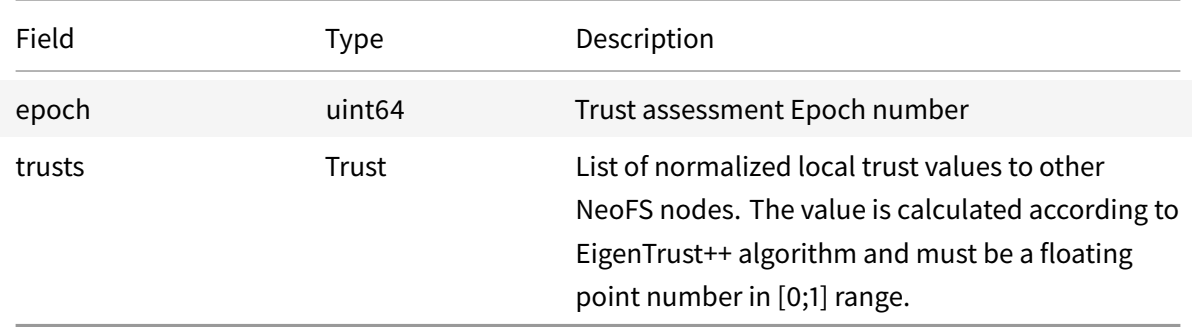

# **Response Body** AnnounceLocalTrustResponse.Body

Response to the node's local trust information announcement has an empty body because the trust exchange operation is asynchronous. If Trust information does not pass sanity checks, it is silently ignored.

# **Method AnnounceIntermediateResult**

Announce the intermediate result of the iterative algorithm for calculating the global reputation of the node in NeoFS network.

Statuses: - **OK** (0, SECTION\_SUCCESS): intermediate trust estimation has been successfully announced; - Common failures (SECTION\_FAILURE\_COMMON).

**Request Body:** AnnounceIntermediateResultRequest.Body

Announce intermediate global trust information.

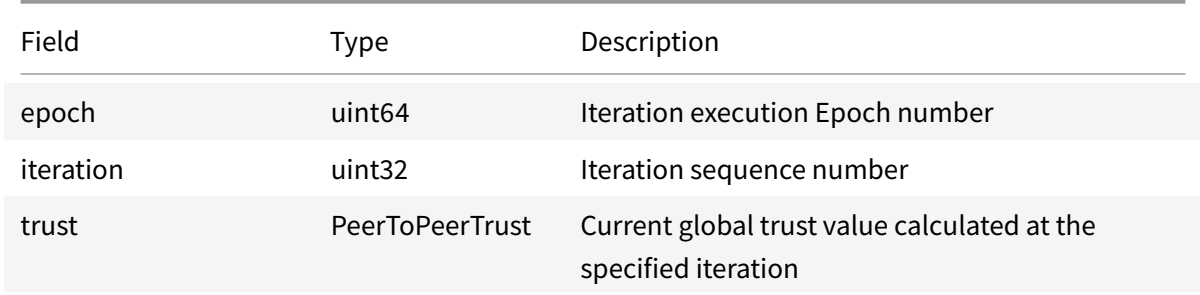

**Response Body** AnnounceIntermediateResultResponse.Body

Response to the node's intermediate global trust information announcement has an empty body because the trust exchange operation is asynchronous. If Trust information does not pass sanity checks, it is silently ignored.

#### **Message GlobalTrust**

Global trust level to NeoFS node.

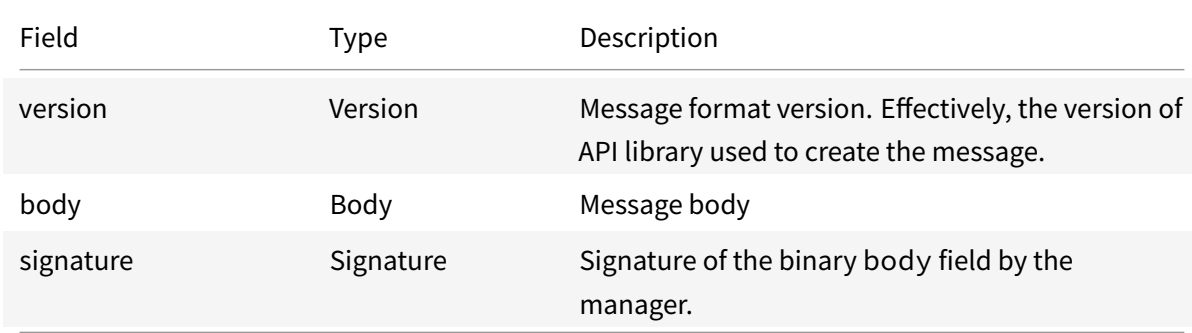

#### **Message GlobalTrust.Body**

Message body structure.

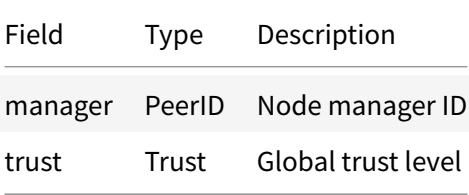

### **Message PeerID**

NeoFS unique peer identifier is a 33 byte long compressed public key of the node, the same as the one stored in the network map.

String presentation is a base58<sup>46</sup> encoded string.

JSON value will be data encoded as a string using standard base64 encoding with paddings. Either standard<sup>47</sup> or URL-safe<sup>48</sup> base[64](#page-148-0) encoding with/without paddings are accepted.

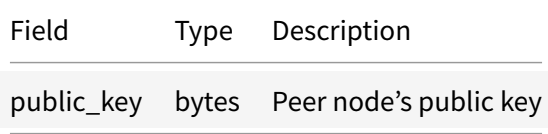

### **Message PeerToPeerTrust**

Trust level of a peer to a peer.

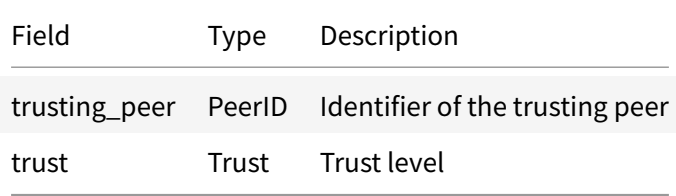

#### **Message Trust**

Trust level to a NeoFS network peer.

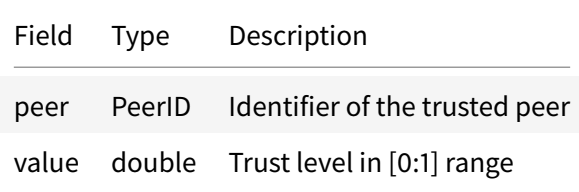

<sup>46</sup>https://tools.ietf.org/html/draft-msporny-base58-02

<sup>47</sup>https://tools.ietf.org/html/rfc4648#section-4

<span id="page-148-0"></span><sup>48</sup>https://tools.ietf.org/html/rfc4648#section-5

# **neo.fs.v2.session**

#### **Service "SessionService"**

SessionService allows to establish a temporary trust relationship between two peer nodes and generate a SessionToken as the proof of trust to be attached in requests for further verification. Please see corresponding section of NeoFS Technical Specification for details.

#### **Method Create**

Open a new session between two peers.

Statuses: -**OK** (0, SECTION\_SUCCESS): session has been successfully opened; - Common failures (SEC-TION\_FAILURE\_COMMON).

#### **Request Body:** CreateRequest.Body

Session creation request body

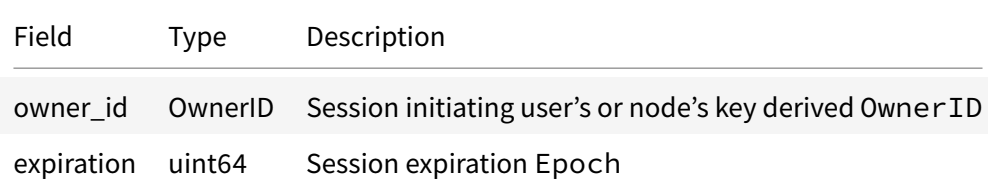

#### **Response Body** CreateResponse.Body

Session creation response body

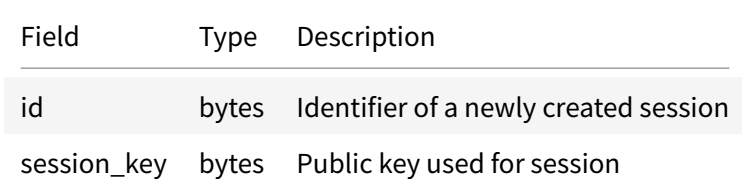

#### **Message ContainerSessionContext**

Context information for Session Tokens related to ContainerService requests.

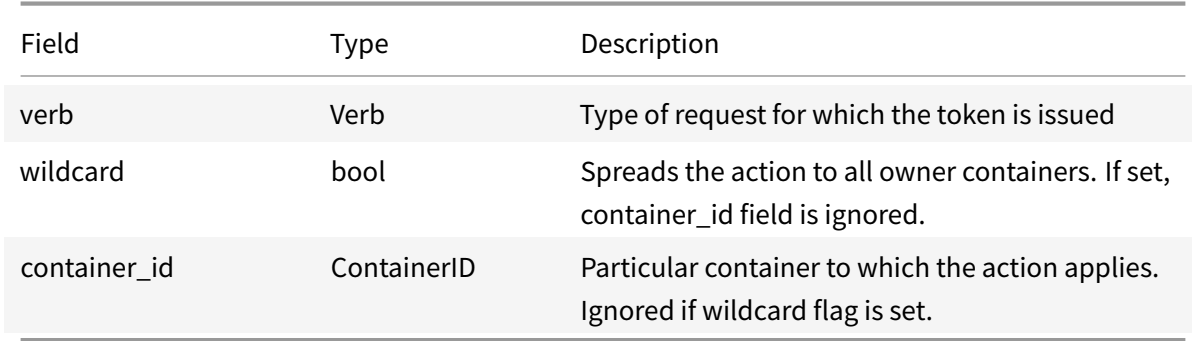

### **Message ObjectSessionContext**

Context information for Session Tokens related to ObjectService requests

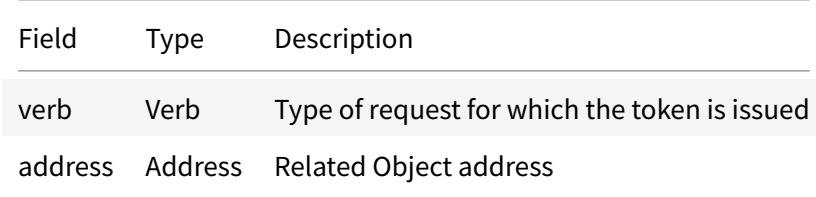

### **Message RequestMetaHeader**

Meta information attached to the request. When forwarded between peers, request meta headers are folded in matryoshka style.

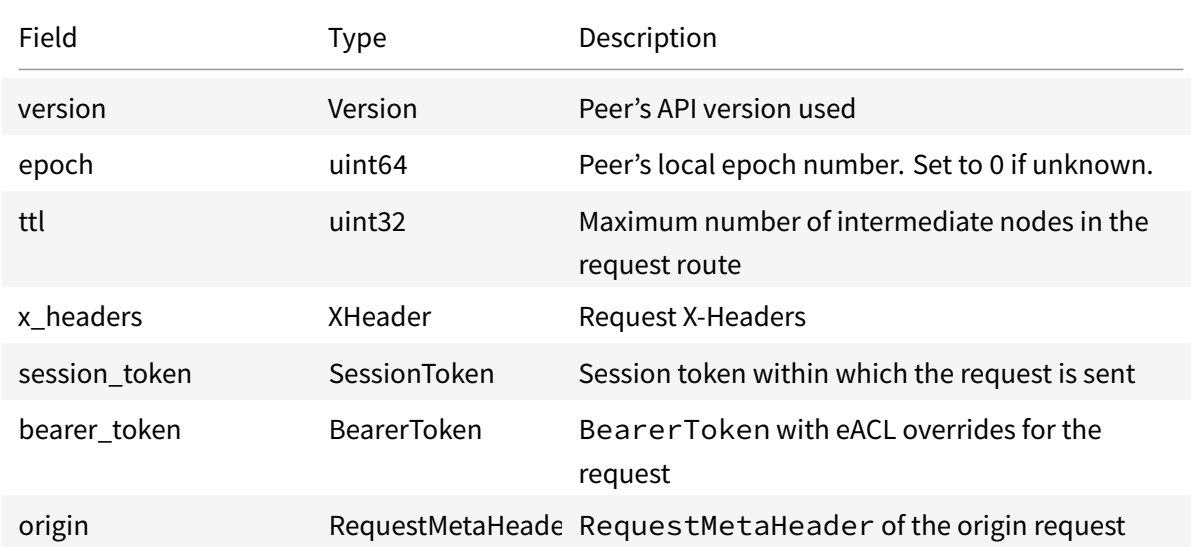

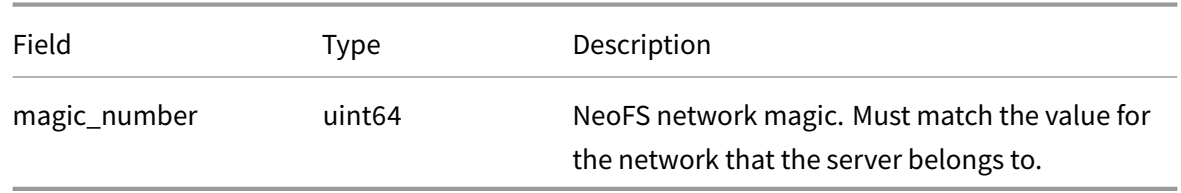

# **Message RequestVerificationHeader**

Verification info for the request signed by all intermediate nodes.

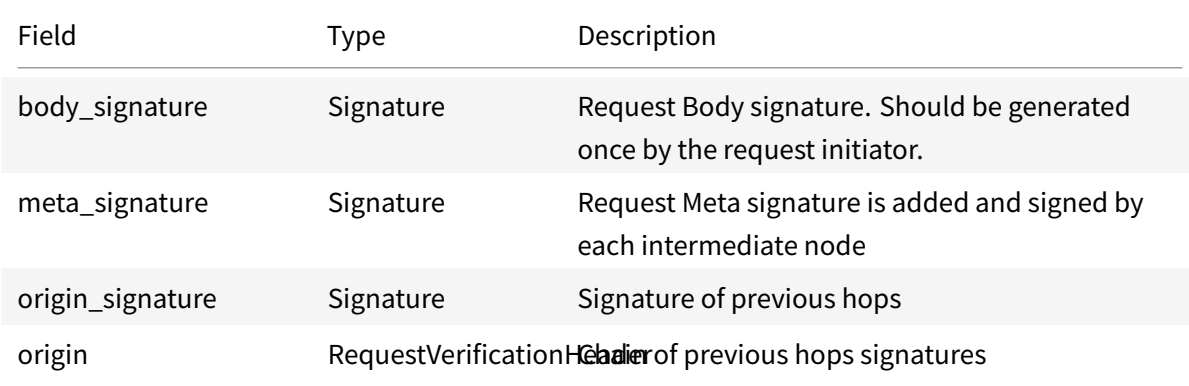

### **Message ResponseMetaHeader**

# Information about the response

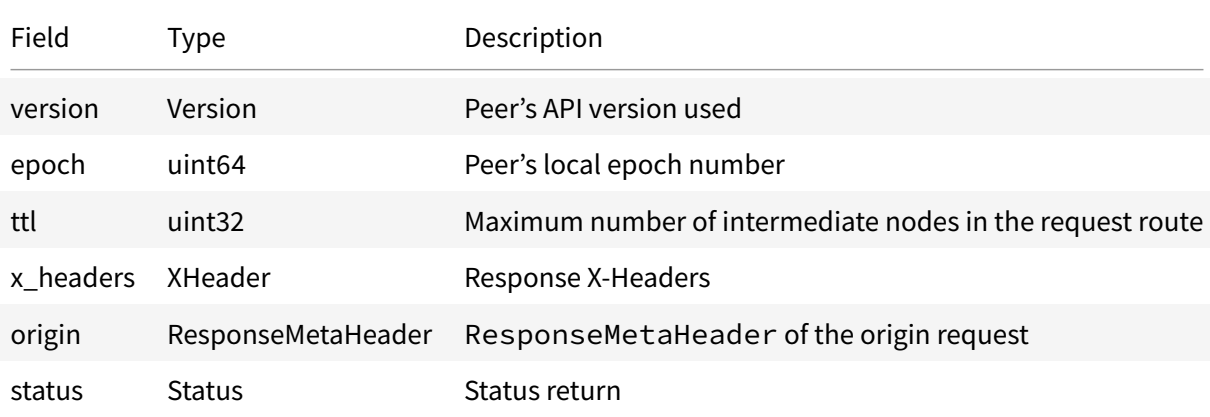

# **Message ResponseVerificationHeader**

Verification info for the response signed by all intermediate nodes

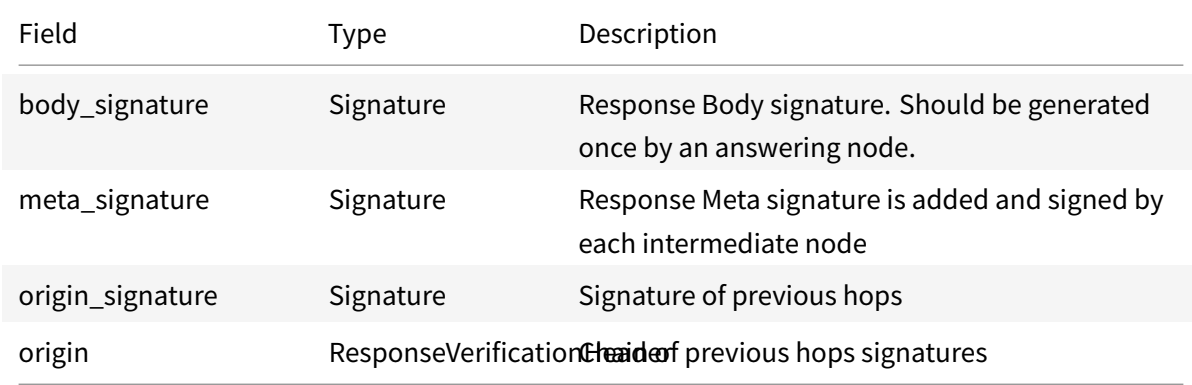

# **Message SessionToken**

NeoFS Session Token.

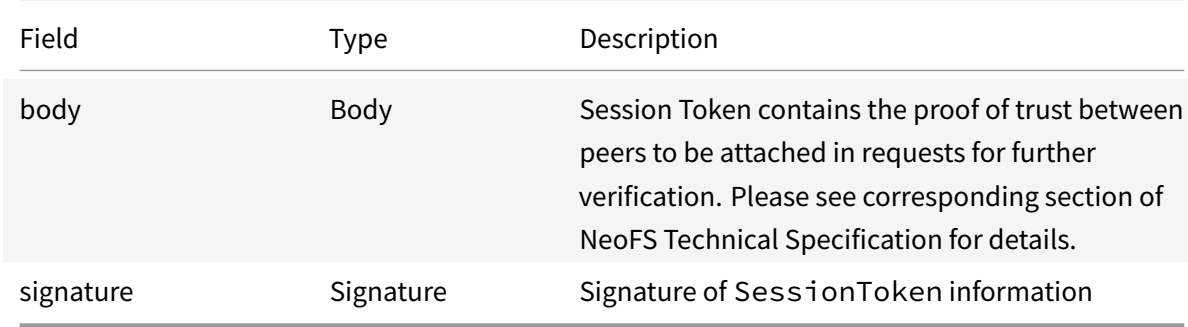

# **Message SessionToken.Body**

### Session Token body

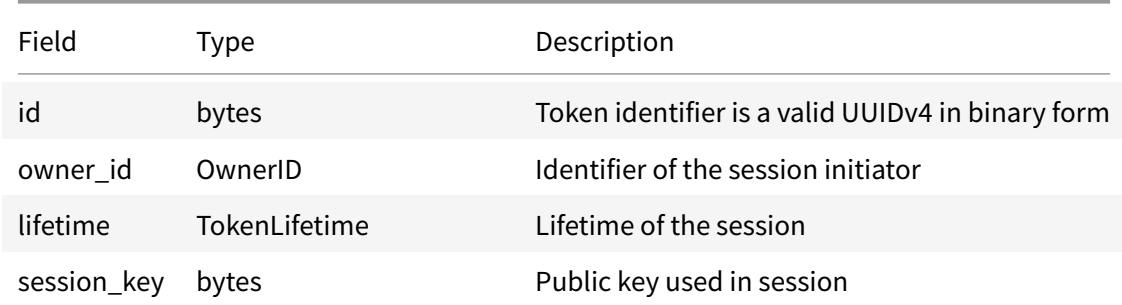

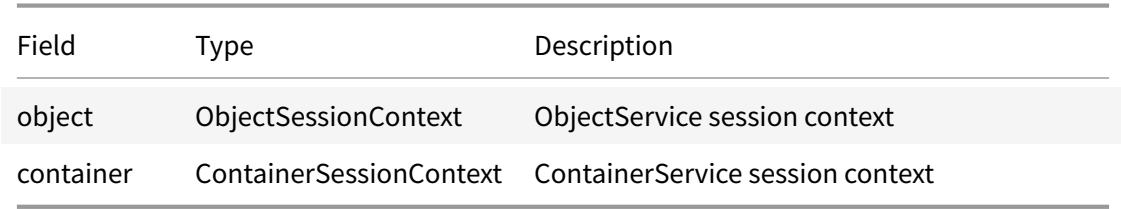

#### **Message SessionToken.Body.TokenLifetime**

Lifetime parameters of the token. Field names taken from rfc7519.

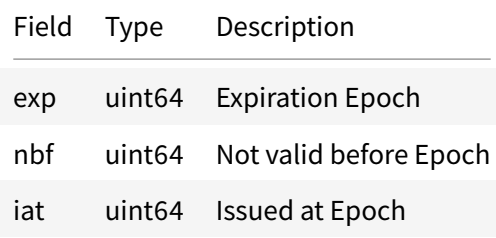

#### **Message XHeader**

Extended headers for Request/Response. They may contain any user-defined headers to be interpreted on application level.

Key name must be a unique valid UTF-8 string. Value can't be empty. Requests or Responses with duplicated header names or headers with empty values will be considered invalid.

There are some "well-known" headers starting with  $NEDFS$  prefix that affect system behaviour:

• \_\_NEOFS\_\_NETMAP\_EPOCH

Netmap epoch to use for object placement calculation. The value is string encoded uint64 in decimal presentation. If set to '0' or not set, the current epoch only will be used.

• \_\_NEOFS\_\_NETMAP\_LOOKUP\_DEPTH If object can't be found using current epoch's netmap, this header limits how many past epochs the node can look up through. The value is string encoded uint64 in decimal presentation. If set to '0' or not set, only the current epoch will be used.

> Field Type Description key string Key of the X-Header

Field Type Description value string Value of the X-Header

**Emun ContainerSessionContext.Verb**

Container request verbs

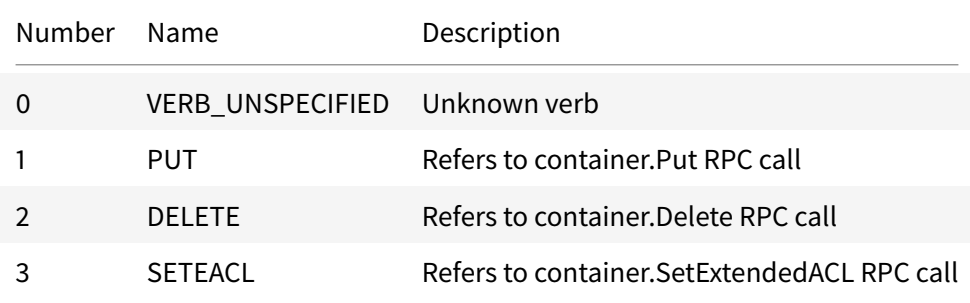

# **Emun ObjectSessionContext.Verb**

# Object request verbs

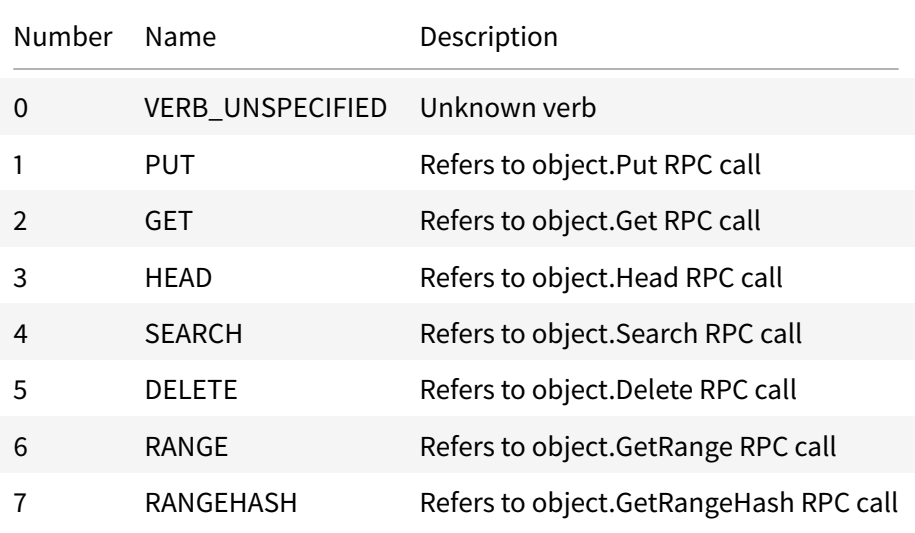

# **neo.fs.v2.status**

### **Message Status**

Declares the general format of the status returns of the NeoFS RPC protocol. Status is present in all response messages. Each RPC of NeoFS protocol describes the possible outcomes and details of the operation.

Each status is assigned a one-to-one numeric code. Any unique result of an operation in NeoFS is unambiguously associated with the code value.

Numerical set of codes is split into 1024-element sections. An enumeration is defined for each section. Values can be referred to in the following ways:

- numerical value ranging from 0 to 4,294,967,295 (global code);
- values from enumeration (local code). The formula for the ratio of the local code (L) of a defined section (S) to the global one (G):  $G = 1024 \times S + L$ .

All outcomes are divided into successful and failed, which corresponds to the success or failure of the operation. The definition of success follows the semantics of RPC and the description of its purpose. The server must not attach code that is the opposite of the outcome type.

See the set of return codes in the description for calls.

Each status can carry a developer-facing error message. It should be a human readable text in English. The server should not transmit (and the client should not expect) useful information in the message. Field details should make the return more detailed.

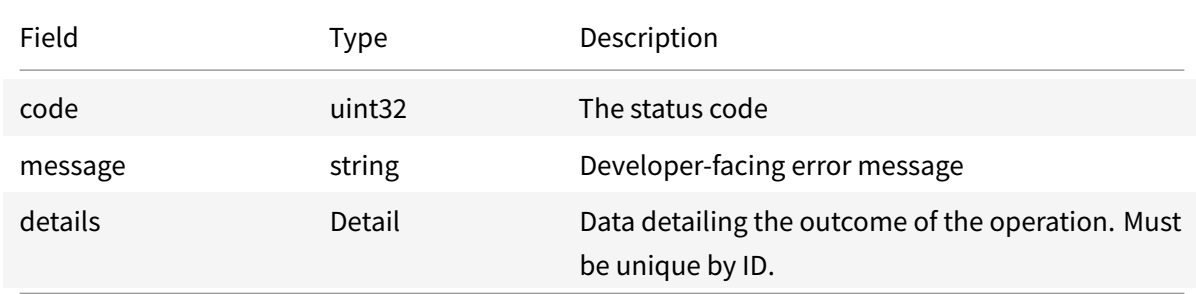

# **Message Status.Detail**

Return detail. It contains additional information that can be used to analyze the response. Each code defines a set of details that can be attached to a status. Client should not handle details that are not covered by the code.

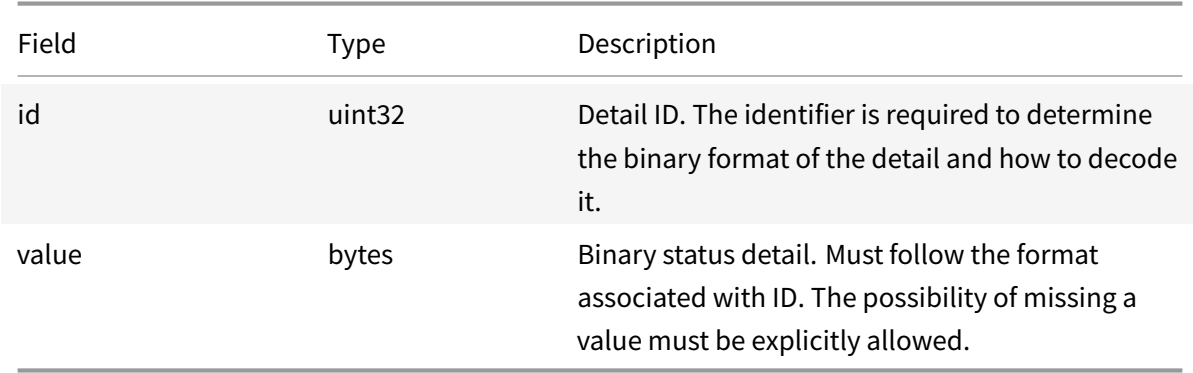

# **Emun CommonFail**

Section of failed statuses independent of the operation.

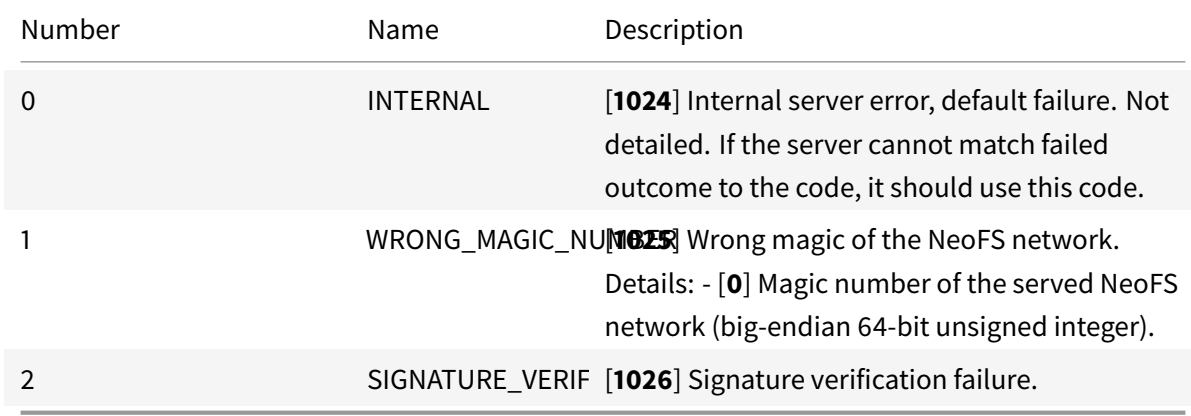

# **Emun Container**

Section of statuses for container-related operations.

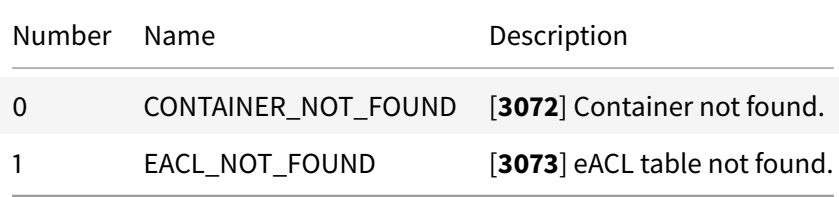

# **Emun Object**

Section of statuses for object-related operations.

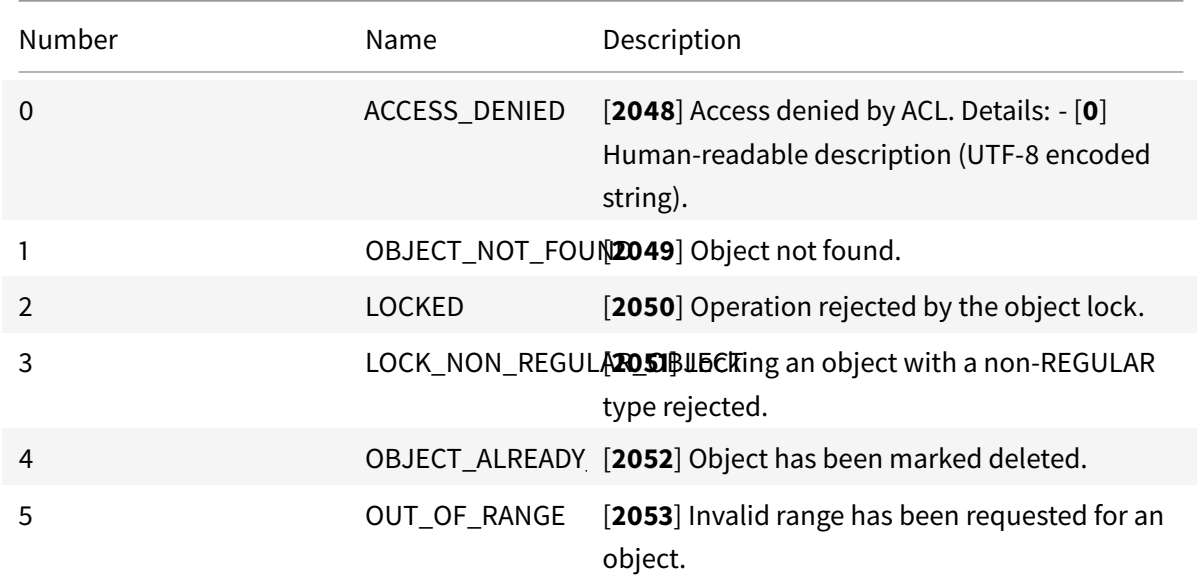

# **Emun Section**

Section identifiers.

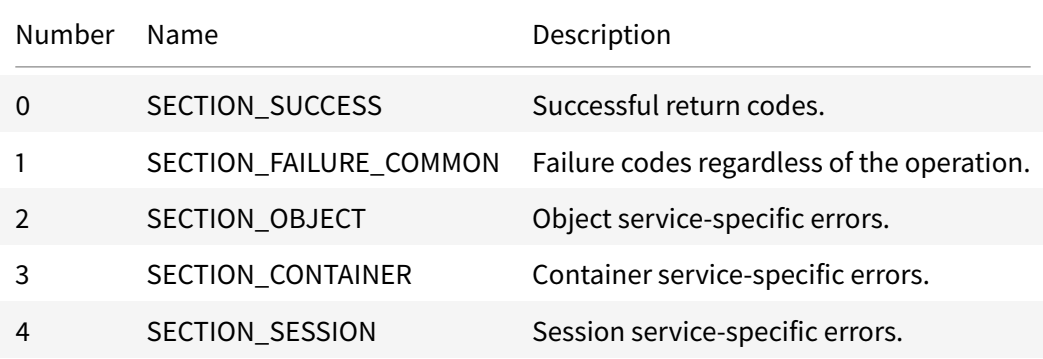

# **Emun Session**

Section of statuses for session-related operations.

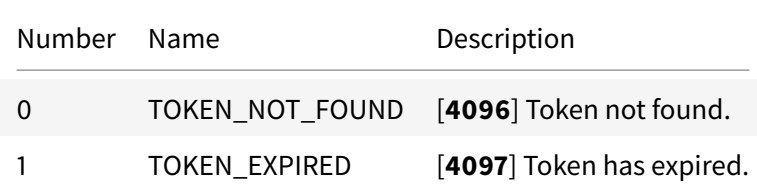

# **Emun Success**

Section of NeoFS successful return codes.

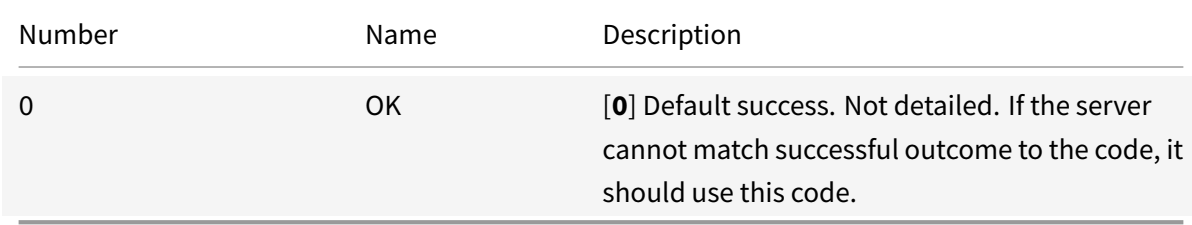

#### **neo.fs.v2.storagegroup**

### **Message StorageGroup**

StorageGroup keeps verification information for Data Audit sessions. Objects that require paid storage guarantees are gathered in StorageGroups with additional information used for the proof of storage. StorageGroup only contains objects from the same container.

Being an object payload, StorageGroupmay have expiration Epoch set with\_\_NEOFS\_\_EXPIRATION\_EPOCH well-known attribute. When expired, StorageGroup will be ignored by InnerRing nodes during Data Audit cycles and will be deleted by Storage Nodes.

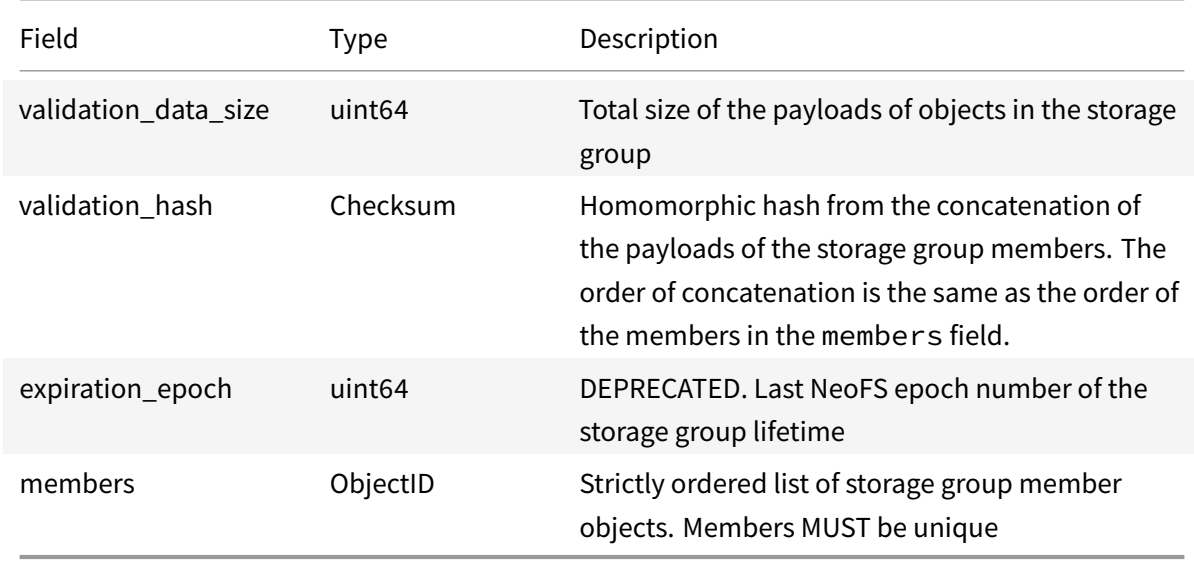

# **neo.fs.v2.subnet**

### **Message SubnetInfo**

NeoFS subnetwork description

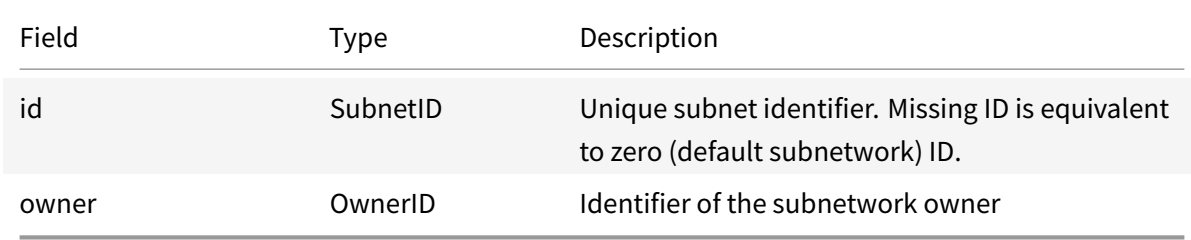

### **neo.fs.v2.tombstone**

#### **Message Tombstone**

Tombstone keeps record of deleted objects for a few epochs until they are purged from the NeoFS network.

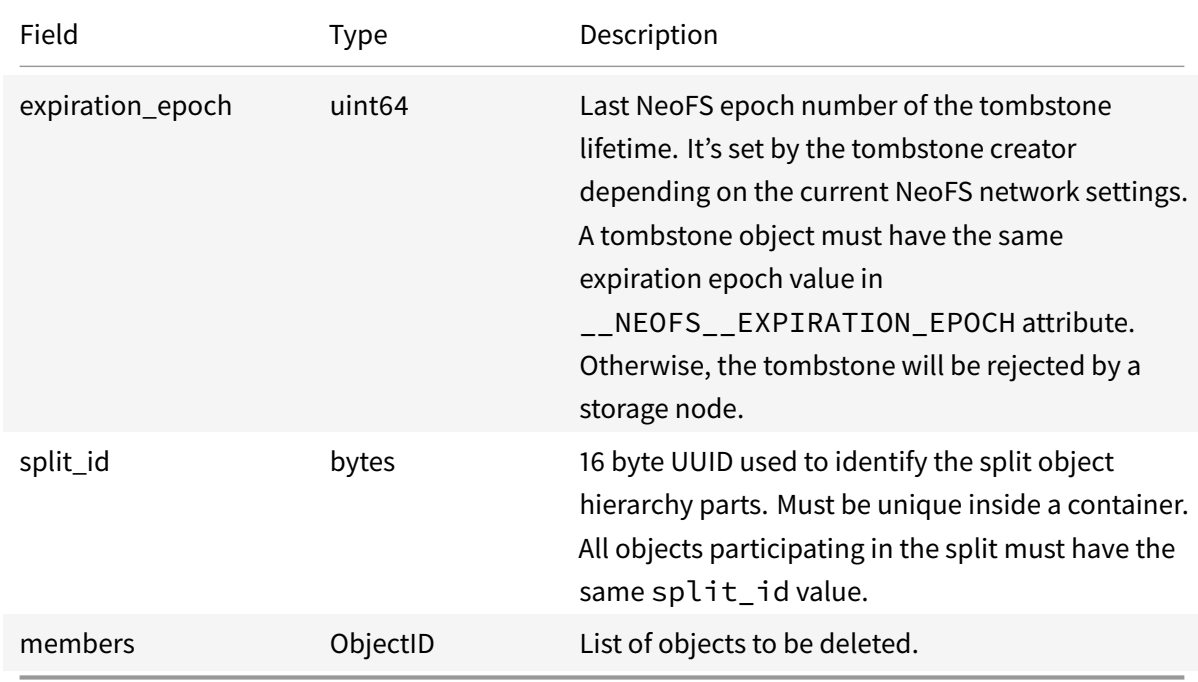

# <span id="page-160-0"></span>**Terms and definitions**

**Object** An immutable piece of data with metadata in the form of a set of key-value headers. Object has a globally unique identifier.

# **Glossary**

- **ACL** Access Control List. 12, 21
- **Alphabet nodes** Inner Ring nodes that share key with sidechain consensus nodes and send all NeoFS related multisigne[d tr](#page-11-0)[ans](#page-20-0)actions . 48
- **API** Application Programming Interface. 9
- **CLI** Command Line Interface. 96
- **dApp** Decentralized Application. 9
- **EigenTrust** EigenTrust algorithm is a reputation management algorithm<sup>49</sup> for peer-to-peer networks . 32, 33, 87, 161

<span id="page-160-1"></span>**GAS Utility Token** Neo Blockchain's utility token . 12, 47, 49, 51, 52, 97

**Global [Tr](#page-31-0)[ust](#page-32-0)** [the](#page-86-0) [res](#page-160-0)ult of the EigenTrust algorithm is the trust in the network participant, which has been obtained regarding *all* Local Trusts of *all* [n](#page-11-0)[ode](#page-46-0)[s .](#page-48-0) 3[3](#page-50-0)

**HRW** HRW stands for Rendez[vous hashin](#page-160-1)g<sup>50</sup>. It helps to achieve 3 goals:

- 1. Select nodes uniforml[y from the w](#page-161-0)hole netmap. [Thi](#page-32-0)s means that every node has a chance to be included in container nod[es](#page-160-2) set.
- 2. Select nodes deterministically. Identical (netmap, storage policy) pair results in the same placement set on every storage node.
- 3. Prioritize nodes providing better conditions.

Nodes having more space, better price or better rating are to be selected with higher probability. Specific weighting algorithm is defined for NeoFS network as a whole and is beyond scope of this document. See NeoFS HRW implementation<sup>51</sup> for details . 88

<sup>49</sup>http://ilpubs.stanford.edu:8090/562/1/2002-56.pdf

<sup>50</sup>https://en.wikipedia.org/wiki/Rendezvous\_hashing

<span id="page-160-2"></span><sup>51</sup>https://github.com/nspcc-dev/hrw

- **Local Trust** trust of one node to another, calculated using *only* statistical information of their peerto-peer network interactions. The Subject and Object of such a trust are peer-to-peer nodes . 33, 161
- <span id="page-161-0"></span>Multiaddress Multiaddress<sup>52</sup> is a format for encoding addresses from various well-established net[wo](#page-32-0)[rk p](#page-160-0)rotocols. It has two forms:
	- 1. a human-readab[le](#page-161-1) version to be used when printing to the user (UTF-8);
	- 2. a binary-packed version to be used in storage, transmissions on the wire, and as a primitive in other formats

. 35

**N3 Main Net** N3 Main Network Blockchain. See Neo Documentation<sup>53</sup>. 11, 48

- **NEO T[oke](#page-34-0)n** Token representing a share of ownership in the NEO blockchain . 49, 51
- **Neo Virtual Machine** NeoVM is a lightweight virtual machine for ex[ec](#page-161-2)u[tin](#page-10-0)[g N](#page-47-0)eo smart contracts. As the core component of Neo, NeoVM has Turing completeness and high consistency, which can implement arbitrary execution logic and ensure consistent execution re[sult](#page-48-0)[s o](#page-50-0)f any node in distributed network, providing strong support for decentralized applications. See Neo Documentation<sup>54</sup>. 102

**NeoFS N**eoFS **E**xaggerative **O**bject **F**ile **S**torage. Also known as **Neo F**ile **S**torage . 9

**NeoFS Nod[e](#page-161-3)** C[omp](#page-101-0)uter system with at least following properties:

- Running relevant version of NeoFS software
- Has a NeoFS Network-wide unique identifier and a key pair
- Has good enough connectivity with other nodes
- Serves requests using NeoFS API protocol

#### . 9, 96, 99

- **RoleManagement contract** native N3 contract that manages list of public keys for specific roles such a[s](#page-8-0) *[Stat](#page-95-0)[eVa](#page-98-0)lidator*, *Oracle*, *NeoFSAlphabet* . 48
- **validator node** In the NEO network, NEO holders can enroll themselves to be validators (consensus node candidates), and then be voted as c[ons](#page-47-0)ensus nodes. The voting status of validators and number of consensus nodes are stored in blockchain . 49

<sup>52</sup>https://multiformats.io/multiaddr/

<sup>53</sup>https://docs.neo.org/v3/docs/en-us/network/testnet.html

<span id="page-161-3"></span><span id="page-161-2"></span><span id="page-161-1"></span><sup>54</sup>https://docs.neo.org/docs/en-us/basic/neovm.html